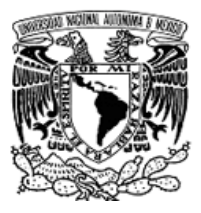

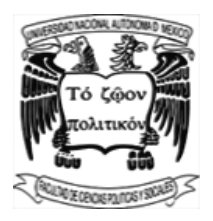

## **UNIVERSIDAD NACIONAL AUTÓNOMA DE MÉXICO**

FACULTAD DE CIENCIAS POLÍTICAS Y SOCIALES

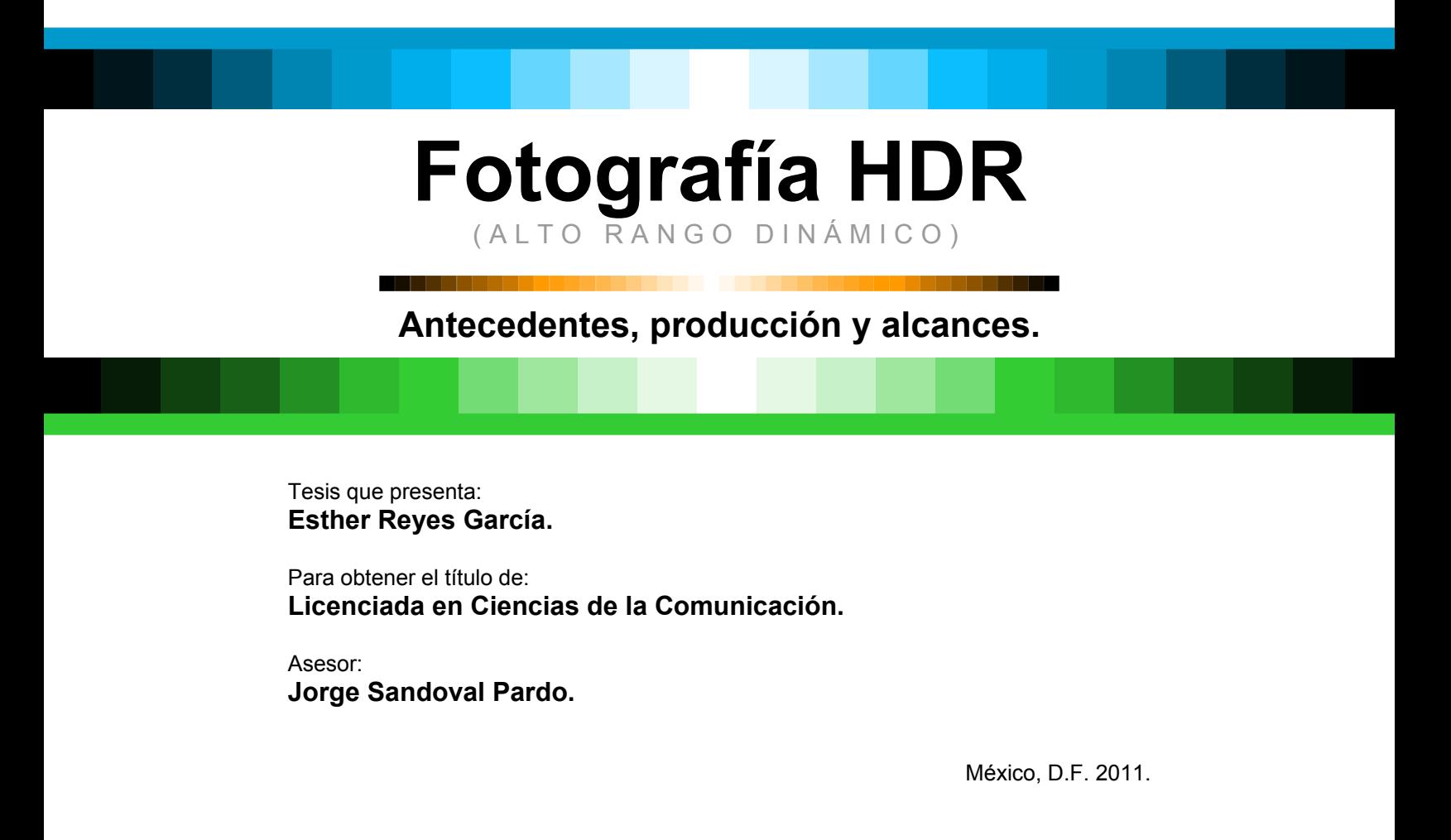

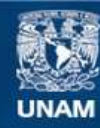

Universidad Nacional Autónoma de México

**UNAM – Dirección General de Bibliotecas Tesis Digitales Restricciones de uso**

#### **DERECHOS RESERVADOS © PROHIBIDA SU REPRODUCCIÓN TOTAL O PARCIAL**

Todo el material contenido en esta tesis esta protegido por la Ley Federal del Derecho de Autor (LFDA) de los Estados Unidos Mexicanos (México).

**Biblioteca Central** 

Dirección General de Bibliotecas de la UNAM

El uso de imágenes, fragmentos de videos, y demás material que sea objeto de protección de los derechos de autor, será exclusivamente para fines educativos e informativos y deberá citar la fuente donde la obtuvo mencionando el autor o autores. Cualquier uso distinto como el lucro, reproducción, edición o modificación, será perseguido y sancionado por el respectivo titular de los Derechos de Autor.

#### **Agradecimientos**

Gracias a todos los que han contribuido a la culminación de esta tesis. En especial, deseo agradecer a mi asesor Jorge Sandoval por ayudarme a entender la fotografía más allá de los pixeles, por todo el tiempo vertido en leer las numerosas versiones de la presente investigación y por guiarme en este camino de aprendizaje con valiosas sugerencias, explicaciones y recomendaciones biblográficas. A María del Rocío Avendaño, Jaime Chalita, Arturo Guillemaud Rodríguez y Jaquelinne Sánchez agradezco su apoyo y sus comentarios en torno al presente trabajo. Gracias a Alejandro Becerril por acercarme al vasto mundo que existe detrás de las cámaras y por todo lo que me ha enseñado en torno a la imagen y a las computadoras. Agradezco a mi familia por su apoyo; a Zorayda García por su respaldo, a mi hermano por sus innumerables sugerencias y sobre todo a mis padres –mi ejemplo a seguir– por todas las oportunidades que me han brindado.

## **Contenidos**

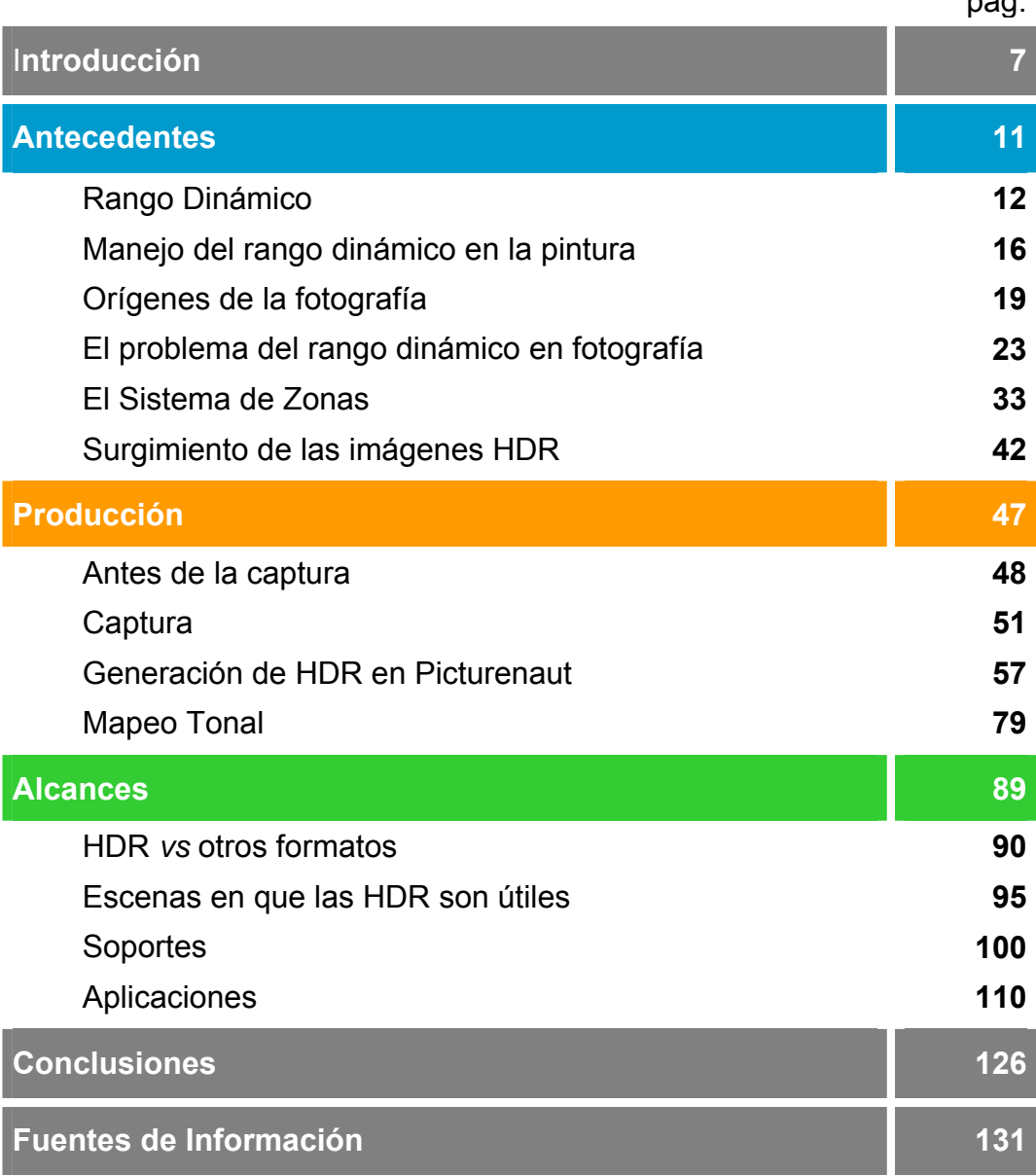

nag

### **Introducción**

Escuché por primera vez acerca de la existencia de las imágenes de alto rango dinámico (HDR por sus siglas en inglés) en el año 2005, mientras investigaba cómo mejorar la iluminación en una escena de gráficos generados por computadora, para lograr que ciertos objetos adquirieran la apariencia característica del metal.

Empecé entonces a buscar este tipo de imágenes y a probarlas en la escena. Utilizándolas, el cambio en la apariencia de los objetos fue radical, obtenían un grado de realismo que no había podido lograr antes. Sin embargo, el hecho de que la mayoría de las imágenes HDR con buenos resultados estuvieran protegidas por derechos de autor, me motivo a investigar más acerca de ellas, incluyendo cómo hacerlas. Descubrir más sobre sus aplicaciones y a quiénes puede beneficiar, me hizo darme cuenta de que la difusión de esta técnica podría ayudar a fotógrafos, reporteros gráficos y creadores de gráficos generados por computadora.

El término rango dinámico aún no es ampliamente conocido y su significado e importancia en la producción de imágenes lo conocen y entienden estudiosos, investigadores y aficionados avanzados. Sin embargo esto está cambiando. Entre los factores que han contribuido a la rápida socialización de este tipo de imágenes ha sido la fuerte penetración en el mercado de las cámaras digitales y el hecho de que resulta barato producirlas para alguien que ya ha invertido en el equipo

fotográfico. Tampoco son difíciles de lograr, una vez que se conoce la técnica y los aspectos clave que no pueden faltar.

Uno de los objetivos del presente trabajo de titulación es presentar el alto rango dinámico dentro del contexto de la fotografía como una posibilidad útil en el terreno creativo con aplicaciones prácticas para el mercado, pues la producción de imágenes de alto rango dinámico utiliza técnicas que permiten un mayor registro en los valores de la luz entre áreas iluminadas y obscuras, o rango dinámico de exposiciones. De ahí su nombre.

La difusión de está técnica ha permitido a más artistas visuales experimentar con los efectos que produce, sin embargo, aún no es ampliamente conocida y la mayoría de ellos se encuentran fuera de México.

Es importante ampliar la difusión de esta técnica, porque los soportes para las imágenes están cambiando. Durante muchos años el más común para las imágenes ha sido el papel, sin embargo, existe una tendencia que está haciendo que esto se modifique. La preocupación por la tala de árboles, los altos costos de impresión y la reducción de precio en pantallas y proyectores, son factores que están provocando una transformación en la forma que vemos y consumimos las imágenes, se está pasando a soportes que tienen un mayor rango dinámico y las imágenes HDR van a ayudar a satisfacer esta necesidad.

Una de las teorías de la comunicación que sustenta el papel de esta investigación, es la propuesta por Herbert Spencer a mediados del

siglo XIX<sup>1</sup>, él consideraba a la sociedad como un organismo vivo, donde la comunicación tiene dos funciones: la de distribución, que se asemeja al sistema vascular pues asegura la conducción de la sustancia nutritiva; y la de regulación, equivalente a la función del sistema nervioso que posibilita la gestión de las relaciones complejas de un centro dominante con su periferia.

Las imágenes permiten que quien tiene el control de los medios propague su influencia a los lugares donde se difunden dichas imágenes. En el contexto en que vivimos, donde la fotografía digital ha llegado al gran público, existen tantos estímulos como imágenes que son capturadas y distribuidas cada día a través de una gran variedad de dispositivos como teléfonos celulares y cámaras fotográficas de diferentes calidades y precios. Las imágenes dominantes, serán las que logren resaltar y se distingan de las demás. Otro de los propósitos de esta tesis, es mostrar la diferencia que existe entre las fotografías tal cual son capturadas por la cámara y las procesadas con la técnica HDR.

En los albores del siglo XX, el sociólogo Scipio Sighele<sup>2</sup> mencionaba que los órganos de la prensa constituían las nuevas formas de sugestión, describiendo al periodista como un dirigente, y a sus lectores como «la escayola en la que su mano deja su huella». Día con día, los medios impresos de comunicación han empezado a perder su

1 Armand y Michèle Mattelart. *Historia de las teorías de la comunicación.* Barcelona, Paidós, *(Paidós Comunicación),* 1997*.* p.16.

<sup>2</sup> *Ibídem.* p.19.

papel protagónico por efecto del mercado. Los medios electrónicos tienen una presencia cada vez más fuerte y a diferencia del papel, son el canal ideal para explotar las imágenes de alto rango dinámico. No obstante, la industria editorial también puede beneficiarse de este tipo de imágenes.

Las imágenes HDR están estrechamente relacionadas con la producción de gráficos a través de la computadora, pues originalmente sólo podían ser generadas así. Esto era posible gracias a la utilización de unidades físicas reales como watts y metros cuadrados que permiten que la imagen se genere con base en los parámetros determinados sin depender de la sensibilidad a la luz de un soporte. Tras las investigaciones de Erik Reinhard, Greg Ward, Sumanta Pattanaik y Paul Devebec, entre otros; así como la creación de HDR Shop, ahora también es posible crear estas imágenes partiendo de la fracción de la realidad capturada por una cámara. Esto ha permitido que se aumenten las aplicaciones de las imágenes HDR, las cuales ya no están limitadas a la animación digital y los videojuegos, sino que se pueden también usar en cine y fotografía.

La presente investigación está dividida en tres partes, en la primera se desarrollan los antecedentes de la técnica, y se abordan temas como el rango dinámico y su manejo tanto en la pintura como en la fotografía; la segunda parte trata de la producción de imágenes HDR desde antes de la captura hasta el mapeo tonal; finalmente, la tercera está dedicada a sus alcances, utilidad y aplicaciones.

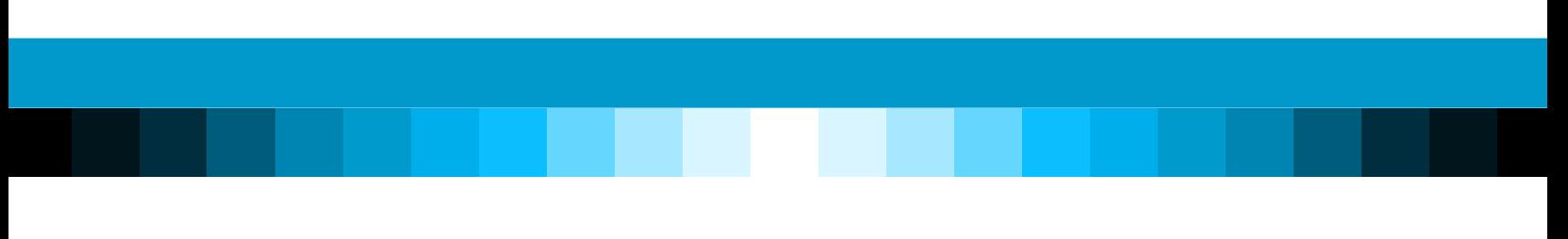

# **Antecedentes**

JJJJJJJJJJJJJJJJJJJJJJJ

#### **Rango Dinámico**

Para hablar sobre Fotografía de alto rango dinámico, es necesario empezar por definir qué es el *rango dinámico*. En cuanto a la imagen, Christian Bloch –artista de efectos visuales y autor de uno de los manuales más completos sobre producción de imágenes de alto rango dinámico– define el rango dinámico como "el mayor contraste en general que puede ser encontrado en una imagen"<sup>3</sup>. Él lo considera como un sinónimo de la razón de contraste.

En el ámbito de la fotografía digital, Juergen Gulbins y Rainer Gulbins –fotógrafos, autores y traductores de libros sobre tecnología y fotografía– afirman que el término rango dinámico "describe la diferencia en brillo entre los pixeles con los valores tonales más brillantes y los más obscuros dentro de una imagen"<sup>4</sup>.

Chris Weston –fotógrafo profesional quien ha escrito libros y dirigido talleres sobre fotografía– hace la separación entre dos aspectos que considera críticos: el rango dinámico de la escena y el de la cámara. Él define al primero como "la razón entre las áreas más brillantes y más obscuras de la escena, algunas veces referido como el rango de brillo

<sup>3</sup> Christian Bloch. *The HDRI Handbook: High Dynamic Range Imaging for Photographers and CG Artists*. Santa Bárbara, Rocky Nook Inc. 2007. p. 15. 4

Gulbins, Juergen y Gulbins, Rainer. Photographic Multishot Techniques: High Dynamic Range, Super-Resolution, Extended Depth of Field. Santa Bárbara, Rocky Nook Inc. 2009. p.135.

del sujeto"<sup>5</sup>; y al segundo, el del sensor de la cámara fotográfica digital, como "la razón entre saturación y ruido- esto es, entre la intensidad que satura por completo un pixel y la intensidad que eleva su respuesta una desviación estándar por encima del ruido digital (conocido como piso de ruido)"<sup>6</sup>. Éste segundo, equivale a la latitud de la película\* en fotografía analógica.

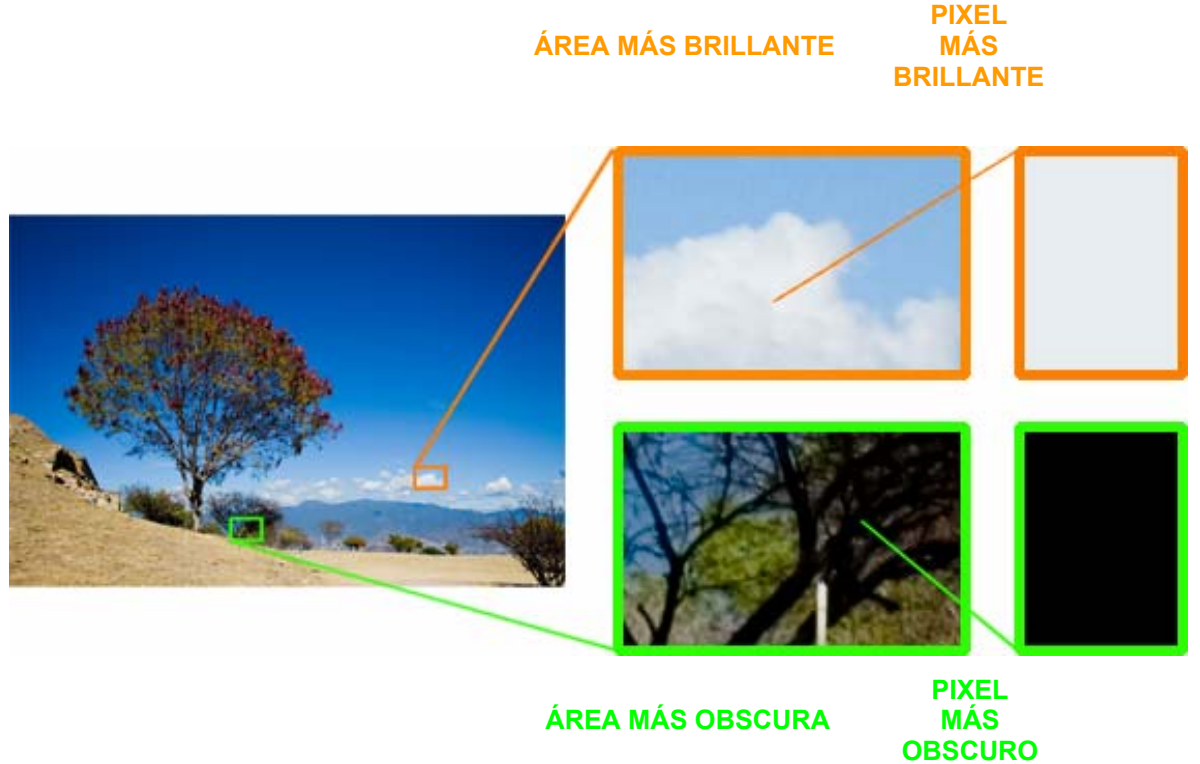

**IMG.** Referencias del rango dinámico $^7$ 

<sup>&</sup>lt;sup>5</sup> Chris, Weston. Mastering Digital Exposure and HDR Imaging: Understanding the Next-*Generation of Digital Cameras*. Suiza, Rotovision SA, 2008. p. 26. 6 *Ídem*.

<sup>\*</sup> Capacidad de la emulsión para registrar todos los valores posibles de una escena.

<sup>&</sup>lt;sup>7</sup> Elaboración propia.

En fotografía, las imágenes HDR se forman por la composición que contiene las áreas mejor iluminadas de una serie de fotografías de la misma escena, con el mismo encuadre, tomadas a diferentes exposiciones, con el objetivo de registrar el mayor rango de niveles de exposición en todas las zonas. Para ello es indispensable contar con una cámara fotográfica manual, es decir, que permite elegir los valores de velocidad de obturación y abertura, algún programa de cómputo para el procesamiento de este tipo de imágenes, además de un tripié y preferentemente un cable disparador o control remoto de la cámara.

La Fotografía HDR inició como una técnica fotográfica de multicaptura –debido a la necesidad de tomar varias fotografías para producir la imagen final– conforme la tecnología de las cámaras fotográficas avance y se ocupe de aumentar el rango dinámico de los sensores, esta parte del proceso será cosa del pasado, no así las cuestiones como el almacenamiento o el mapeo tonal, tratados más adelante.

La intención principal de las imágenes HDR es representar lo más fielmente posible el amplio rango de niveles de intensidad encontrados en la vida real, desde las sombras hasta la luz del sol. En el caso de la Fotografía HDR, según se puede leer en *Cambridge in Colour*, se aspira a que la imagen final –producto de la combinación de una serie de exposiciones– incluya el detalle tonal de toda la serie. <sup>8</sup> Sin embargo, se puede apreciar que en la práctica esto no es siempre cierto, pues dando

<sup>8</sup> Sean T. McHugh. "HDR: High Dynamic Range Photography". *Cambridge in colour.*  http://www.cambridgeincolour.com/tutorials/high-dynamic-range.htm

prioridad a los fines expresivos del fotógrafo –por encima de la representación fiel de la realidad– se pueden encontrar numerosas imágenes HDR que muestran efectos poco naturales, o que difieren de lo percibido por el sistema visual del fotógrafo en la escena.

## **Manejo del rango dinámico en la pintura**

La representación de escenas con cambios drásticos e irregulares en la iluminación, dominada por los pintores desde hace más de cinco siglos, ha sido uno de los obstaculos más difíciles de superar para los fotógrafos. Un ejemplo de pintura de escenas que una cámara no hubiera podido captar es el nacimiento de la *Villa Albani<sup>9</sup>* , de Pietro Vannuccio, mejor conocido como "Il Perugino". Se trata de un paisaje iluminado por el sol en el fondo y personajes a la sombra en un primer plano que son perfectamente visibles (izquierda). Si esa escena hubiera sido capturada por una cámara, el resultado hubiese sido similar a la imagen de la derecha, con pérdida de detalle tanto en el área de las sombras como en el de las luces.

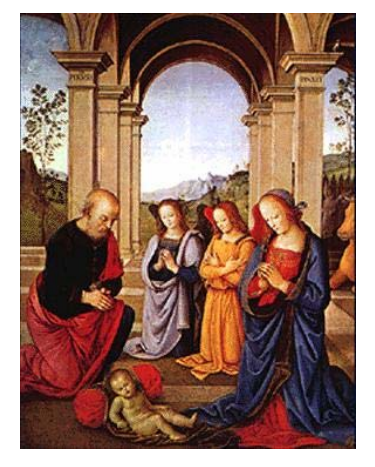

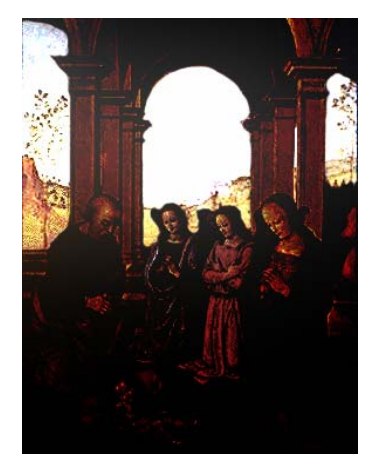

**IMG**. Nacimiento de la *Villa Albani* e interpretación.

<sup>9</sup> Juan Salvat (director). *Historia del arte.* México. Salvat Mexicana de Ediciones, S.A. de C.V. 1979. p. 104.

Los pintores también tienen la libertad de lograr efectos como el de *Alegoría de la Primavera* de Botticelli<sup>10</sup>, donde los personajes en primer plano se ven iluminados por cierta luz y el bosque del fondo es obscuro y no presenta mayor detalle que las frutas anaranjadas y un vago esbozo de las hojas. Es curioso, esta representación se parece más a lo que podría capturar una cámara, que a lo que podría haber percibido un ser humano contemplando la escena.

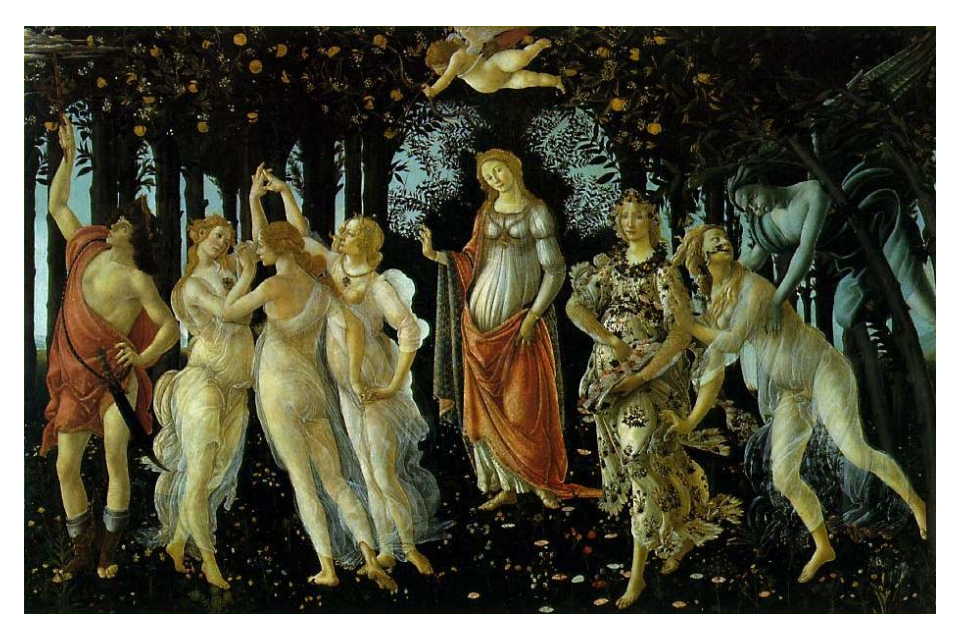

**IMG**. Alegoría de la primavera.

La clásica escena Interior + Ventana al exterior, ejemplo paradigmático de lo que se puede lograr al crear una imagen HDR, pero no al capturar

<sup>&</sup>lt;u>.</u> <sup>10</sup> *Ibídem*. p. 118.

una sóla fotógrafía, es manejado sin limitaciones en *Anunciación*,  $t$ ambién de Boticcelli<sup>11</sup>.

La imagen de la izquierda corresponde a la obra del pintor, mientras que en la derecha se muestra una representación de cómo se vería una fotografía de la escena.

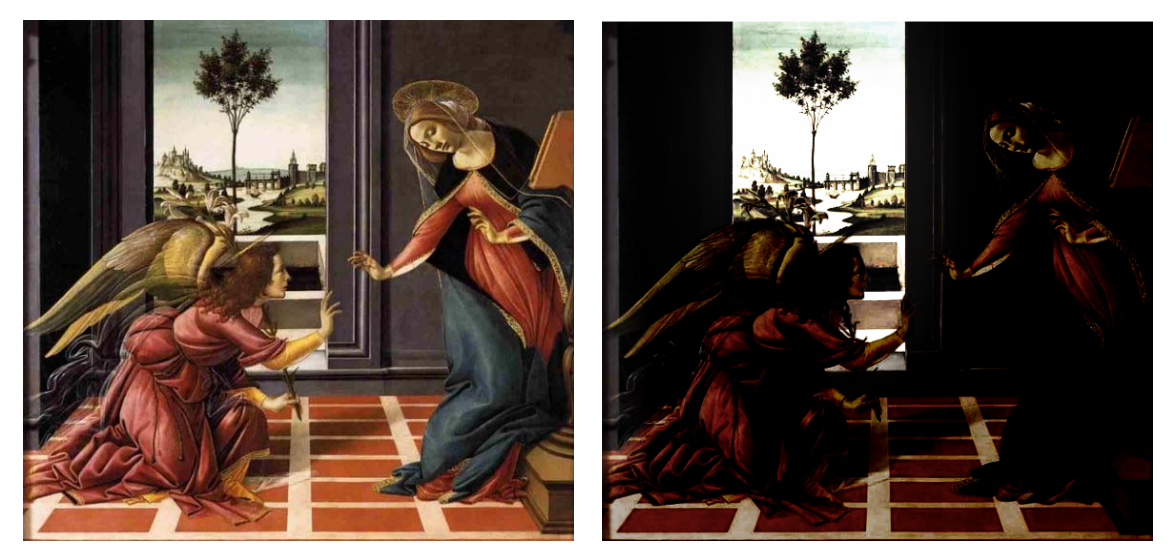

**IMG**. *Anunciación* e interpretación.

<u>.</u>

<sup>11</sup> *Ibídem*. p. 136.

## **Orígenes de la fotografía**

1

La cámara clara es un sistema óptico que se ha utilizado como auxiliar en el dibujo desde hace siglos, pues permite la superposición del motivo sobre la superficie donde se traza, sirviendo como referencia; es considerada como el antecedente de la cámara obscura. El siguiente grabado de Durero data de 1525 y muestra este sistema siendo utilizado por un pintor para hacer un retrato<sup>12</sup>.

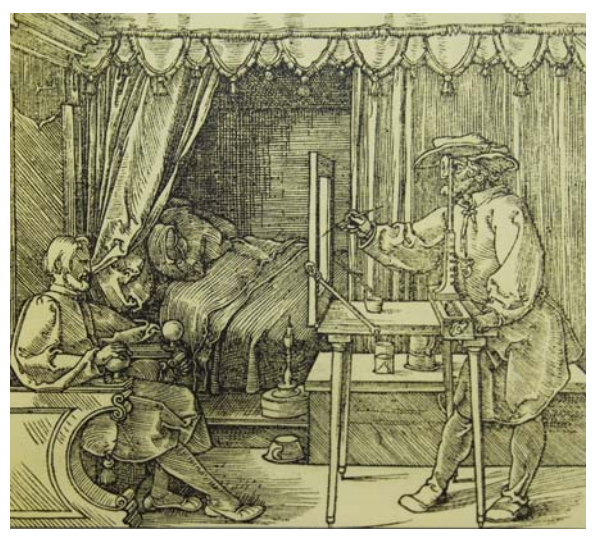

**IMG.** La cámara clara.

La cámara obscura es reconocida como antecesora de lo que hoy conocemos como fotografía. Se cree que entre los siglos XV al XVIII era

<sup>12</sup> T.W. Ward. *Composición y perspectiva.* (Curso de arte). Barcelona. Naturart S.A. Blume. 1992. p. 24.

utilizada por los pintores para hacer sus dibujos y bocetos. Según Philip Steadman, "La primera ilustración publicada de una cámara (de éste o de cualquier otro tipo), está en un libro de 1545, del matemático y astrónomo holandés Gemma Frisius<sup>"13</sup>. Por otro lado, su nombre se atribuye a Johannes Kepler, quien en 1604 acuñó la frase *cámara obscura* y explicó su funcionamiento en su tratado *Ad Vitellionem Paralipomena*.

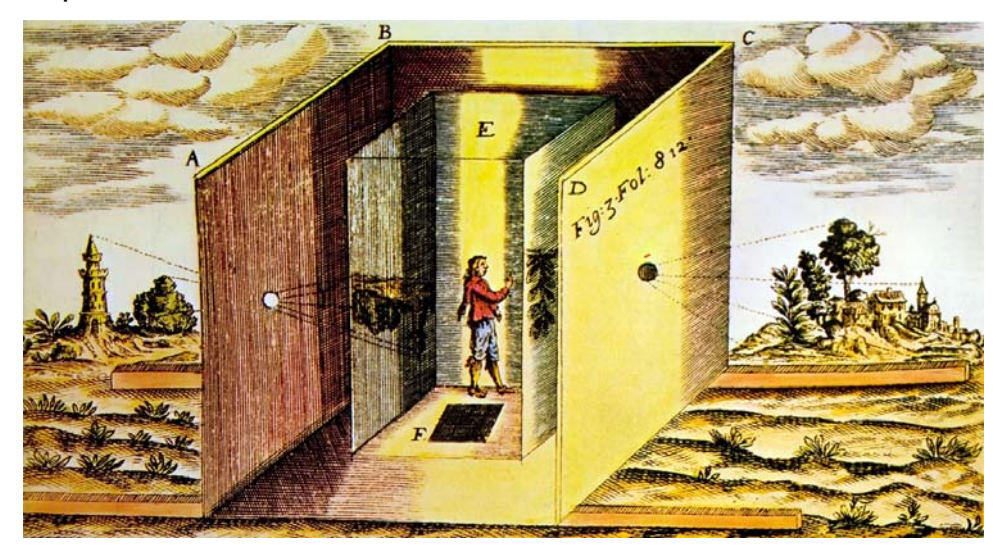

**IMG.** La cámara obscura<sup>14</sup>.

La cámara obscura, consistía en un cuarto completamente cerrado, donde la luz sólo podía entrar por un pequeñísimo orificio o mirilla. En un inicio, su principal uso estaba en la astronomía, pues las

<sup>13</sup> Philip Steadman. *Vermeer and the camera obscura*. Consultado el 2 de febrero de 2008. 2:57 pm.

http://www.bbc.co.uk/history/british/empire\_seapower/vermeer\_camera\_print.html. 14 Salvat. *Enciclopedia Práctica de Fotografía*. Navarra, Salvat, (Fascículo 7), 1982. p.142.

imágenes que se podían ver, con excepción del sol, eran muy difusas. Hacia mediados del s. XVI, G. Cardán acopló una lente al objetivo de la cámara obscura, obteniendo así una imagen muy clara de los objetos.

En 1727 J. H. Schulze descubrió la sensibilidad a la luz de las sales de plata y demostró que un papel impregnado en nitrato de plata y cal, da una imagen cuando es expuesto al sol bajo un dibujo. Charles en 1780 obtuvo siluetas-retratos basándose en este mismo principio. Nicéphore o Nicéfor Niepce aprovechó estos descubrimientos, y aunque desde 1814 había experimentado con la acción de la luz sobre la esencia de trementina del betún de judea, fue hasta 1826 que logró obtener sus primeras fotografías de objetos corporales.

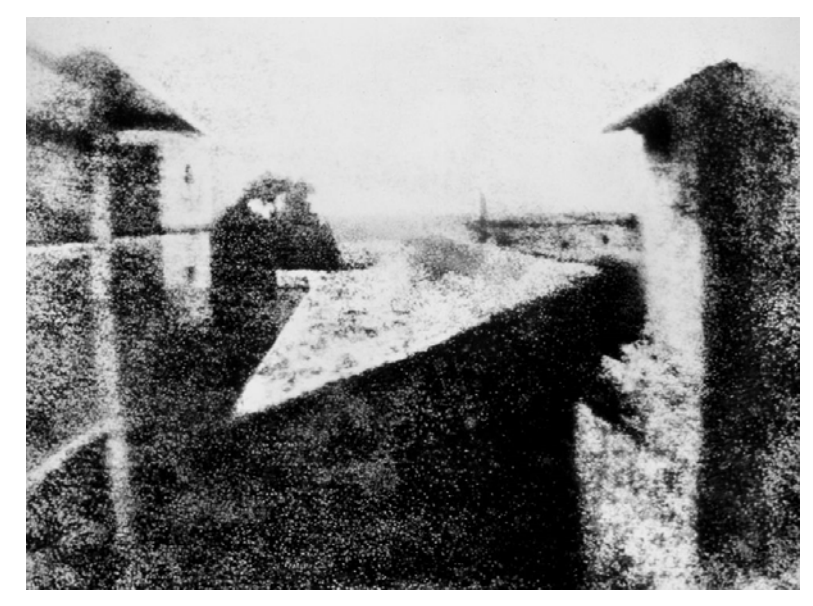

 **IMG.** *Vista desde la ventana en Le Gras*<sup>15</sup>

<sup>15</sup> s/autor. "De pronto, se pudo eternizar el instante". *Life en español.* vol. 29. núm. 2. E.U.A. Time, Inc. 30 de enero de 1967. p.16.

*Vista desde la ventana en Le Gras*, de Niepce, es reconocida como la fotografía más antigua que se conserva. En ese entonces, para lograr fijar la imagen de un paisaje, eran necesarios tiempos de exposición de hasta ocho horas.

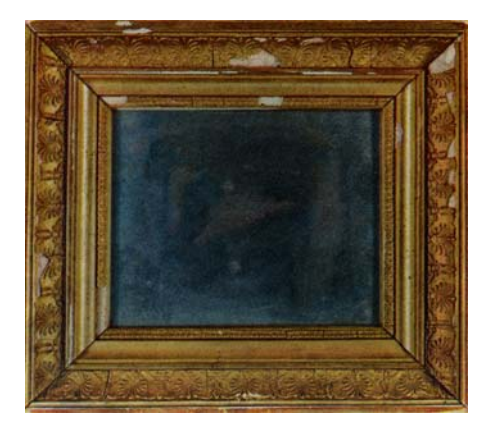

**IMG.** *Vista desde la ventana en Le Gras*  en su marco original.<sup>16</sup>

El uso del término *fotografía* –según la *Enciclopedia focal de fotografía*– data de 1839 y se atribuye a John Herschel, "el empleo de esta palabra fue sugerido por sir John Herschel a Willian Henry Fox Talbot en una carta fechada el 28 de febrero de 1839. Sin embargo, se empleó también en el *Vossische Zeitung,* de Berlín, el 25 de febrero de 1839, en un artículo cuyas iniciales corresponden a las del astrónomo Johann Von Maedler, el cual mantenía correspondencia con Herschel"<sup>17</sup>.

Etimológicamente la palabra significa «escritura con luz» (del griego *phos, photos,* luz + sufijo *graphos,* escritura) y se refiere a "cualquier método de producción de una imagen visible por la acción de la luz; por ejemplo, sobre las sales de plata sensibles a la luz". <sup>18</sup>

 $16$  *idem.* 

<sup>&</sup>lt;sup>17</sup> Frederick Purves (Editor). *Enciclopedia focal de fotografía*. (Foto biblioteca) Ediciones Omega S.A. 1960. Barcelona. pp. 576 y 577. <sup>18</sup> *Ídem*.

## **El problema del rango dinámico en fotografía**

Algunas escenas contienen un mayor rango dinámico que el que puede ser capturado por cualquier cámara. Esto supone un problema cuando el fotógrafo quiere reproducir una escena con cambios drásticos e irregulares en la iluminación cuyo rango dinámico excede el de las películas y sensores convencionales. A pesar de que el fotógrafo puede ver la escena, hay partes de ella que no pueden registrarse en la fotografía y esa información está perdida para siempre.

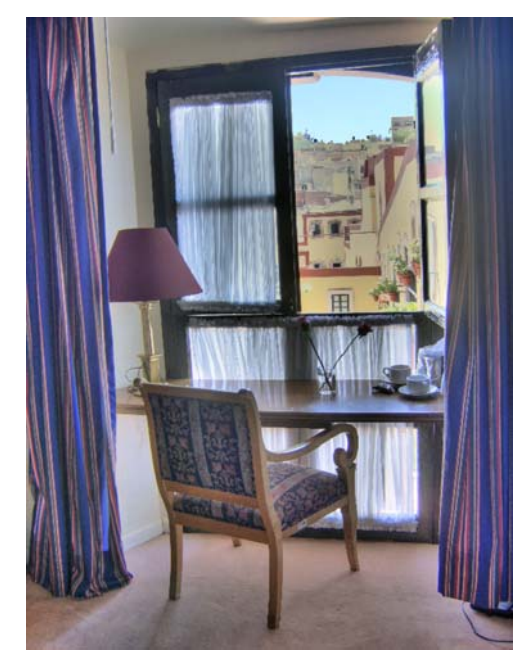

**IMG.** Representación de la escena real ante los ojos del fotógrafo.<sup>19</sup>

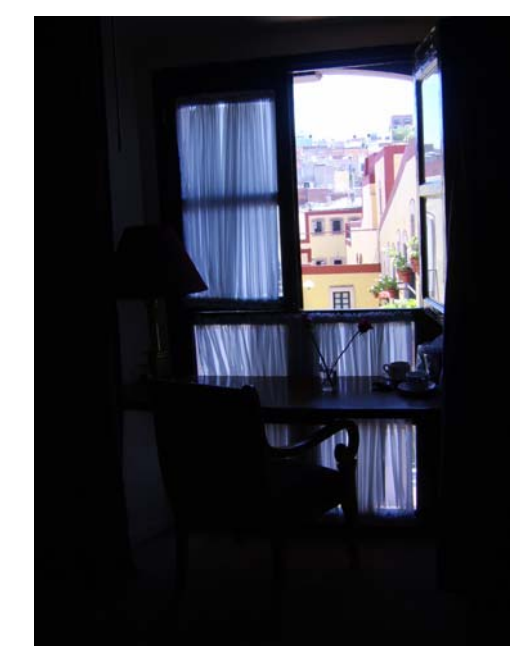

**IMG.** Pérdida de información en las sombras y en las zonas más iluminadas.<sup>20</sup>

<sup>&</sup>lt;sup>19</sup> Elaboración propia.<br><sup>20</sup> *Ídem*.

Para el ojo humano, todas las partes de la escena –presentada en la imagen de la izquierda– eran perfectamente visibles, el color de las cortinas en el interior, la alfombra, la tapicería de la silla, la madera de la ventana y el escritorio, así como los objetos encima de él. En la fotografía, todo esto quedó reducido a sombras o a siluetas marcadas por la predominante luz del exterior. A pesar de ello, también ahí se perdió detalle, pues los colores están desaturados y el cielo quedó reducido a una mancha blanca.

Una solución empleada por fotógrafos ante las escenas de rango dinámico alto, es el uso de filtros. No obstante, en esos casos de cambios drásticos e irregulares en la iluminación, un filtro no es de ayuda y al fotógrafo le quedan las siguientes alternativas:

- solucionar el problema en la iluminación
- esperar a otro momento del día (cuando haya mejor iluminación)
- no tomar la fotografía.
- obtener una imagen sobreexpuesta o subexpuesta

Si decide tomar la fotografía, habrá partes de la imagen que, mientras otras se verán bien, quedarán demasiado claras (sobreexposición) o demasiado obscuras (subexposición), es decir, se habrá superado el rango dinámico del sensor de la cámara digital o en el caso de la fotografía analógica se dice que se supera la latitud de la película. Es importante mencionar que la habilidad para capturar el rango dinámico de una escena al tomar una fotografía, es mayor en la película o transparencia que en el sensor de una cámara digital. Al respecto, uno

de los primeros investigadores y autores en el área de las imágenes HDR, Greg Ward incluso considera a ésta como "una de las razones por las cuales la migración de lo analógico a lo digital en fotografía profesional ha sido tan lenta".<sup>21</sup>

Existen escenas cuyo rango dinámico excede los 17 pasos\*, es decir, presentan un contraste superior a 100,000:1. En otras palabras, las zonas más iluminadas son 100,000 veces más brillantes que las zonas más obscuras. Aunque la visión humana tiene la capacidad de percibir un contraste equivalente a 14 pasos (10,000:1) en una sola mirada, existen una serie de mecanismos a nivel del ojo y del cerebro que hacen posible percibir contrastes mayores a 100,000,000:1. Si consideramos que la película fotográfica puede registrar hasta 10,000:1 y las cámaras digitales aún menos, eso quiere decir, que al capturar ciertas escenas será inevitable perder información visible para el fotógrafo, pero no para la cámara.

Diversos autores sobre fotografía o sobre imágenes HDR han presentado sus estimaciones sobre el rango dinámico correspondiente a diferentes situaciones, así como a los medios de captura (como la película y el sensor digital) y de salida (como papel y monitores). El nivel de detalle y la terminología utilizada por cada uno varían, y a pesar de que existen coincidencias como la de Bloch y Freeman respecto a la sensibilidad del ojo humano en una sola mirada o el contraste presente

<sup>21</sup> Christian Bloch. *Op. cit.* p. 8.

<sup>\*</sup> El término "paso" o "EV" se usa para referirse a la cantidad de luz que entra a la cámara. En cada paso la cantidad de luz es el doble que en el paso anterior.

en una toma en interior mirando hacia el exterior según Gulbins y según Weston, también existen marcadas diferencias, aunque éstas no alteran el hecho de que el contraste que pueden capturar las cámaras y mostrar los medios de salida es considerablemente menor que el presente en ciertas escenas y el perceptible por el hombre.

Las siguientes tablas permiten no sólo observar las coincidencias entre los autores, sino también comparar la diferencia entre el rango dinámico de medios de captura, escenas y medios de salida.

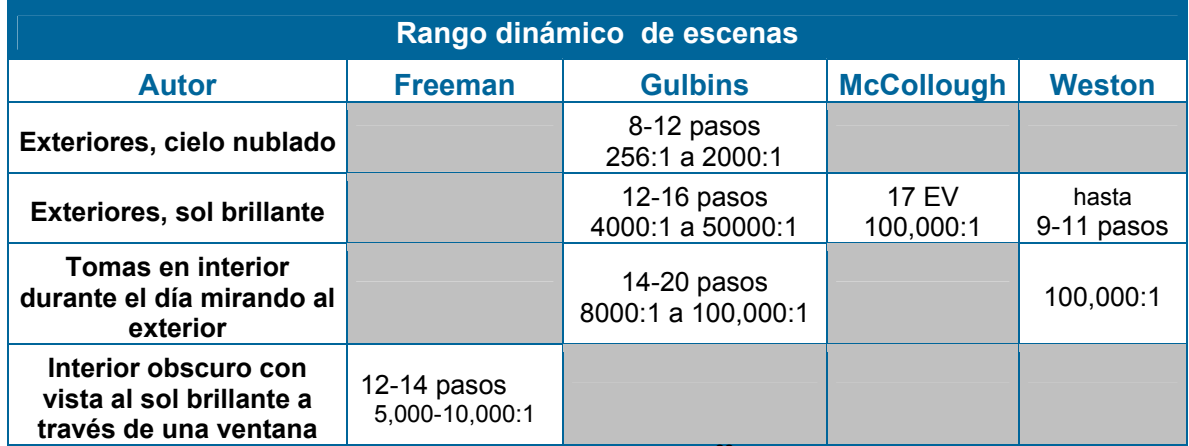

**TABLA.** Rango dinámico de escenas según varios autores.<sup>22</sup>

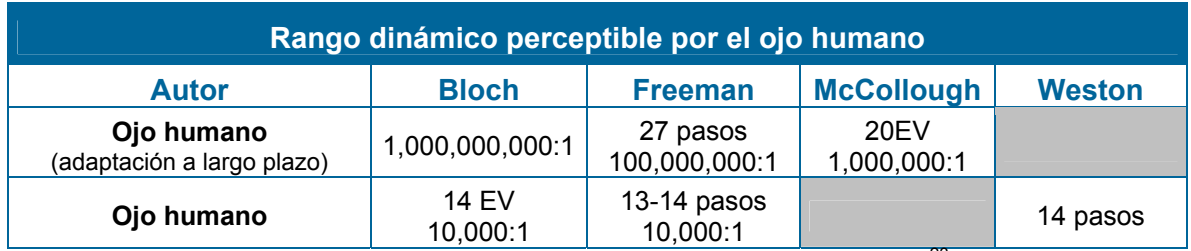

TABLA. Rango dinámico perceptible por el ojo humano según varios autores.<sup>23</sup>

1 <sup>22</sup> *Ídem.*

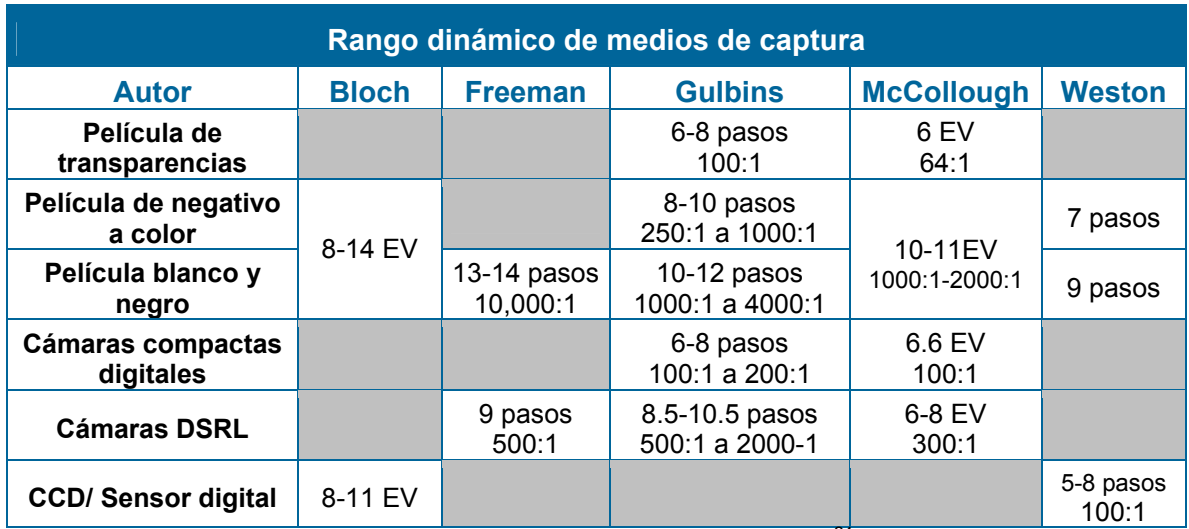

**TABLA.** Rango dinámico de medios de captura según varios autores.<sup>24</sup>

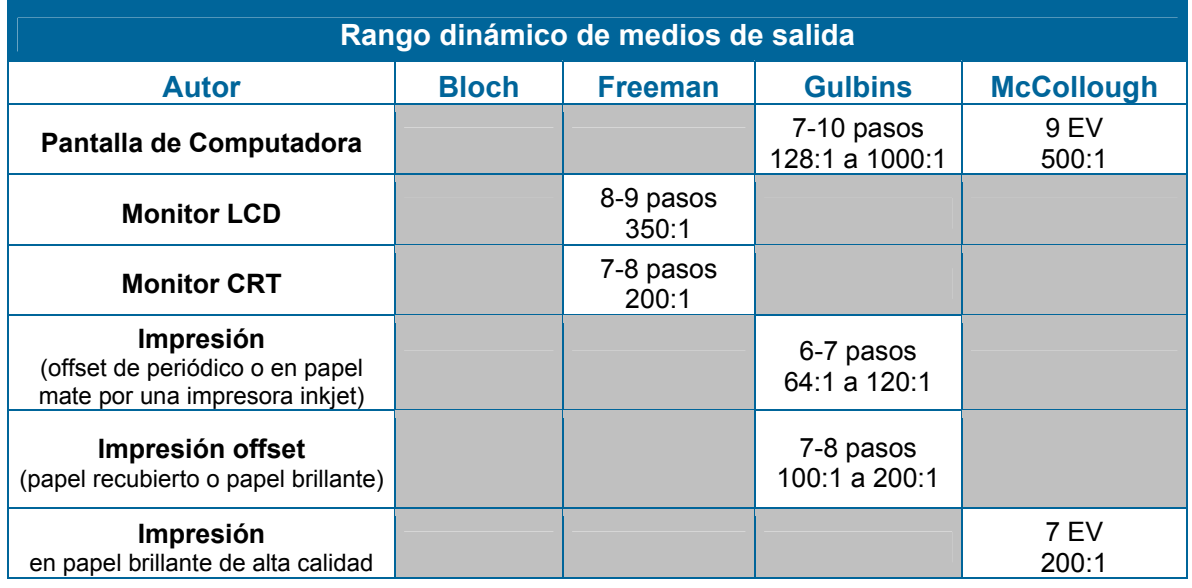

23 *Ídem.*

<sup>24</sup> Elaboración propia.

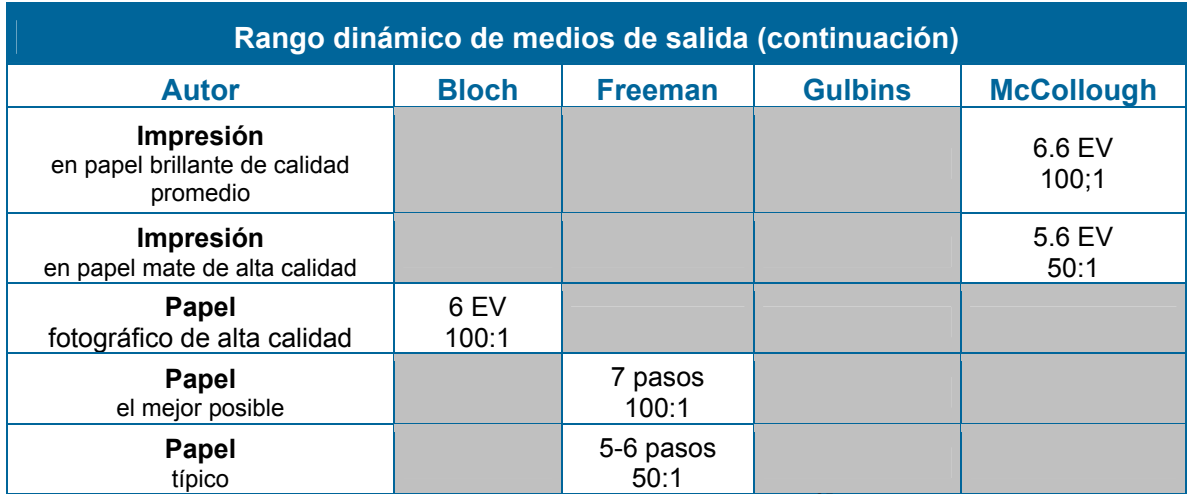

**TABLA.** Rango dinámico de medios de salida según varios autores.<sup>25</sup>

Los fotógrafos han sido conscientes de las limitaciones en el rango dinámico desde hace varias décadas. A mediados del siglo XX, W.F. Berg, autor de un manual de fotografía, explicaba "Si la escala de tonos excede a la del material negativo, es inevitable un sacrificio. Éste depende de los detalles que podamos perder mejor: en las grandes luces o en las sombras"26… "y trataremos de reproducir solamente aquellas partes de la escena que sean de especial valor o interés<sup>"27</sup>. El término *escala de tonos* empleado por Berg, es precisamente el rango dinámico.

Michael Freeman considera que éste "es el problema esencial al tratar con escenas iluminadas brillantemente que tienen sombras fuertes" y menciona que en la fotografía tradicional esto se manejaba –además

<sup>25</sup> *Ídem.*

<sup>26</sup> W.F., Berg. *La exposición. Los fundamentos de la técnica de la cámara fotográfica.* Barcelona. Ediciones Omega S.A. (Foto Biblioteca), 1955. Págs. 332 y 333. 27 *Ibídem*. p. 28.

de sacrificando detalle– "no tomando esa imagen particular, o más bien esperando otro momento u otro punto de vista".<sup>28</sup> En efecto, al hablar sobre fotografía en interiores donde entra la luz del sol, Berg comenta que este tipo de situaciones originan "dificultades de reproducción que no son fáciles de vencer, y probablemente es mejor evitar<sup>"29</sup>, y respecto a las condiciones en que el tiempo está completamente gris afirma que "el fotógrafo sin experiencia debe evitar tomar fotografías en condiciones de tiempo tan adversas, porque los resultados artísticos seguramente serán decepcionantes".<sup>30</sup>

Se ha buscado superar este problema de diferentes maneras, desde el uso de técnicas de reservado y quemado, combinación de negativos en el cuarto obscuro, hasta el empleo de computadoras. Un ejemplo de 1890 es Pascua en el Norte, de Henry Peach Robinson<sup>31</sup>, se trata de una escena en contraluz que contenía el mar, el cielo y una persona en la playa en primer plano. Al no poder capturarlo todo en una sola exposición, su solución fue crear una exposición para el mar y el cielo, y otra para el primer plano. Del estudio de las técnicas propuestas en su libro *Pictorial Effect in Photography <sup>32</sup>* de 1881, surge la interrogante de si el mar y el cielo pertenecían a una escena diferente. El proceso y el resultado se pueden ver en las imágenes siguientes.

<sup>&</sup>lt;sup>28</sup> Michael Freeman. Op. cit. p.9.

<sup>&</sup>lt;sup>29</sup> W.F., Berg. O*p. cit.* p. 267.<br><sup>30</sup> Ibídem. p. 248.<br><sup>31</sup> Dawn Ades. *Fotomontaje*. Barcelona, Editorial Gustavo Gili, S.A. 2002. p. 10.<br><sup>32</sup> Henry Peach Robinson. *Pictorial Effect in Photography*. Filadelfia, Edward 1881.

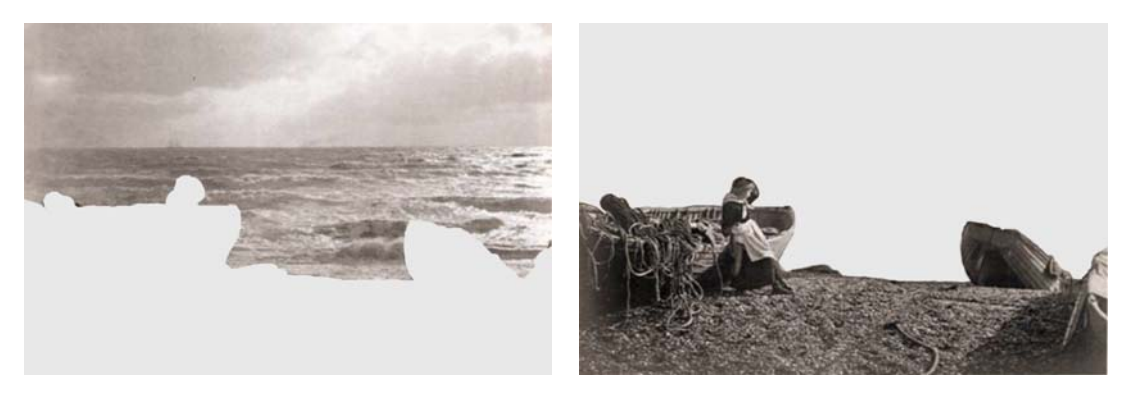

**IMG.** Procedimiento de *Pascua en el norte*.

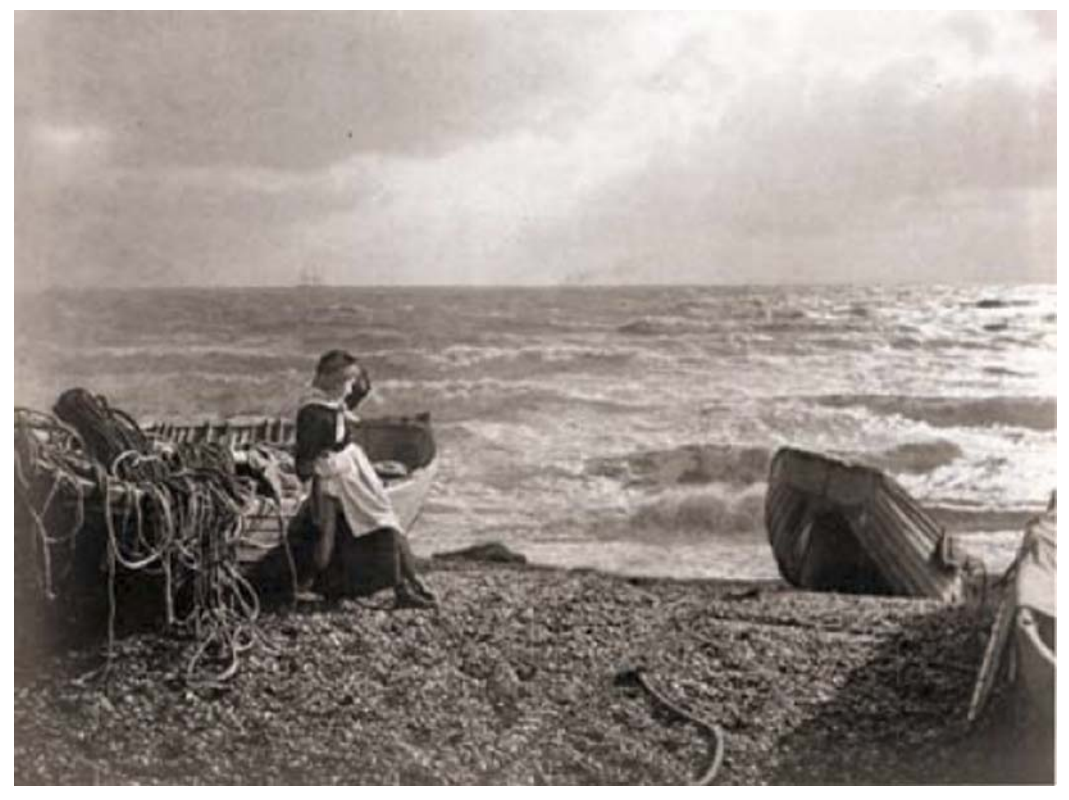

**IMG.** *Pascua en el norte*.

William Mortensen en su libro *Projection Control* ofrece otra alternativa<sup>33</sup>. El ejemplo consiste en un paisaje que muestra el cielo y unas montañas con árboles. Siguiendo métodos de impresión estándar, el resultado es una imagen sin detalles en las sombras de las montañas y donde el cielo luce sobreexpuesto, reducido a una mancha blanca y sin rastro de las nubes.

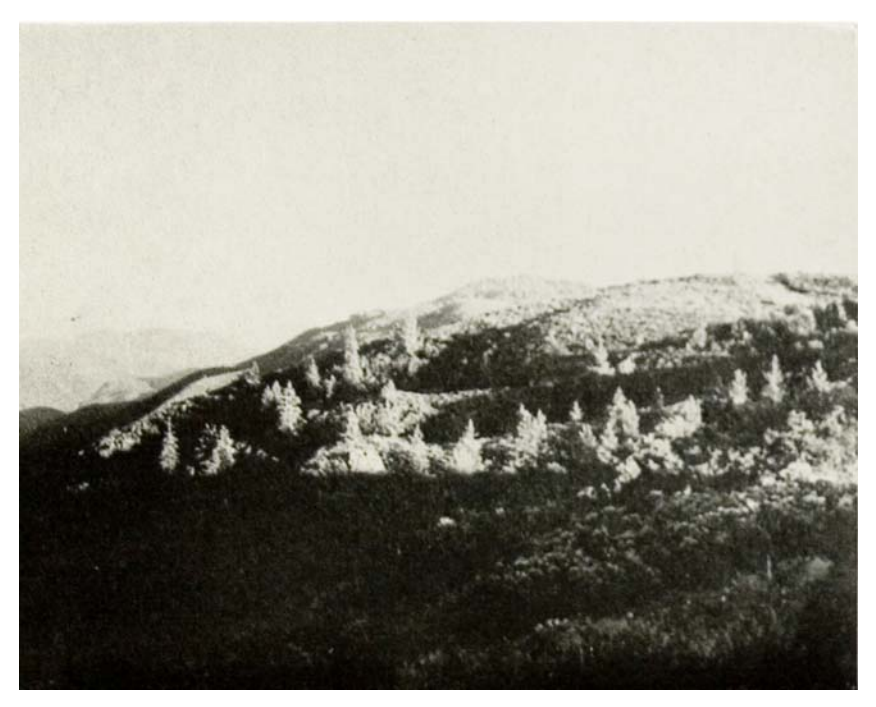

**IMG.** Paisaje montañoso sin impresión local.

Mediante el uso de las técnicas que denomina impresión local, Mortensen realiza un procedimiento en el positivado similar al del

<sup>33</sup> William Mortensen. *Projection Control.* Camera Craft Publishing Company. San Francisco, 3ª. ed. 1936. pp. 62 y 63.

viñetado, de esta forma imprime primero la parte del paisaje y posteriormente imprime la parte correspondiente al cielo, cubriendo la parte que corresponde a las montañas, para evitar que ésta se vea subexpuesta. El resultado se asemeja más a lo que una persona podría percibir al estar situada en la escena y al resultado final buscado por el fotógrafo.

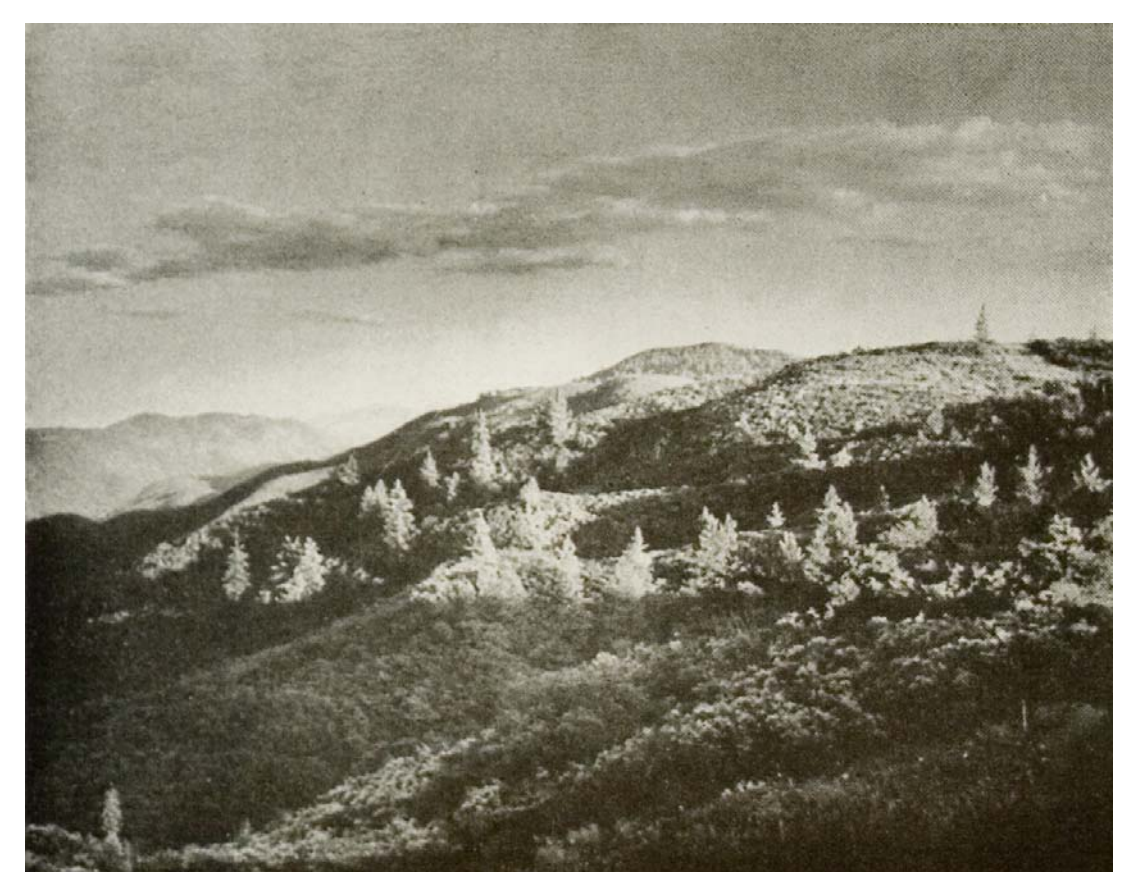

**IMG.** Paisaje montañoso con impresión local.

#### **El Sistema de Zonas**

En cuestiones de manejo del rango dinámico en fotografía analógica, la técnica más importante fue la conocida como *Sistema de Zonas*, cuyo representante principal fue el fotógrafo Ansel Adams, este sistema permitió tener mayor control en todos los aspectos del proceso fotográfico y producir copias con una gama tonal excepcional. La cantidad de detalles que podían reproducirse se podían determinar con exactitud desde antes apretar botón del obturador.

Dicho sistema requería tener conocimientos de la técnica y los materiales fotográficos, incluyendo nociones de densitometría. El método partía de un primer paso llamado visualización, durante el cual el fotógrafo crea en su mente la imagen final antes de capturar la fotografía. Parte de la visualización consiste en tomar un motivo en tercera dimensión, en un encuadre prácticamente ilimitado, a colores y con ciertas luminosidades que pueden superar las que soportan el negativo; y representarlo haciendo uso de su expresividad en un medio bidimensional con un encuadre limitado, posiblemente en blanco y negro y con una luminosidad limitada.

Para que en la década de 1940 pudiera surgir el Sistema de Zonas, publicado en las ediciones otoño-invierno de *U.S. Camera* de 1940 $34$ , se dieron varios desarrollos clave durante los años treinta. En 1932 la empresa Weston Electrical Instruments Company –responsable

<u>.</u>

<sup>34</sup> Ansel Adams. *El Negativo.* Madrid, Omnicón, S.A. 1999. p.XI.

también de la creación de la célula fotoeléctrica para calcular la exposición de la emulsión sensible– produjo el exposímetro eléctrico. En 1934 Paul Baucher<sup>35</sup> propuso un método para calcular el contraste y la variación de la gama por medio del revelado. J.L. Davenport, utilizando un exposímetro Weston, concibió en 1938 un método para producir negativos de contraste y densidades constantes.

Debido a las variaciones existentes en los resultados del proceso fotográfico según la película o transparencia empleada, las sustancias químicas del revelado y los papeles, uno de los objetivos de Ansel Adams al desarrollar el Sistema de Zonas fue "traducir los arcanos principios de la sensitometría a un sistema aplicado de realización que fuera al mismo tiempo preciso y adaptable por el individuo a cualquier aspecto práctico o expresivo de la fotografía"<sup>36</sup>. De tal forma, con la colaboración de Fred Archer, desarrolló en 1941 el Sistema de Zonas en la Art Center School de Los Ángeles, escuela de donde ambos impartían clase.

La base del Sistema de Zonas está en clasificar las partes de la imagen según como se ven en el negativo y en la impresión en papel fotográfico –o positivo– dependiendo de su luminancia. En la versión revisada de 1980, Adams convino en que existen 11 zonas, las cuales van del negro total (Zona 0), al blanco puro (Zona X); en su

 $35$  Paul E. Boucher. "The control of contrast by varying gamma, the development factor". *The American Annual of Photography,* Volumen XLVIII. (Edited by Frank R. Fraprie). Boston, American Photographic Publishing Co., 1934. 36 Ansel Adams. *Op. cit.* p.XI.

nomenclatura se utilizan números romanos para distinguirlas de otros números empleados en fotografía.

La zona intermedia es la Zona V. En ella, el motivo fotografiado tiene la misma luminancia que un gris medio. Las áreas de sombras caen en las zonas 0 a la IV, y las de luces van de la VI a la X. La diferencia entre una zona y otra depende del grado de textura y detalle que se puede ver en ellas. En su libro *El negativo,* Adams presenta las zonas con su correspondencia en la gama de valores y una descripción, es importante mencionar que dichas descripciones son valores subjetivos, que para obtener una mejor expresión deben sujetarse a una correcta interpretación durante la visualización.

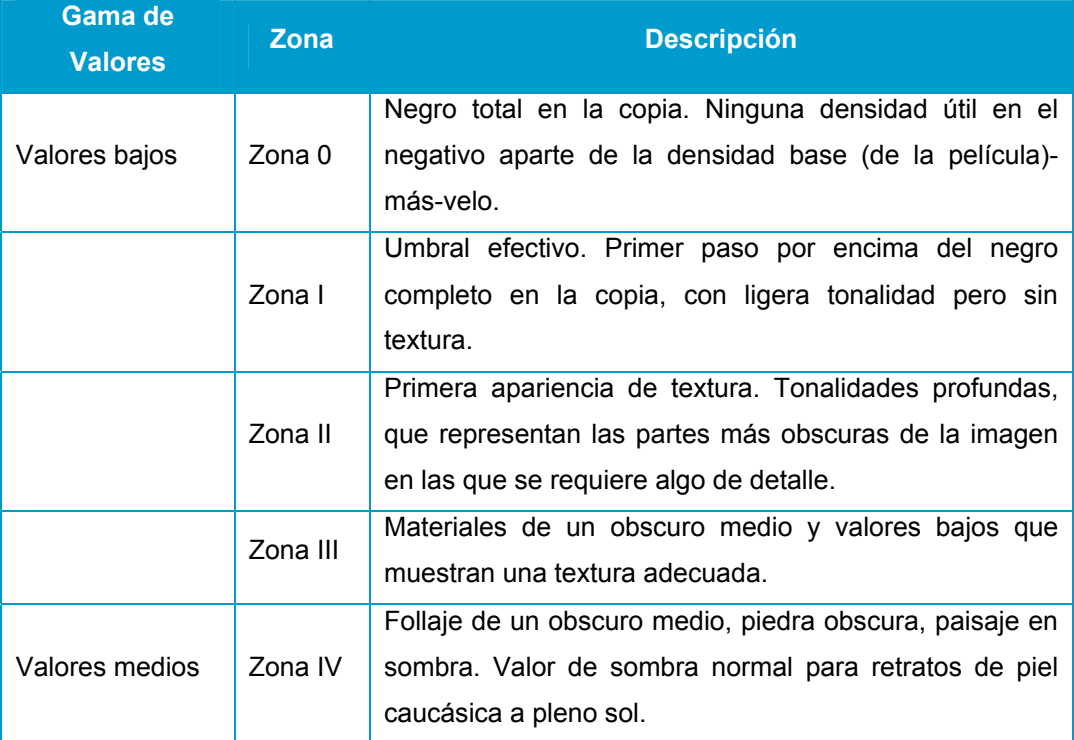

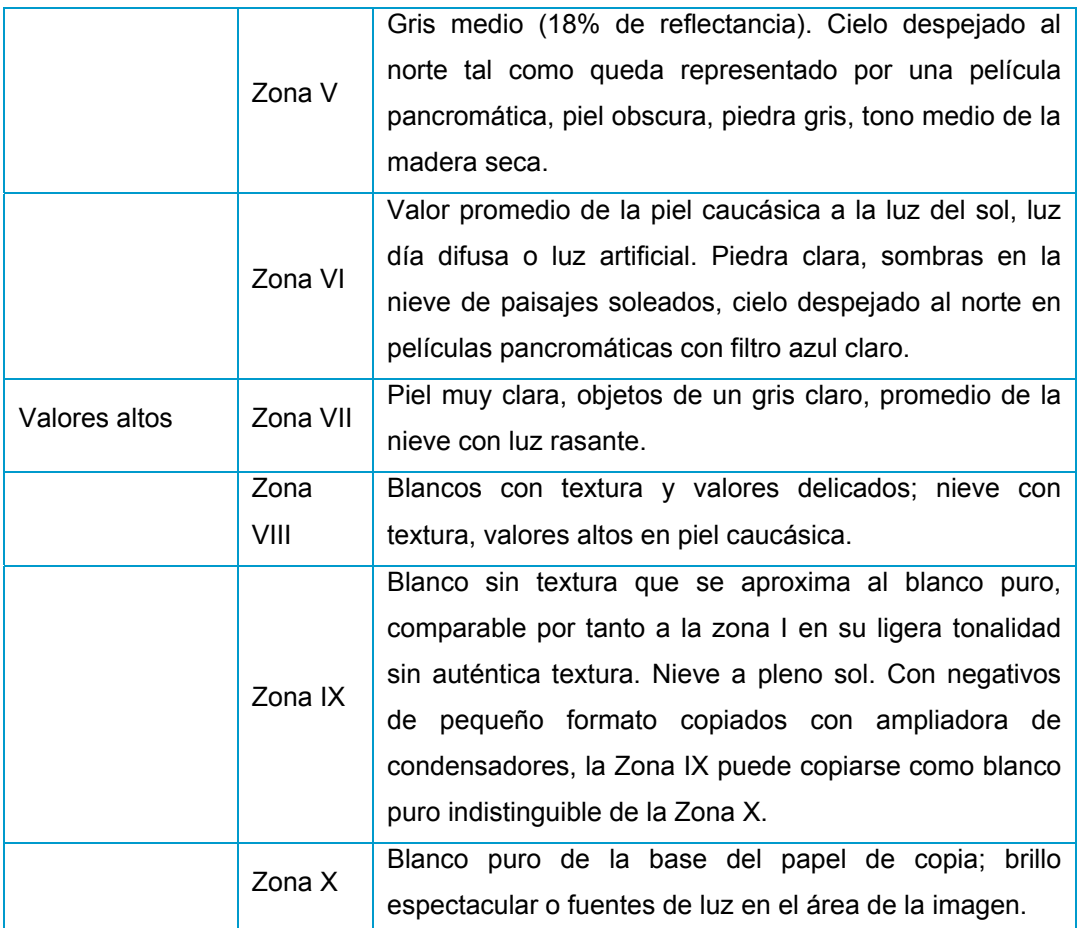

**Cuadro**. Descripción de las Zonas por Ansel Adams<sup>37</sup>.

Para entender la diferencia entre estas zonas, Ansel Adams propuso un ejercicio que consiste en fotografiar un motivo con textura uniforme a diferentes exposiciones. La primera exposición debe ser aquella en la que el motivo se fotografíe con la apariencia del gris medio. El resto de las fotografías se calculan a partir de ahí, 1 paso de

<sup>37</sup> *Ibídem.* p. 60.

exposición menos equivale a la Zona IV; 2 pasos menos, a la Zona III; y así sucesivamente. 1 paso más partiendo de la Zona V da como resultado la exposición de la Zona VI; dos pasos más, la Zona VII; y así hasta la Zona X.

El resultado de un ejercicio como este, es algo así:

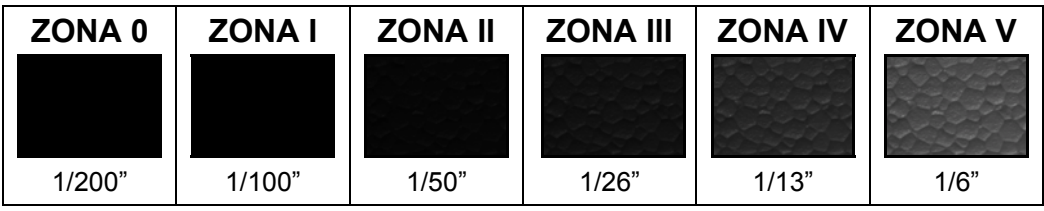

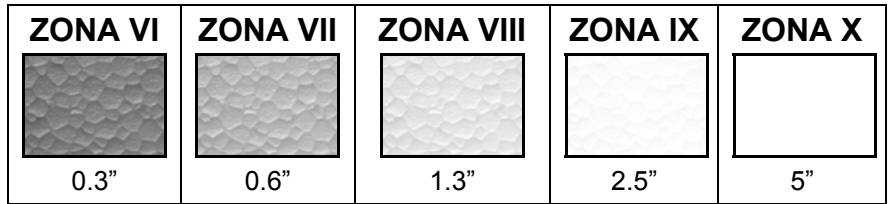

**IMG.** Ejercicio Sistema de Zonas<sup>38</sup>.

El grado de detalle que se puede observar en cada una de las zonas depende del soporte en el que se muestra la imagen, por ejemplo un monitor de computadora o una impresión en papel.

En una escena donde el motivo tiene diferentes luminancias, los elementos de la escena "caen" en diferentes zonas.

<sup>&</sup>lt;sup>38</sup> Elaboración propia.

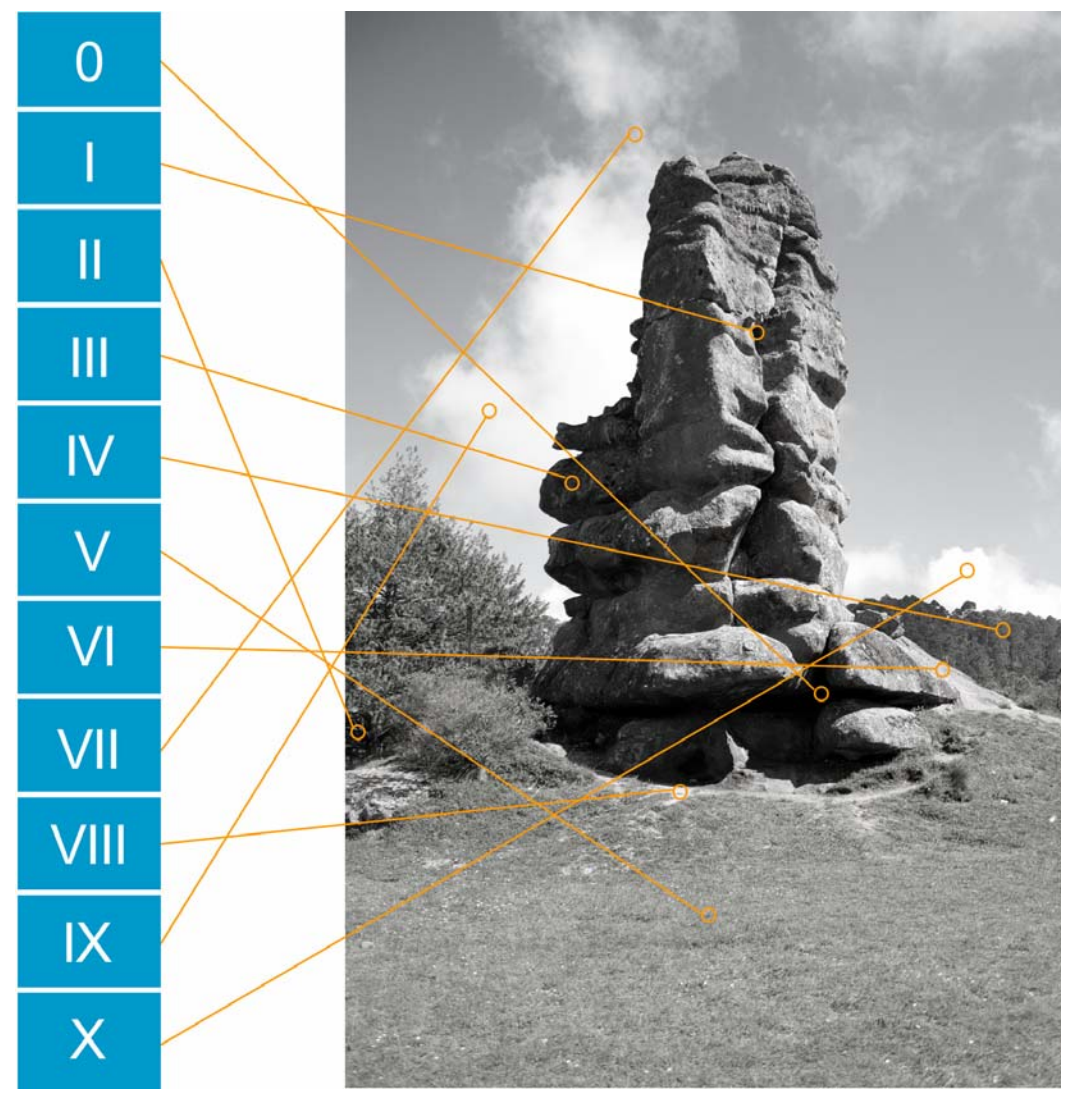

**IMG.** Fotografía con sus zonas.<sup>39</sup>

<sup>1</sup> <sup>39</sup> Elaboración propia.
Además, estas zonas no son fijas, pues dependiendo de la exposición dada, pueden variar. Por ejemplo, véanse las zonas en una fotografía sobreexpuesta de la misma escena.

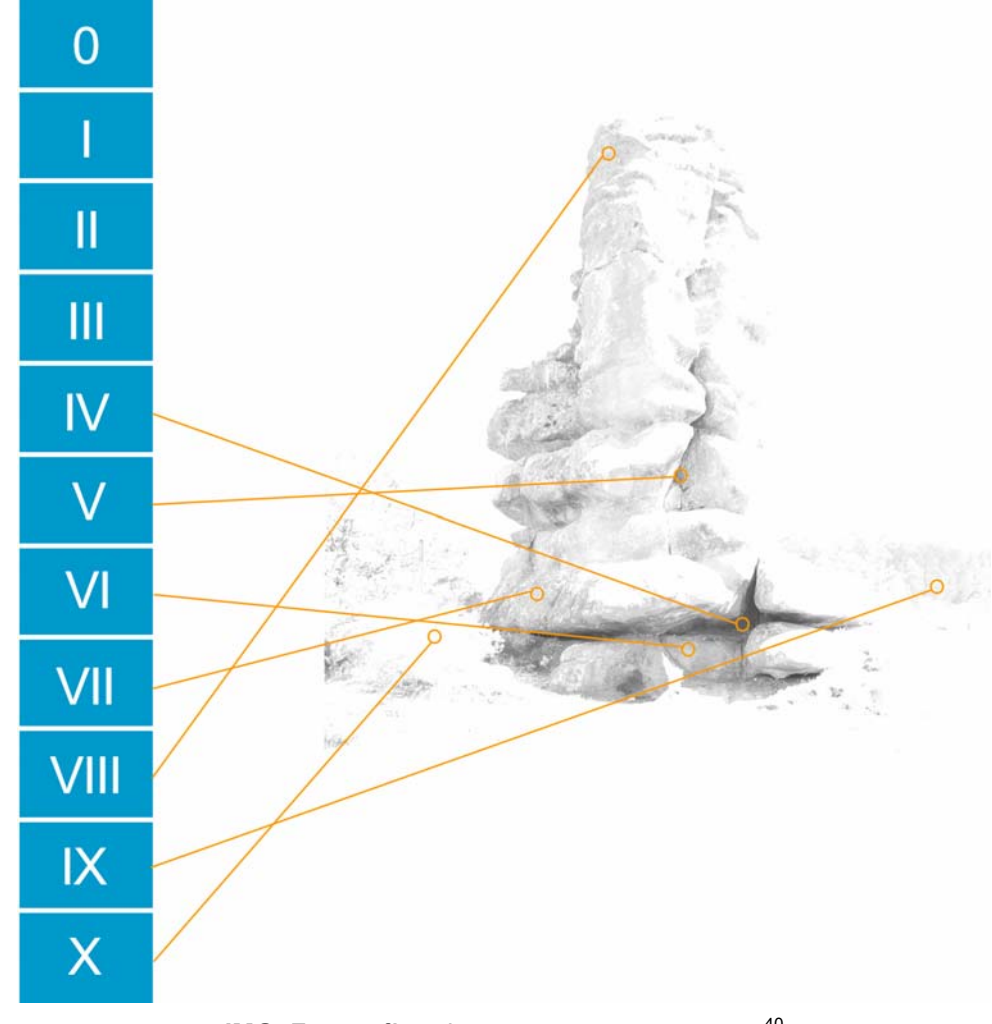

**IMG**. Fotografía sobrexpuesta con sus zonas.<sup>40</sup>

1 <sup>40</sup> *Ídem.*

En el caso de una fotografía subexpuesta, todas las zonas se recorren hacia las sombras.

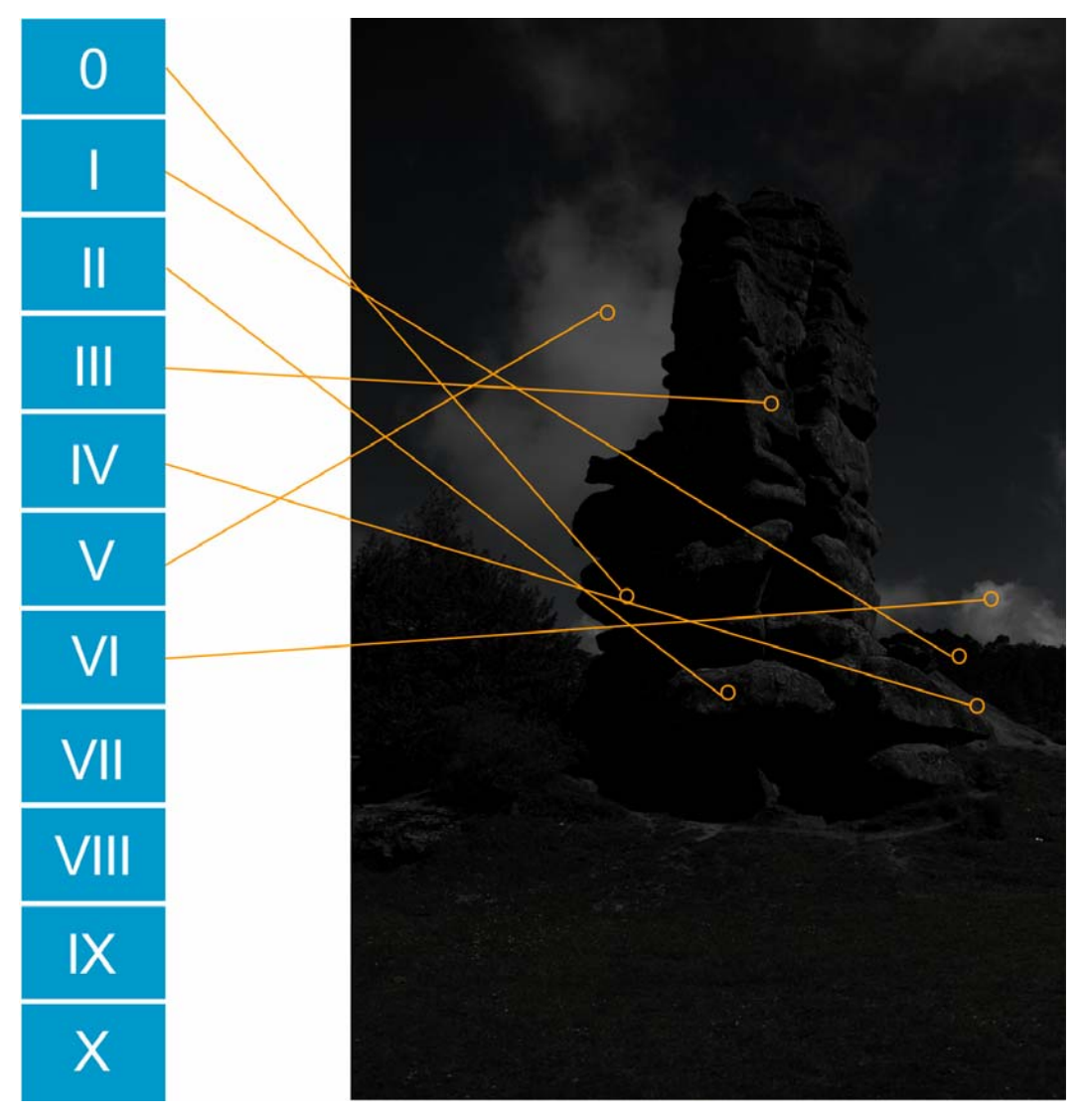

**IMG.** Fotografía subexpuesta con sus zonas.<sup>41</sup>

<sup>1</sup> <sup>41</sup> *Ídem.*

Una de las ventajas de conocer las zonas, es que cuando el rango dinámico de la escena supera al que se puede capturar en una fotografía, se es capaz de predecir las zonas donde se va a perder detalle y tomar una decisión consciente al respecto.

Adams también retoma la máxima fotográfica de "exponer para las sombras, procesar para las luces" al confirmar que es más fácil recuperar detalle de las luces mediante ajustes en el revelado que tratar de recuperar detalle de un área subexpuesta, estos ajustes son explicados con detalle también en *El Negativo*.

# **Surgimiento de las imágenes HDR**

Para llegar a la fotografía HDR fue necesario pasar por una serie de avances, tanto en el ámbito de la fotografía como en el de la computación.

Uno de esos avances fue la *Mavica*, presentada por Sony en una conferencia en Tokio el 25 de agosto de 1981 $42$ , en realidad no se trataba de una cámara digital, sino de una cámara capaz de capturar cuadros de video y almacenarlos en discos magnéticos de 2 pulgadas que se podían reproducir en una televisión o monitor de video.

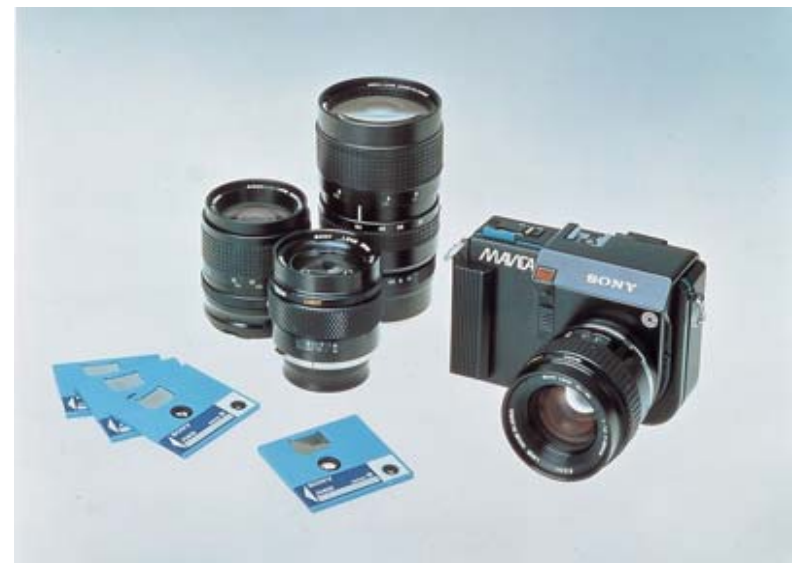

**IMG.** Mavica.

<u>.</u>

<sup>42</sup> s/autor. "Akio Morita And 1981's Sony Mavica Electronic Camera" *Sony Insider.*  http://www.sonyinsider.com/2009/03/11/akio-morita-and-1981s-mavica-electroniccamera/

Antes de la fotografía HDR, la primera forma de generar imágenes de alto rango dinámico era a través de una computadora, tomando valores del mundo físico como referencia.

El término de "gráficos generados por computadora", también conocido por sus siglas GGC o del inglés CGG (*Computer Generated Graphics*), se refiere a las imágenes creadas enteramente por computadora, aunque la definición abarca cualquier tipo de imagen, desde una línea recta hasta un edificio completo o el prototipo de una nueva máquina, pasando por los efectos visuales de programas de televisión y películas. En la actualidad el término es comúnmente usado para referirse a los objetos y escenas virtuales en tercera dimensión.

Puede pensarse que los gráficos generados por computadora son algo reciente, pero ya tienen varias décadas de existencia. Uno de los objetos clave en la historia de los gráficos generados por computadora es la llamada "Tetera de Utah", creada por Martin Newell para su tesis de doctorado en la Universidad de Utah en 1974. "Este objeto es históricamente uno de los primeros modelos 3D complejos en ser rendereados en los gráficos de computadora" <sup>43</sup>. La tetera se ha convertido en un objeto de culto y hoy pertenece a la colección del Museo de Historia de las Computadoras<sup>44</sup>.

 $\overline{1}$ 

<sup>&</sup>lt;sup>43</sup> http://catb.org/jargon/html/U/Utah-teapot.html<br><sup>44</sup> Museo de Historia de las Computadoras.

http://www.computerhistory.org/collections/accession/X398.84

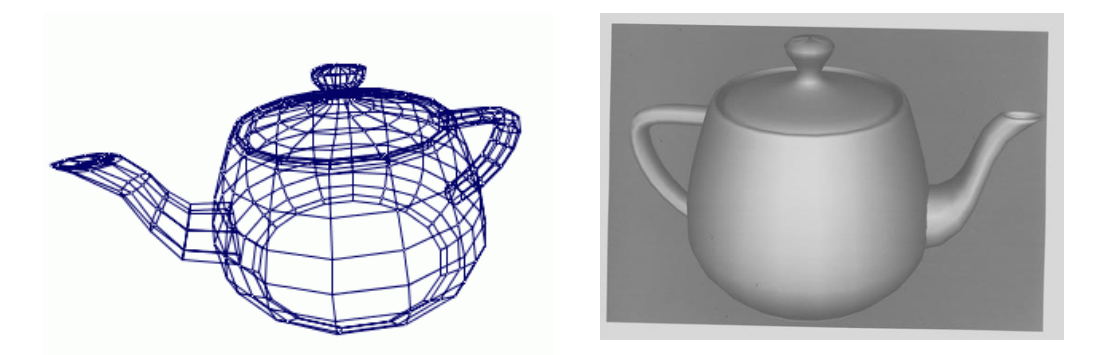

IMG. Tetera de Utah $45$ 

En 1984, Ruggero Pierantoni comparaba a los GGC con la cinematografía, la fotografía y las imágenes televisivas; considerando como la característica principal de estas últimas el hecho de que son registros de sucesos reales, mientras los gráficos generados por computadora son imágenes producidas a partir del cálculo matemático.

Para explicar qué son y cómo se obtienen, utilizó como ejemplo un cubo, al que en vez de trazarlo sobre una superficie o fotografiarlo, "se le dan a la calculadora las coordenadas de sus ocho vértices y se le ordena conectarlos con segmentos de recta" 46 y no sólo eso, sino que profundiza en cuestiones bien conocidas y empleadas por los creadores de este tipo de objetos en la actualidad al mencionar que "si queremos «ver» el cubo que hemos «pensado», es necesario establecer una serie de parámetros necesarios: las dimensiones del sólido, su posición

<sup>45</sup> Imagenes tomadas de http://www.holmes3d.net/graphics/teapot/ y http://www.computerhistory.org/collections/accession/102672452

<sup>46</sup> Ruggero Pierantoni. *El ojo y la idea.* Fisiología e historia de la visión. Barcelona, Ediciones Paidós, (Paidós Comunicación/15), 1984. p. 86.

espacial y la del observador y la dirección en la cual la luz lo ilumina. Se pueden también definir matemáticamente las propiedades reflectivas o difusoras de la superficie del sólido y su color<sup> $n+7$ </sup>, de esta forma se genera la idea de volumen y se puede influir en la calidad de la imagen.

Ya en el siglo XXI, Bloch definió en 2007 a los objetos virtuales como "cosas que no existen en el mundo material que están hechas de sólo descripciones geométricas y matemáticas, que son diseñadas en una aplicación 3D o escaneadas"<sup>48</sup>

La fotografía de alto rango dinámico tiene sus orígenes en California, Estados Unidos. En 1999 Paul Devebec desarrolló una técnica para capturar la iluminación del mundo real e iluminar objetos sintéticos "con luz real", facilitando la integración de la fotografía y las imágenes generadas por computadora.

Durante varios años, las imágenes HDR, se utilizaron principalmente en la iluminación de gráficos generados por computadora y para la creación de efectos especiales de películas como *X-Men*, *y Batman Begins*.

El aumento de popularidad de la fotografía digital permitió que esta técnica adquiriera mayor difusión y ya para 2004, fotógrafos de diversas partes del mundo empezaron a explorar las posibilidades artísticas que esta técnica les ofrece, como se puede apreciar en varios sitios y foros de fotografía.

<sup>47.</sup> *ídem.* 

<sup>48</sup> Christian Bloch. *Op cit*. p.286.

Se dice que hace varios años, las imágenes HDR eran el secreto mejor guardado de Hollywood. En 2005 la mayor parte de los recursos disponibles provenían del sitio web de Paul Devec, uno de sus creadores y el primero en desarrollar un programa de cómputo capaz de crear este tipo de imágenes: HDR Shop.

En 2011 ya existen varios programas que pueden hacerlo, entre ellos Picturenaut, Photomatix y Artizen están dedicados a la tarea de producir imágenes HDR, Photoshop, un popular programa para la edición de fotografías, ya tiene la característica desde su versión CS2; la técnica para obtenerlas ya es discutida en varios sitios de internet, también existen tutoriales en páginas dedicadas a la fotografía y se han publicado al rededor de una veintena de libros en inglés y dos de ellos han sido traducidos al español.

# JJJJJJJJJJJJJJJJJJJJJJJ **Producción**  JJJJJJJJJJJJJJJJJJJJJJJ

## **Antes de la captura**

Antes de tomar las fotografías que se utilizarán para crear una fotografía de alto rango dinámico es importante contar con los siguientes elementos:

 $\boxtimes$  Cámara fotográfica con control manual de la exposición.

Una de las ventajas de la técnica aquí presentada para producir imágenes de alto rango dinámico es que no necesita de la cámara más moderna, la más cara o la de mayor número de pixeles. El único requisito indispensable que debe tener la cámara es la posibilidad de ajustar manualmente la velocidad de obturación. Es importante mencionar que el diafragma y el enfoque deben permanecer sin cambios para evitar que la imagen final salga de registro.

#### $\boxtimes$  Tripié.

Como se ha mencionado, las fotografías de alto rango dinámico se forman a partir de la combinación de varias fotografías tomadas con diferente velocidad de obturación, por lo tanto, es de suma importancia que el motivo sea estático y que el encuadre sea el mismo en todas las imágenes.

Es fundamental que el tripié sea adecuado para el peso y tamaño de la cámara con el lente, pues de ello dependerá su estabilidad. Es preferible que el tripié esté "sobrado", pues aunque en ocasiones el tripié

parezca lo suficientemente fuerte para la cámara, si no es el adecuado se corre el riesgo de dañar las partes móviles de la cabeza del tripié.

Existen ocasiones en que cargar un tripié no es práctico o es imposible. Los motivos son diversos, pueden ser cuestiones de seguridad (hay lugares en los que caminar con un tripié grande es como traer un letrero que dice "Traigo una cámara cara. Asáltame"), problemas con las políticas de los espacios (existen lugares donde puede uno entrar armado pero cargar un tripié provoca que a uno le impidan la entrada o le brinden un séquito personal de guardias de seguridad haciendo imposible tomar cualquier fotografía), en estos casos un minitripié, como los estilo "gorila" resulta muy práctico, permite darle estabilidad a la cámara, sujetarlo en numerosas posiciones, no ocupa mucho espacio y se puede guardar en una pequeña maleta con la cámara, de modo que sólo el fotógrafo sabe que lo trae y lo puede usar cuando sea necesario.

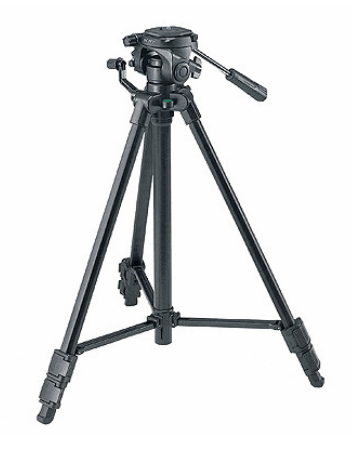

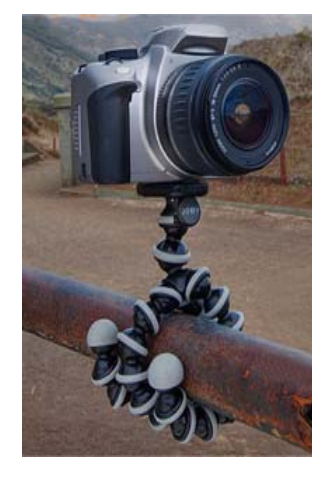

**IMG.** Tripié. **IMG.** Tripié "gorilla".

 $\boxtimes$  Cable disparador o Control remoto

 Para asegurarse de que no haya movimiento en el encuadre, generado al presionar el obturador, es necesario utilizar un cable disparador, control remoto o mando a distancia inalámbrico. Si la cámara no ofrece la posibilidad de usar uno, o no se cuenta con él, se puede utilizar la función de temporalizador automático.

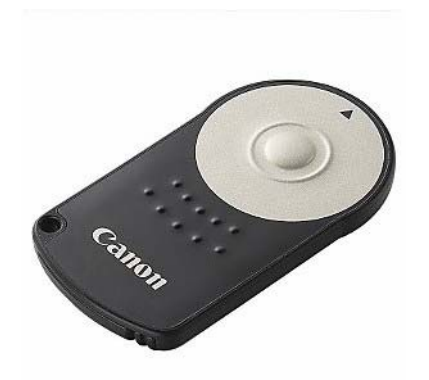

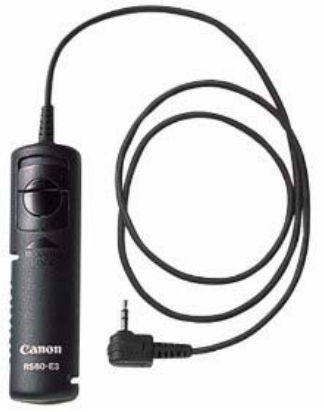

**IMG.** Control remoto. **IMG.** Disparador automático

# **Captura**

Se ha mencionado varias veces que el principio fundamental detrás de una imagen HDR es el hecho de que puede crearse a partir de un conjunto de varias exposiciones. Así, se puede capturar el rango dinámico de una escena que supera el susceptible de ser obtenido en una sola exposición por cualquier cámara.

Uno de los motivos clásicos en fotografía HDR son los interiores con ventanas por las cuales entra luz del exterior, así que, para explicar esto, se utilizará la imagen que se muestra a continuación.

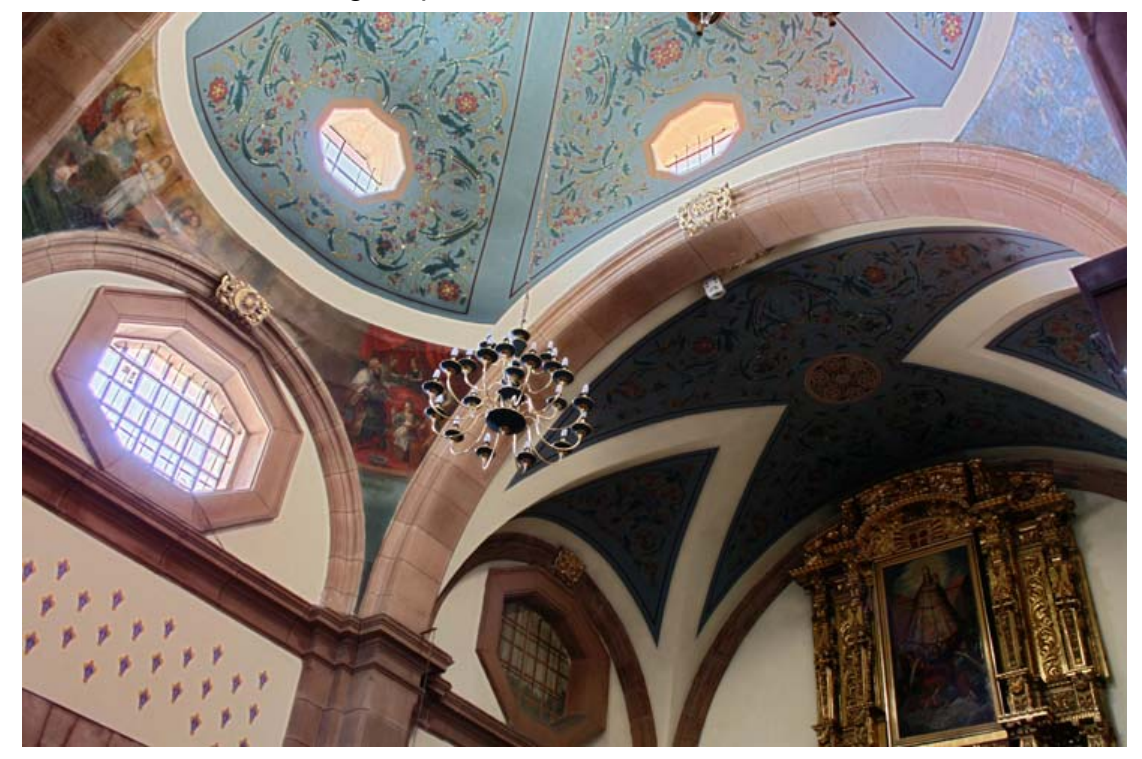

**IMG.** Imagen generada a partir de una serie de fotografías de la escena.

 La imagen anterior muestra una versión de bajo rango dinámico tomada de la imagen HDR tras aplicarle el proceso de mapeo tonal, pues de otro modo no podría ser presentada ni en papel, ni en un monitor convencional. Fue creada a partir de un conjunto de fotografías tomadas con diferente velocidad de obturación, de tal forma, en cada una se capturó el detalle de diferentes zonas. A continuación se muestran algunas de esas fotos, acompañadas con su respectivo histograma.

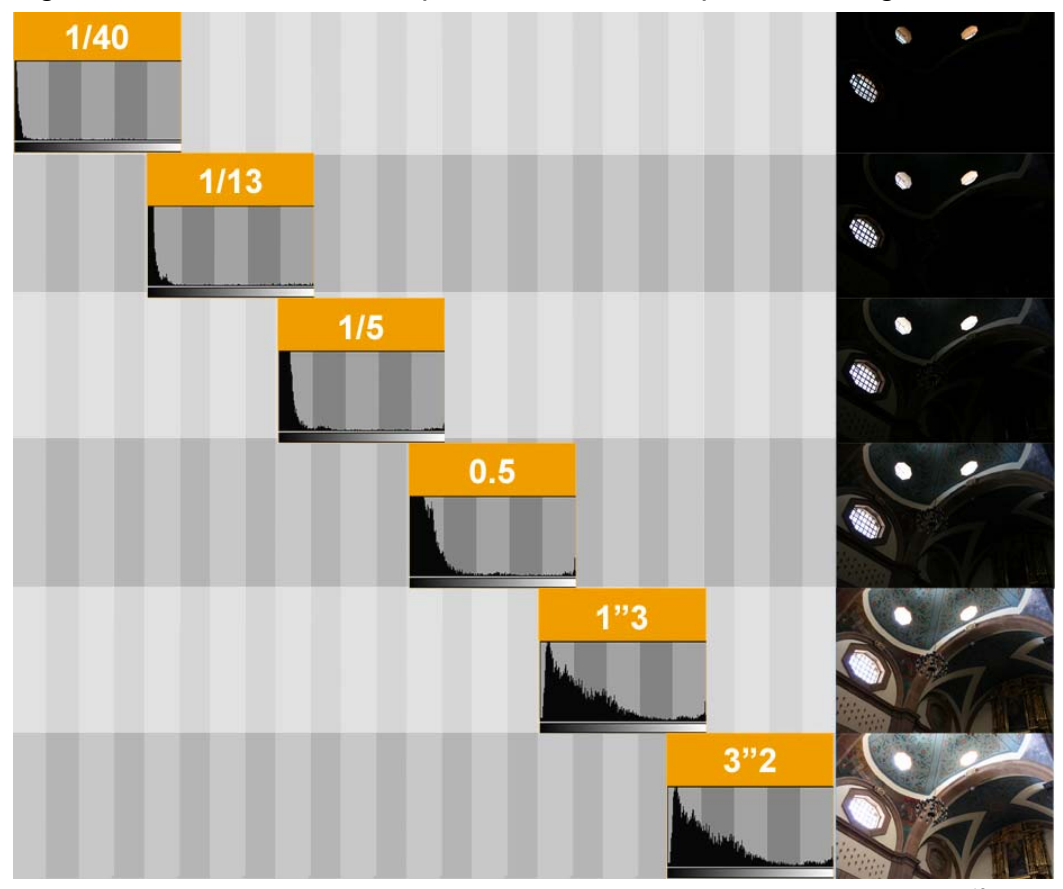

**IMG.** Fotografías de bajo rango dinámico con sus respectivos histogramas.<sup>49</sup>

<sup>&</sup>lt;sup>49</sup> Elaboración propia.

La escena tiene un rango dinámico de más de 7 pasos, algo imposible de captar en una sola toma por una cámara. Sin embargo, éste puede ser capturado de manera segmentada, mediante 6 fotografías de la misma escena donde lo único que debe cambiar es la velocidad de obturación. Posteriormente, haciendo uso de algún programa de cómputo especializado, la información de esas 6 fotografías se unirá nuevamente creando así la imagen de alto rango dinámico.

El histograma de la imagen HDR creada a partir de las fotografías de las exposiciones tomadas desde 1/60 hasta 4 segundos –mostrado a continuación– se puede comparar con el de algunas de las fotografías originales mostradas en la página anterior.

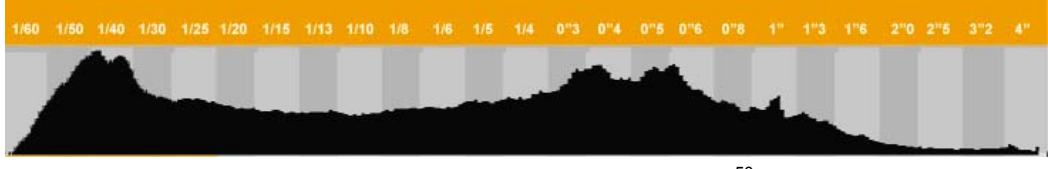

**IMG.** Histograma de la imagen HDR.<sup>50</sup>

#### **Recomendaciones Generales**

Antes de explicar el procedimiento, es importante mencionar algunas recomendaciones generales:

• Utilizar el tripié

Como se ha reiterado, lo más importante en la captura de fotografías para imágenes HDR es que no debe haber movimiento entre los encuadres, ésto es prácticamente imposible sin un tripié, sobre todo cuando hay que ajustar la velocidad de obturación entre cada toma.

<sup>1</sup> *50 Ídem.* 

#### • Utilizar el disparador remoto

Al presionar el botón del obturador, es muy probable que se mueva la cámara, por ello lo ideal es contar con un cable disparador o un control remoto para controlarla. En caso de no contar con alguno, se recomienda utilizar el temporalizador, de modo que la cámara tenga algunos segundos para estabilizarse después de que se presiona el obturador.

#### • Utilizar el menor valor ISO posible

Entre mayor es el valor ISO, mayor será el ruido en las fotografías capturadas. Es tarea del fotógrafo determinar el valor más adecuado, considerando la velocidad de obturación y la abertura. Entre menor sea este valor, siempre será mejor.

• Siempre modificar la velocidad de obturación, nunca la abertura Aunque el valor de la abertura también afecta a la exposición, de éste también depende la profundidad de campo, de modo que el modificar sólo la velocidad de obturación permitirá tener una profundidad de campo uniforme en toda la serie, de lo contrario, pueden presentarse problemas de nitidez o aparición de ruido en la imagen final.

#### • No utilizar Auto Foco ni Autobalance de Blancos

En muchas cámaras el foco y el balance de blanco automático dependen de la exposición, por lo tanto, aunque se determinen los ajustes que se desea tener en toda la serie, el enfoque será prioritario en las zonas más iluminadas de cada exposición, aunque éste no sea el que se planeó. De la misma manera, el Autobalance de Blancos se realiza foto por foto y se corre el riesgo de terminar con una serie con diferentes temperaturas de color.

• Bloquear el movimiento del espejo

En las cámaras réflex, el movimiento del espejo interno, puede producir movimiento no deseado en las fotografías. Si la cámara cuenta con la función, lo ideal es bloquear el movimiento del espejo para asegurar la calidad de las imágenes finales. Es recomendable que el fotógrafo experimente con el uso de esta función en su cámara antes de decidir si la usará o no en la captura para imágenes HDR.

• Aprovechar el control por computadora de la cámara

Si la cámara cuenta con la función y las fotografías se llevan a cabo en un lugar apropiado, es recomendable controlar la cámara desde la computadora, para no tener que tocarla para ajustar la velocidad de obturación, ni para disparar.

#### **Procedimiento de Captura**

1. Decidir y fijar el encuadre.

2. Fijar el rango dinámico. Durante la visualización también se deben determinar los valores de exposición de la fotografía más subexpuesta y la más sobreexpuesta de la serie.

3. Elegir el número de exposiciones. Lo más recomendado es capturar una fotografía por cada paso que hay entre las exposiciones de los extremos.

4. Realizar la captura de las fotografías.

5. Pasar las imágenes de la cámara a la computadora.

# **Generación de una imagen HDR en Picturenaut**

La generación en sí de la imagen de alto rango dinámico es la parte más sencilla del proceso. El procedimiento es prácticamente automático y muy similar en los diferentes programas: se selecciona el comando de creación -como "Crear HDR" o "Combinar Imágenes para HDR"- que puede encontrarse dentro de los menús o tener un ícono específico en la interfaz del usuario, posteriormente se seleccionan las fotos a combinar, y dependiendo del programa pueden escogerse diferentes opciones como Autoalineación o Eliminación de Fantasmas; la autoalineación es útil cuando existe un leve movimiento del encuadre entre toma y toma, la eliminación de fantasmas ayuda a eliminar los objetos que se movieron dentro de la escena entre una y otra fotografía. Una vez que se presiona el botón aceptar, el programa se encarga del resto.

No es necesario seleccionar las fotografías en un orden determinado, la mayoría de los programas hacen los cálculos automáticamente basándose en la información EXIF<sup>\*</sup> del archivo (los metadatos unidos a la fotografía que contienen datos sobre la captura como la cámara usada, la fecha, los valores de velocidad, abertura, ISO, entre otros). Cuando no hay información EXIF disponible, suele usarse la luminosidad o brillo de las fotografías como referencia. En el caso de utilizar una cámara que no almacena datos EXIF y un programa que

 $\overline{1}$ 

<sup>\*</sup> Del inglés "*Exchangeable Image File Format*", contiene datos acerca de los ajustes de la cámara con que fue tomada una fotografía como velocidad de obturación, abertura, uso de flash, valor ISO, balance de blancos, lente utilizado y resolución, entre otros.

depende exclusivamente de esta para funcionar, se pueden introducir manualmente los valores de captura a través de un editor EXIF.

El tiempo de espera puede ser largo, depende de varios factores como el programa empleado, el número de fotografías a combinar y su tamaño, las opciones adicionales elegidas y la capacidad de procesamiento de la computadora, determinada principalmente por su procesador y memoria RAM.

Para ejemplificar el proceso de generación de una imagen HDR se ha elegido el programa Picturenaut, por varias razones:

- $\checkmark$  Es el que soporta mayor tipo de formatos, tanto de entrada (JPG, TIFF RGB, RAW y TGA) como de salida (HDR, Open ERX, TIFF 32, TIFF LogLuv y PFM/PBM)
- $\checkmark$  Tiene una interfaz del usuario sencilla y fácil de comprender, incluso para un usuario principiante.
- $\checkmark$  Sus operadores de mapeo tonal producen excelentes resultados, es decir, las imágenes de bajo rango dinámico generadas a partir de las HDR pueden alcanzar una apariencia visual similar a la percibida por el ojo humano o a muchas de las que el fotógrafo puede imaginar durante la visualización.
- $\checkmark$  Cuenta con un foro donde se puede recibir apoyo de Marc Mehl (creador del programa), Christian Bloch (quien contribuyó al desarrollo de la versión 3) y también de otros usuarios.

Además es *donationware*, es decir, no se necesita una cantidad exorbitante de dinero para empezar a usarlo ni depende de un periodo de prueba de 30 días o con marca de agua en las fotografías, por lo que el usuario puede hacer un donativo de acuerdo a sus posibilidades y al uso que le dé al programa, ya sea académico o comercial, para así contribuir a que el programa continúe desarrollándose.

Se describe el proceso de creación en un sólo programa, pues el procedimiento es muy similar y los pequeños detalles no sólo cambian entre programa y programa, sino entre versiones del mismo programa, por lo que incluirlos todos implicaría un gran requerimiento de espacio para presentar información que pronto será obsoleta. Lo más recomendable es que cada fotógrafo decida cuáles son los programas que más le convienen basándose en los aspectos técnicos y económicos y posteriormente pruebe cada uno de estos programas para elegir el que se adapte mejor a su estilo de trabajo.

#### **Descarga e Instalación de Picturenaut**

1.- Ir a la página web: http://www.hdrlabs.com/picturenaut/index.html

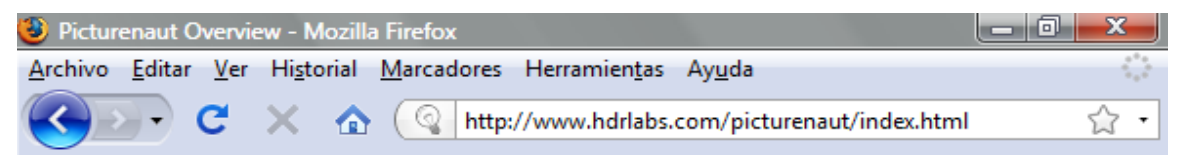

2.- Buscar la parte que dice "Download" y dar click para iniciar la descarga del programa (en el botón rojo con la flecha verde)

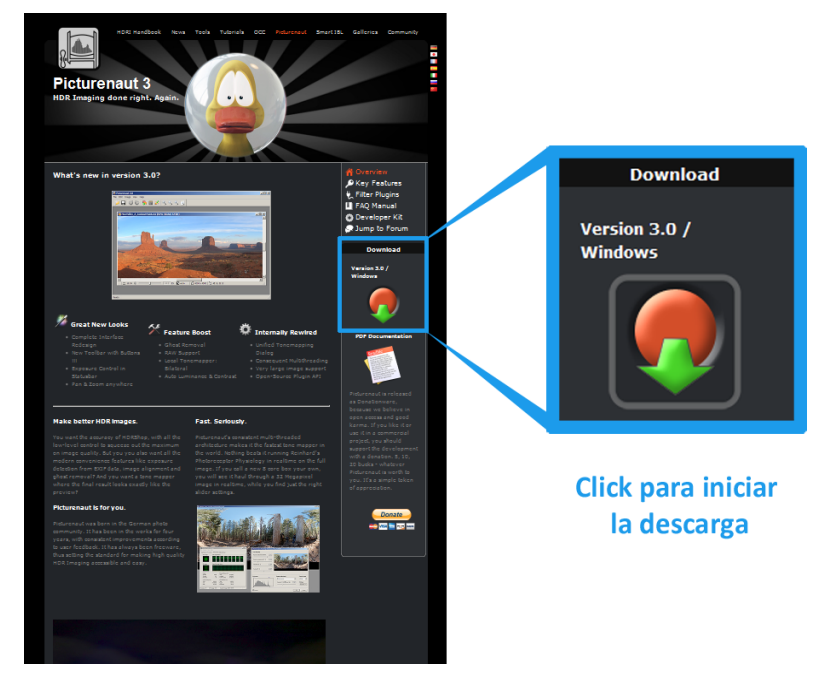

3.- Si se abre una ventana con las opciones "Abrir con" o "Guardar archivo", seleccionar **"Guardar archivo"** y dar click en el botón **Aceptar.** 

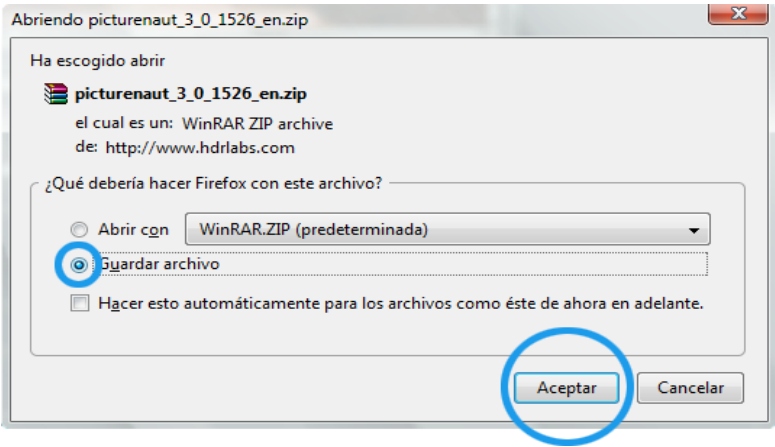

(Algunos navegadores de internet requieren en este paso seleccionar la carpeta dentro de la computadora donde se guardará el archivo)

4.- Una vez completada la descarga es necesario descomprimir el archivo zip.

Si el navegador de internet utilizado es Firefox, al dar doble click en el archivo zip en la ventana de "Descargas", se abre automáticamente el programa para descomprimir archivos que esté previamente instalado en la computadora (como Winzip o WinRAR). Si se utiliza otro navegador de internet, buscar el archivo descargado en la carpeta que se indicó en el paso 3 y dar doble click en él.

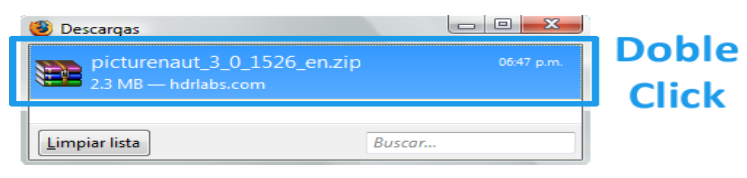

Si se utiliza WinRAR, dar click derecho en la carpeta "picturenaut", escoger la opción "Extract files to the specified folder" y seleccionar la carpeta donde se desea guardar y desde donde se ejecutará el programa cuando se quiera utilizar.

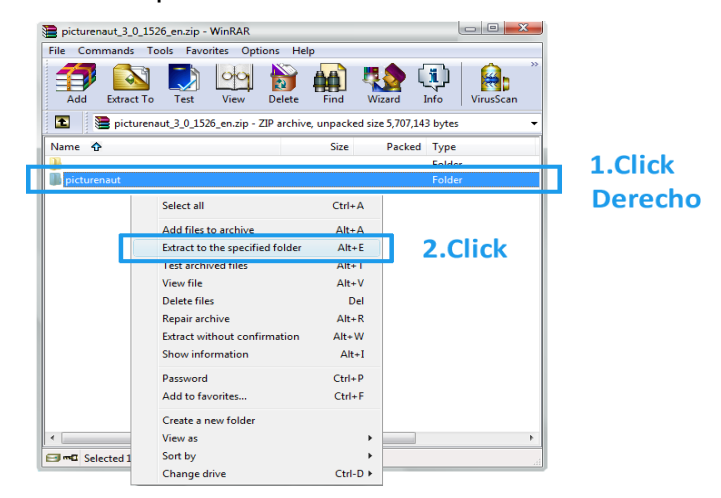

5.- Ir a la ubicación donde se extrajo o descomprimió la carpeta. Dentro de ella existen 2 carpetas con los nombres "licenses" y "plug-ins" y 10 archivos, uno de ellos es del tipo aplicación, tiene el nombre de "picturenaut" y el icono con el pato. Para iniciar el programa, dar doble click en él.

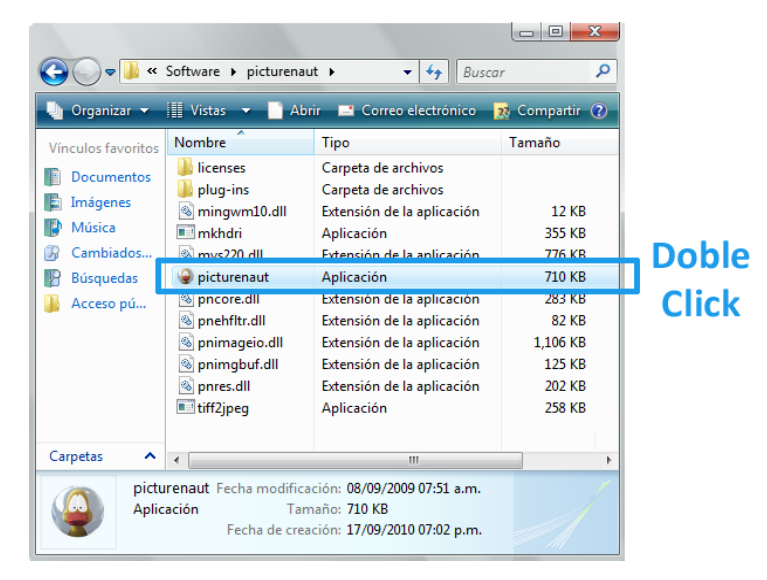

La interfaz de la versión 3 de Picturenaut tiene un diseño fácil de entender, con acceso rápido a todas las funciones necesarias. El **área de trabajo** se encuentra vacía, lista para abrir un archivo o crear una imagen HDR. La **barra de herramientas** contiene íconos que permiten realizar las operaciones más frecuentes y el resto de las opciones e información se encuentran dentro de los **menús**.

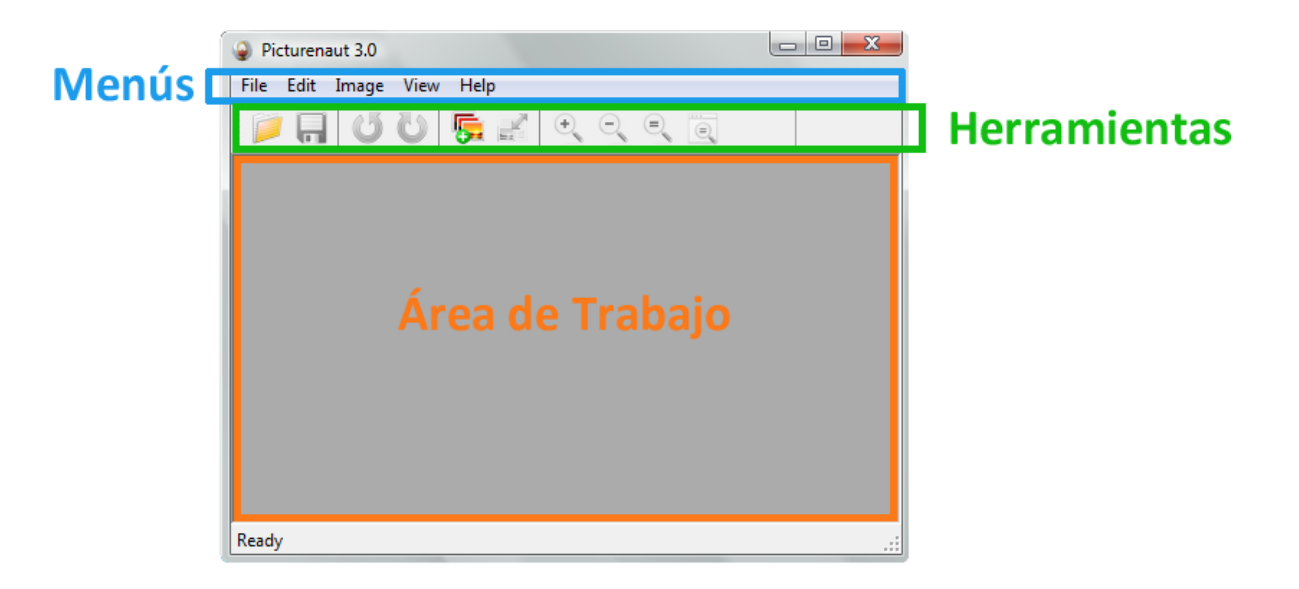

#### **Creación de accesos directos**

Picturenaut no requiere de la ejecución de un instalador para su funcionamiento, por lo que tampoco se crean íconos ni accesos directos automáticamente. Cada que se desea utilizar el programa, basta con ir a la carpeta donde está almacenado y darle doble click.

En el sistema operativo Windows, si se prefiere contar con accesos directos, como los que tienen la mayoría de los programas, a continuación se describe como hacerlo.

#### A. Para crear un ícono en el escritorio

1. Ir a la carpeta donde está almacenado Picturenaut, dar click derecho en el archivo de la aplicación y seleccionar "Crear acceso directo".

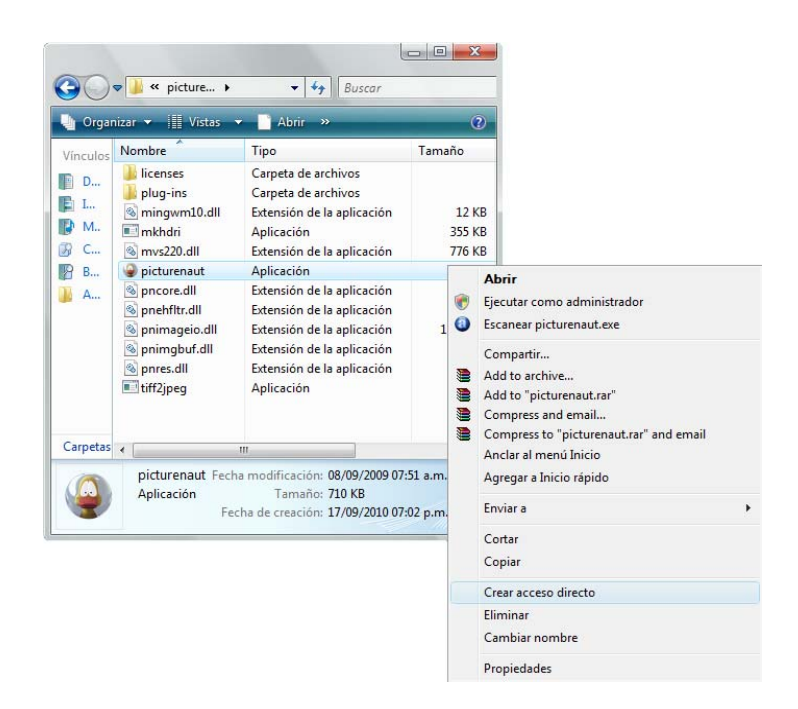

2. El acceso directo es creado dentro de la misma carpeta. Ahora es necesario darle click y -sin soltar el click- arrastrarlo al escritorio y soltar.

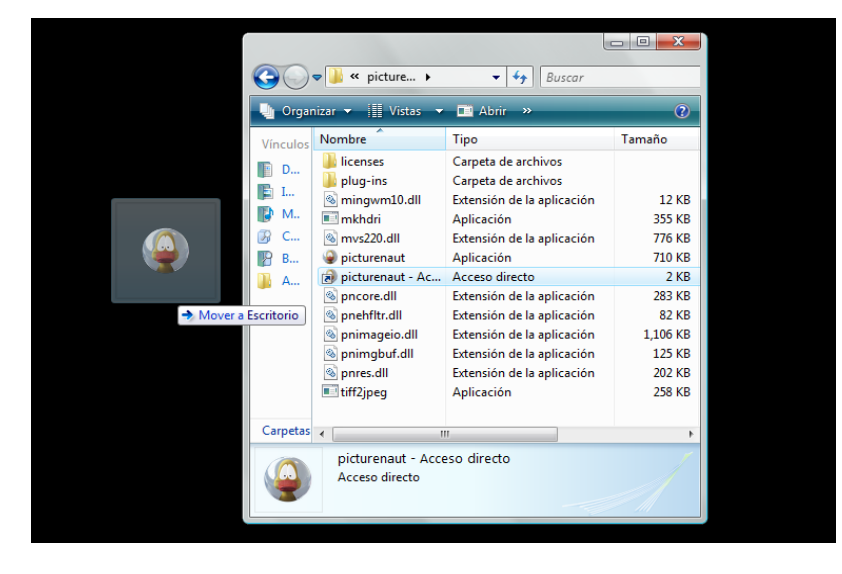

Para poder verlo es necesario que esté activada la opción "Mostrar íconos del escritorio". Se puede activar y desactivar dando click derecho en cualquier parte vacía del escritorio, seleccionando la opción "Ver" y posteriormente "Mostrar íconos del escritorio".

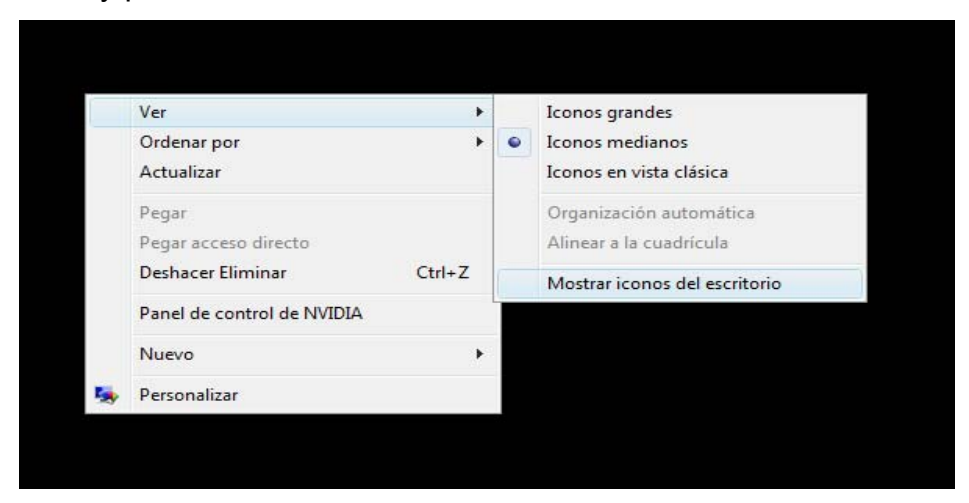

Una vez hecho esto, el ícono de Picturenaut se mostrará en el escritorio junto a los demás íconos.

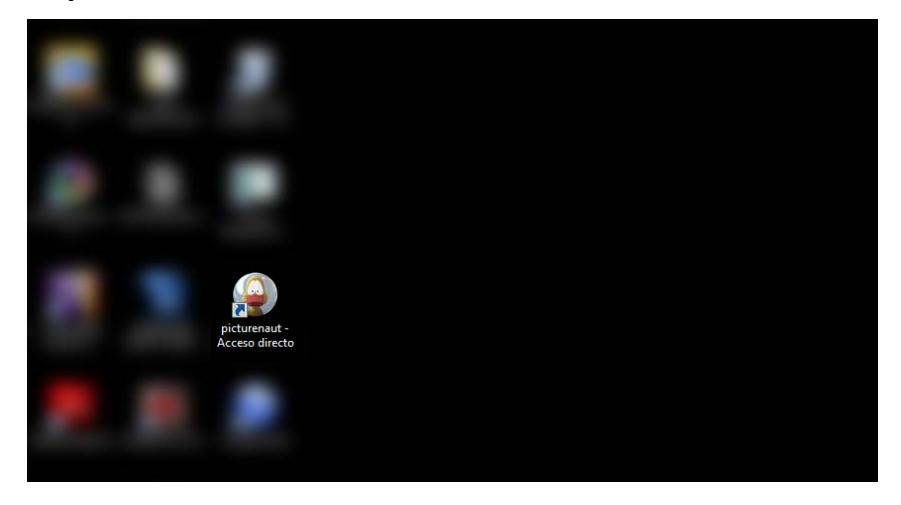

## B. Anclar al menú inicio

Si se prefiere mantener el escritorio vacío. Anclar el programa al menú inicio es una buena forma para encontrarlo rápidamente.

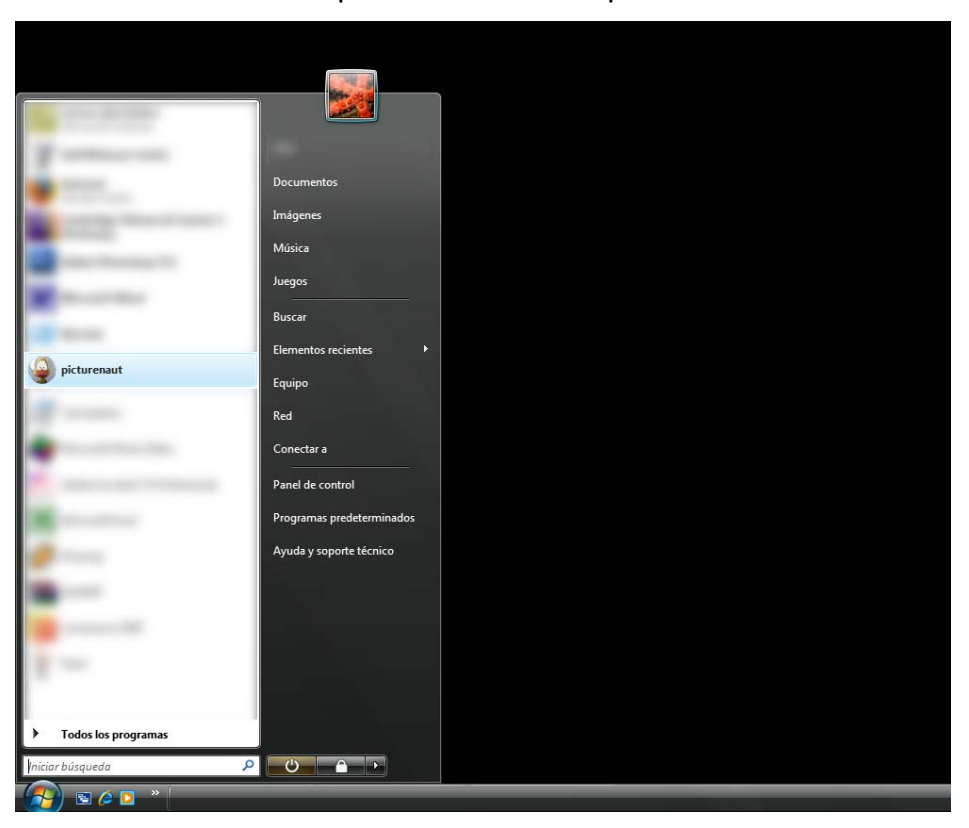

Para ello, hay que dar click derecho en la aplicación Picturenaut dentro de su carpeta, pero esta vez se debe escoger "Anclar al menú inicio" dentro del menú desplegable.

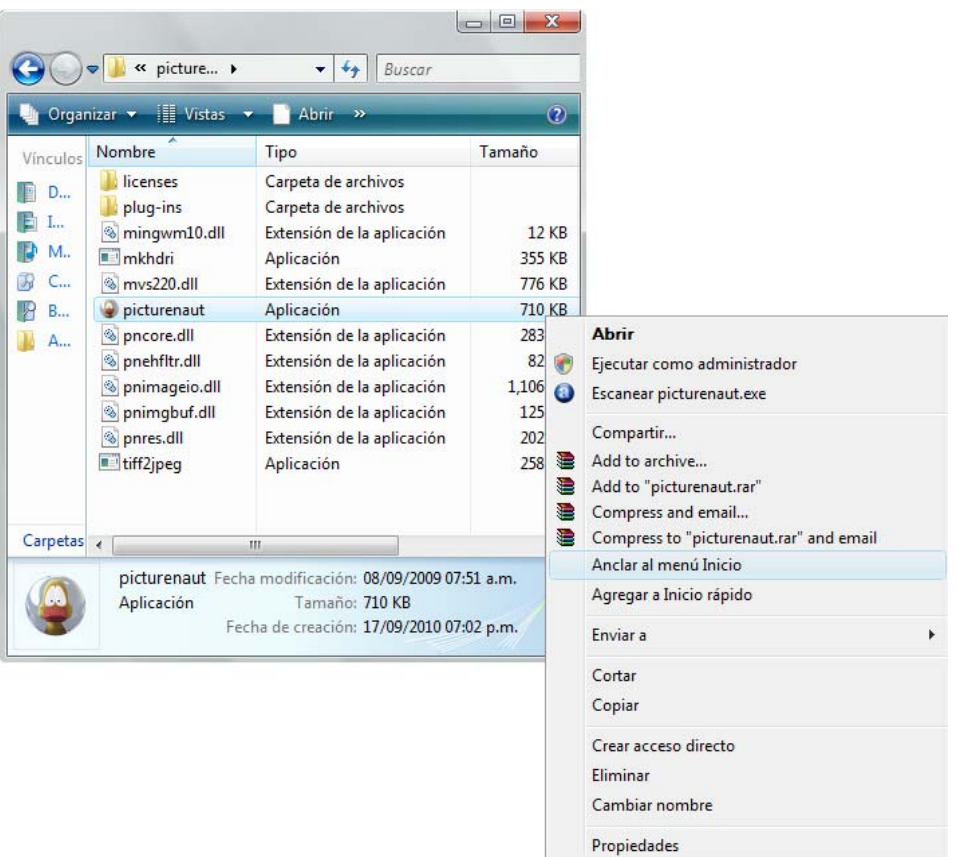

# **Generación de Imagen HDR en Picturenaut**

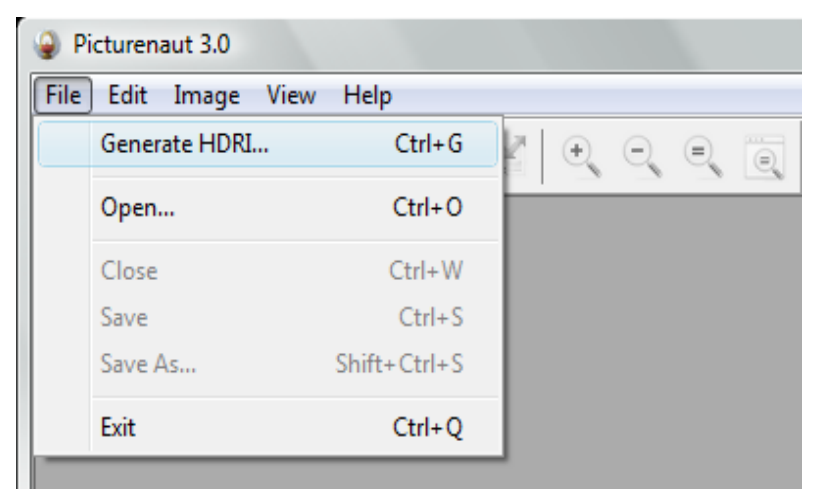

1.- Seleccionar "**Generate HDRI...**" del menú **File**.

Existen otras dos formas más rápidas de hacer esto:

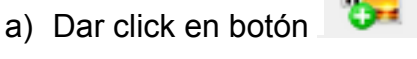

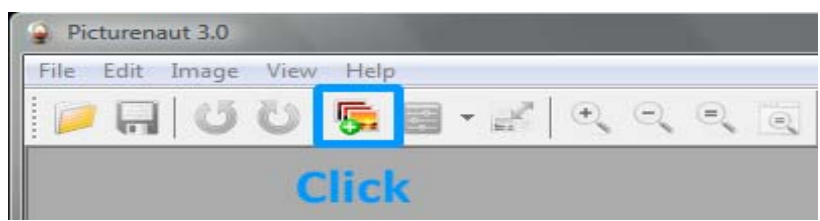

b) Presionar las teclas **CTRL + G** 

(presionar la tecla **CTRL** y manteniéndola presionada, apretar **G**)

#### **2.- Agregar los archivos**

En la ventana emergente "**Generate HDRI**" dar click en el botón "**Add**" para agregar los archivos.

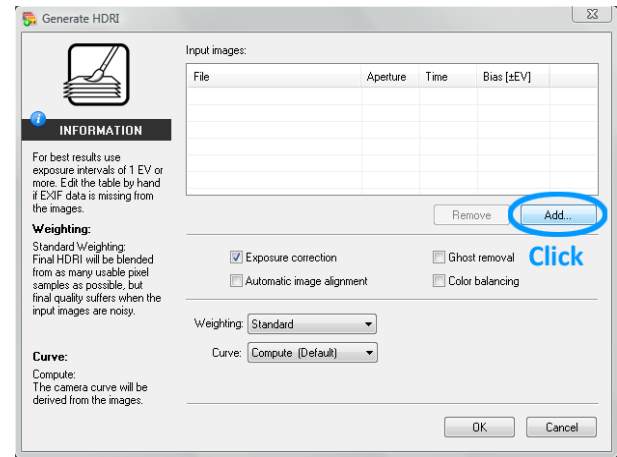

## **3.- Seleccionar las fotografías a combinar**

En la ventana **"Abrir"**, ir a la carpeta donde se encuentran las fotografías que se van a combinar y seleccionarlas todas. Dar click en el botón Abrir.

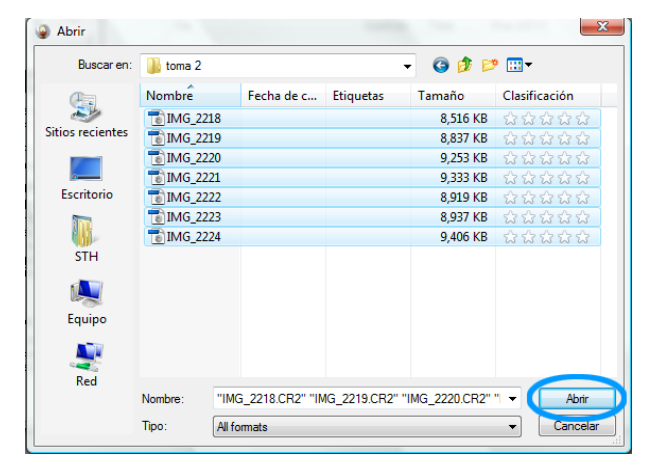

#### **4.- Revisar la información de las fotografías**

Picturenaut permite revisar las características de las fotografías seleccionadas antes de generar la HDR. Esta es una buena oportunidad para volver a revisar que la separación entre las exposiciones sea la adecuada, que no haya ninguna repetida o faltante.

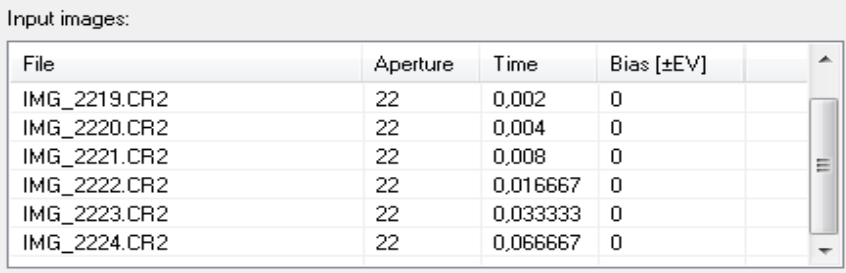

Si "sobra" alguna imagen que no se desea combinar, se puede eliminar dándole click y apretando el botón "Remove".

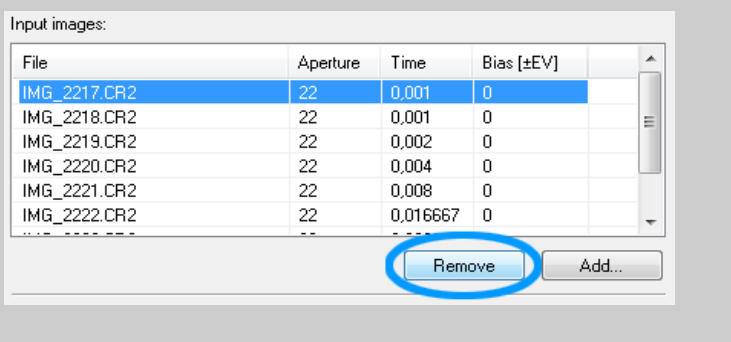

Además, en el caso de que no haya información EXIF disponible,

Picturenaut permite introducirla manualmente en esta tabla. Para ello hay que dar click en la celda donde se desea introducir o corregir información, cuando su contenido se selecciona en color azul se pueden introducir los nuevos datos.

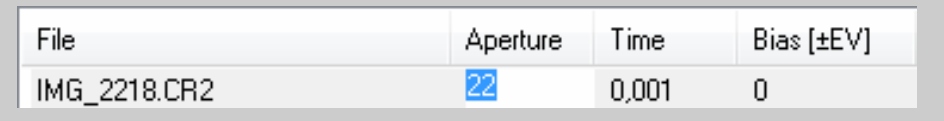

#### **5.- Seleccionar las opciones adicionales**

Picturenaut tiene funciones para corregir la exposición, balancear el color, ajustar la alineación de las imágenes (por movimientos inesperados en la cámara) y quitar fantasmas (por movimientos en la escena).

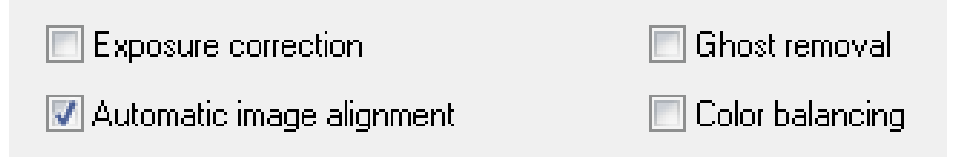

La "Autoalineación" es una opción con la que cuentan la mayoría de los programas para generar imágenes HDR. La falta de alineación en las fotografías, aunque sea por pixeles, es un problema común que se puede presentar aún usando tripié, cuando el ajuste de la velocidad de captura se hace tocando la cámara.

Sin embargo, en ocasiones donde hay movimiento dentro de la escena –como sucede con las nubes– mientras el resto es estático. En estos casos la imagen resultante con la autoalineación activada tiene menor calidad que la imagen generada sin seleccionar esta opción, ya que la alineación se hace basándose en los objetos móviles como las nubes y no en los fijos. El siguiente ejemplo, muestra el acercamiento a unos edificios en dos imágenes HDR producidas a partir de las mismas fotografías.

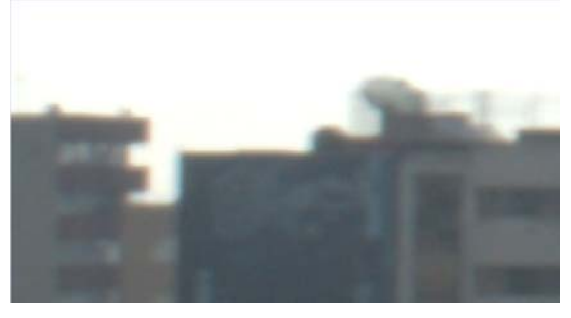

**IMG.** Resultado sin autoalineación activada. **IMG.** Resultado con autoalineación activada.

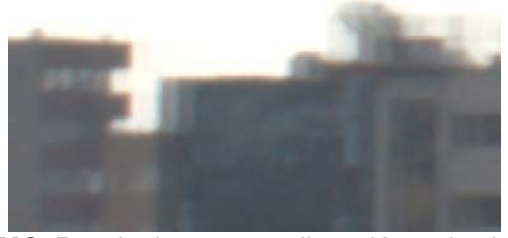

Seleccionando las opciones deseadas en dos menús desplegables, que se encuentran más abajo, también se puede ajustar como se combinan las fotografías dentro de la imagen final –si de manera estándar o dando mayor importancia a las exposiciones intermedias del conjunto– y escoger la curva de la cámara o permitir que se calcule automáticamente.

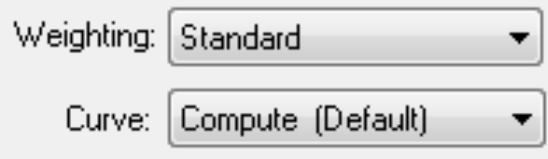

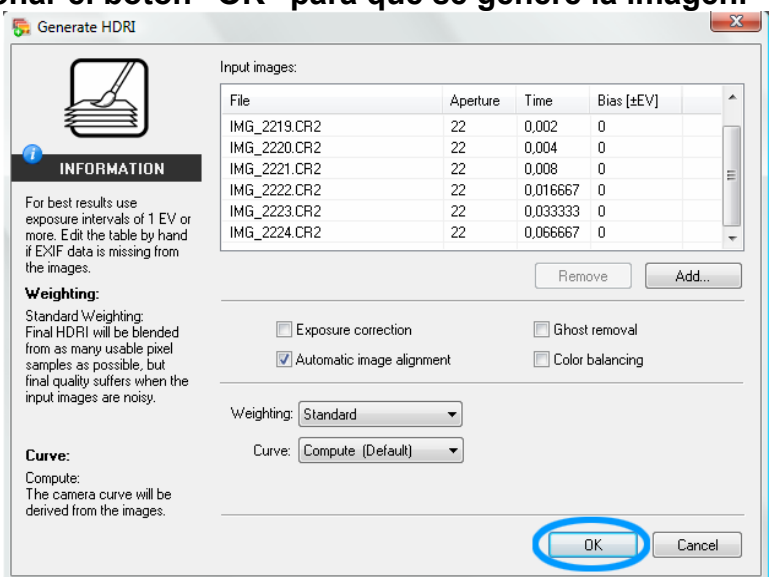

# **6.- Presionar el botón "OK" para que se genere la imagen.**

En la parte de abajo de la ventana de Picturenaut, en un espacio blanco se presenta la información del avance del proceso. Esta sección se puede hacer más grande o más pequeña colocando el puntero del ratón sobre la línea divisora y cuando se convierte en una flecha darle click y arrastrarla hasta el tamaño deseado.

Al terminar se leerá el mensaje "success", que significa éxito y una barra en color verde avanzará indicando que se está escribiendo la imagen temporal.

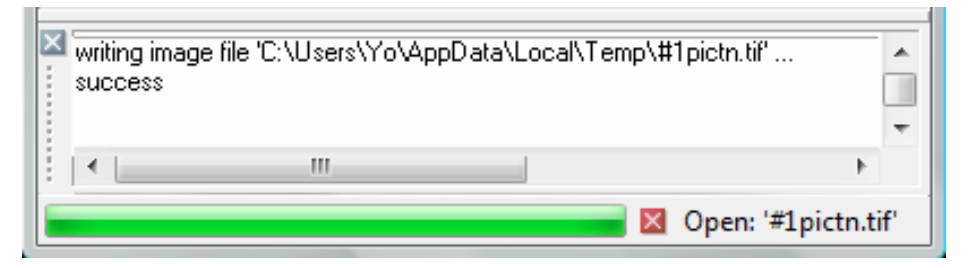

Posteriormente, una nueva ventana se abrirá en el área de trabajo con la imagen HDR terminada.

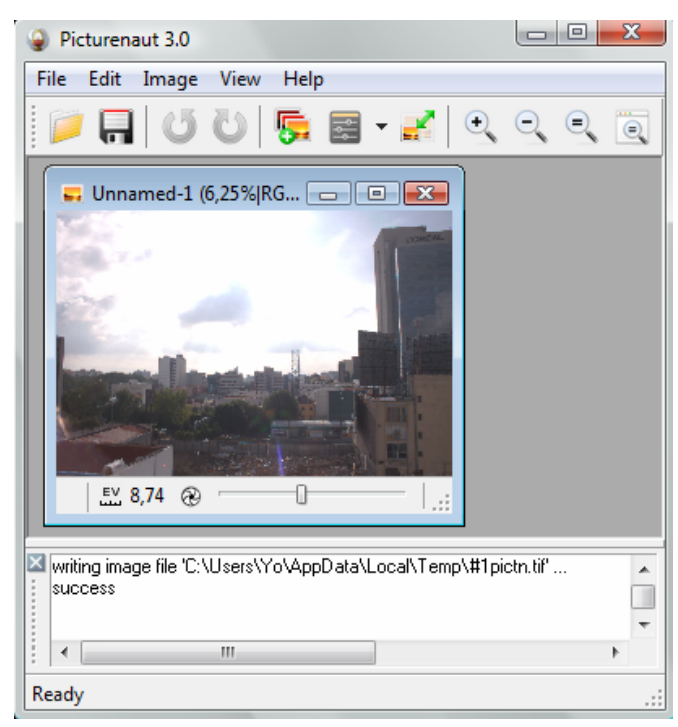

## **7.- Guardar la imagen**

Existen 3 formas de hacerlo.

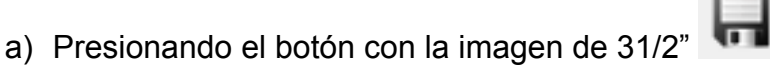

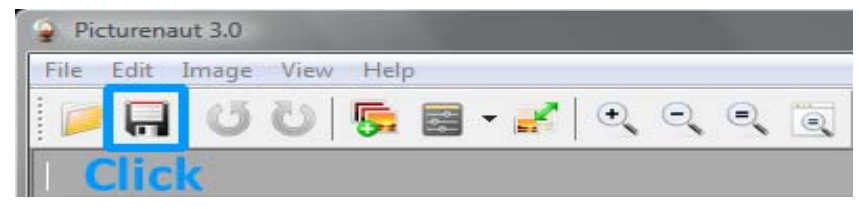
b) Seleccionar la opción "Save" del menú "File"

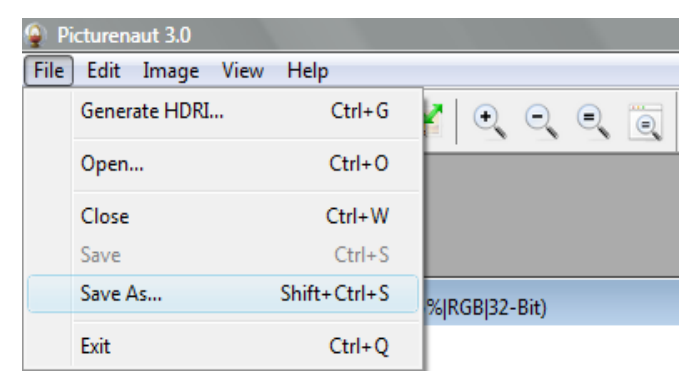

c) Presionar las teclas **CTRL** + **S**

En la ventana emergente dar el nombre a la imagen y seleccionar en el menú desplegable el tipo de formato con el que se desea guardar.

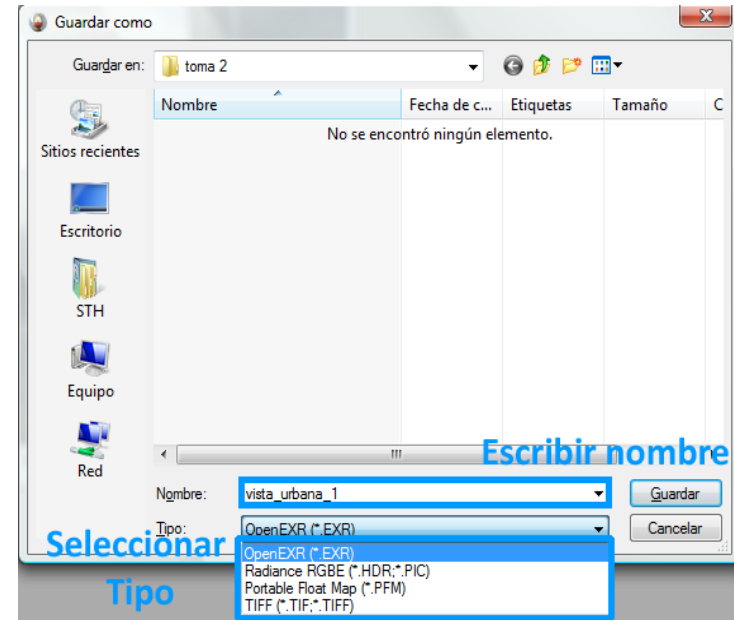

Presionar "Guardar"

La imagen HDR está lista. Sin embargo, lo más probable es que la imagen resultante no se vea como se veía la escena al tomar las fotografías, ¿dónde está entonces el rango dinámico extendido que prometen las imágenes HDR?

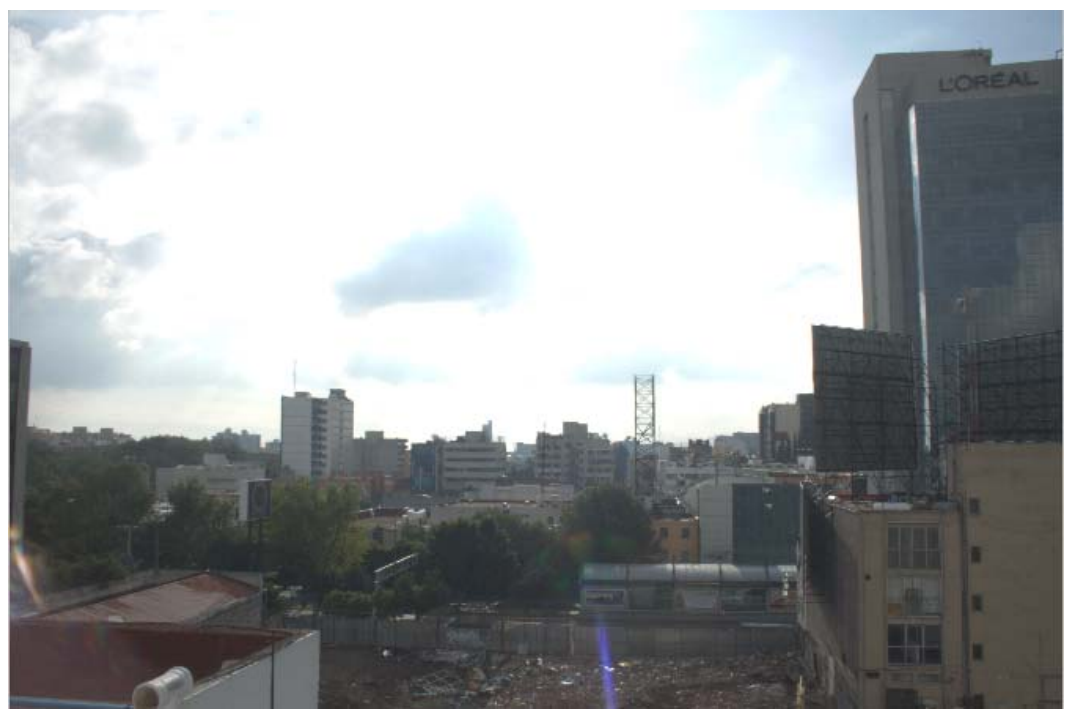

**IMG.** Imagen HDR resultante limitada por la capacidad del monitor.

 Está ahí, siempre y cuando las exposiciones capturadas hayan sido suficientes.

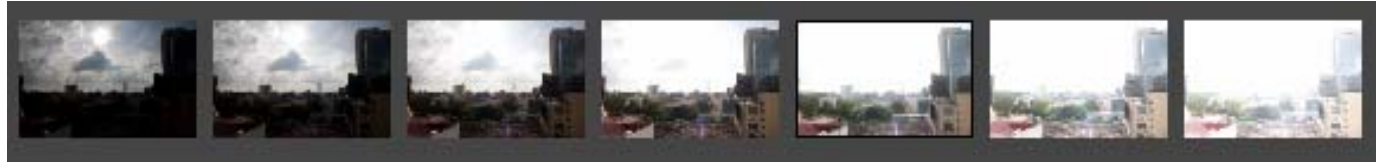

**IMG.** Fotografías captadas por la cámara

Lo que sucede es que el rango dinámico de la imagen resultante supera el que puede mostrar el monitor de la computadora y supera aún más el que se puede imprimir en papel. Para poder visualizar "correctamente" la imagen en uno de estos soportes, es necesario aplicar un Mapeo Tonal para comprimir selectivamente el rango dinámico de la imagen y convertirla en una imagen de bajo rango dinámico que sea visible tanto en el monitor como en el papel.

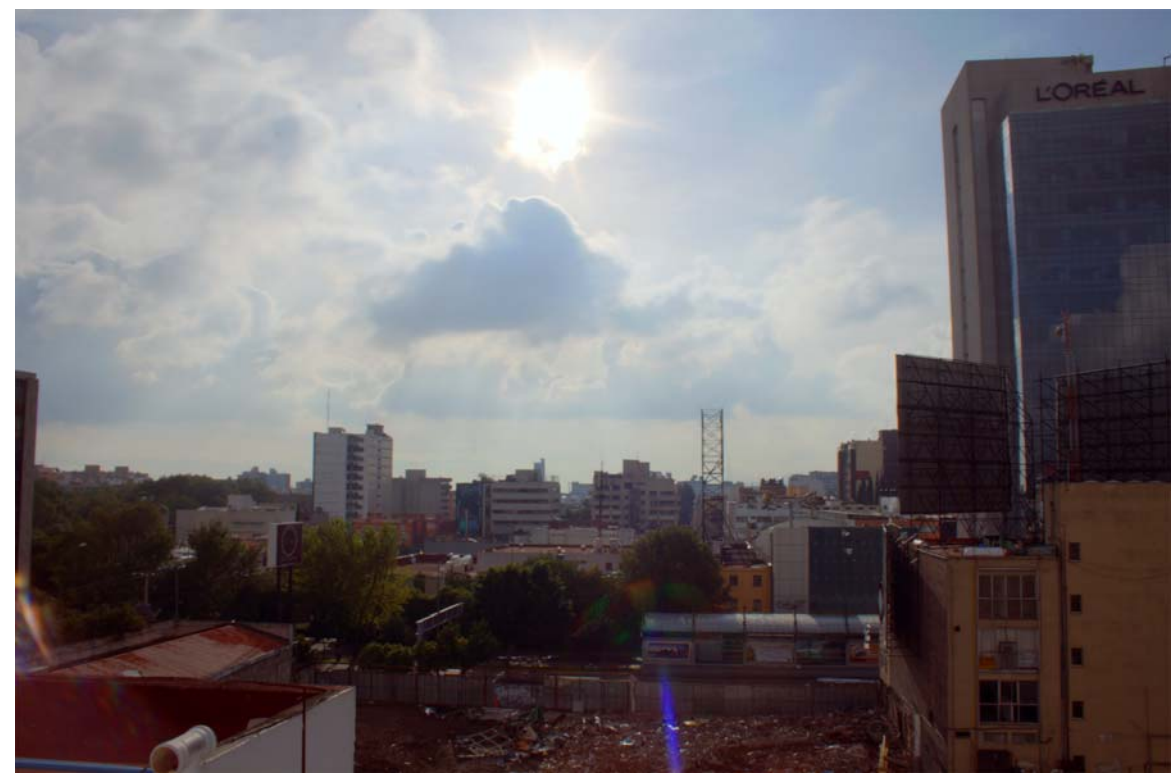

**IMG.** Imagen tras un mapeo tonal para acercarse a lo percibido por el fotógrafo.

La imagen HDR o su versión de bajo rango dinámico tras el mapeo tonal no deben verse como un final en el proceso de creación de imágenes, es más bien una herramienta dentro del proceso, que le permitirá al fotógrafo tener más información disponible para plasmar en la imagen final, es decir, la que visualizó desde antes de apretar el obturador, sea realista o fantástica.

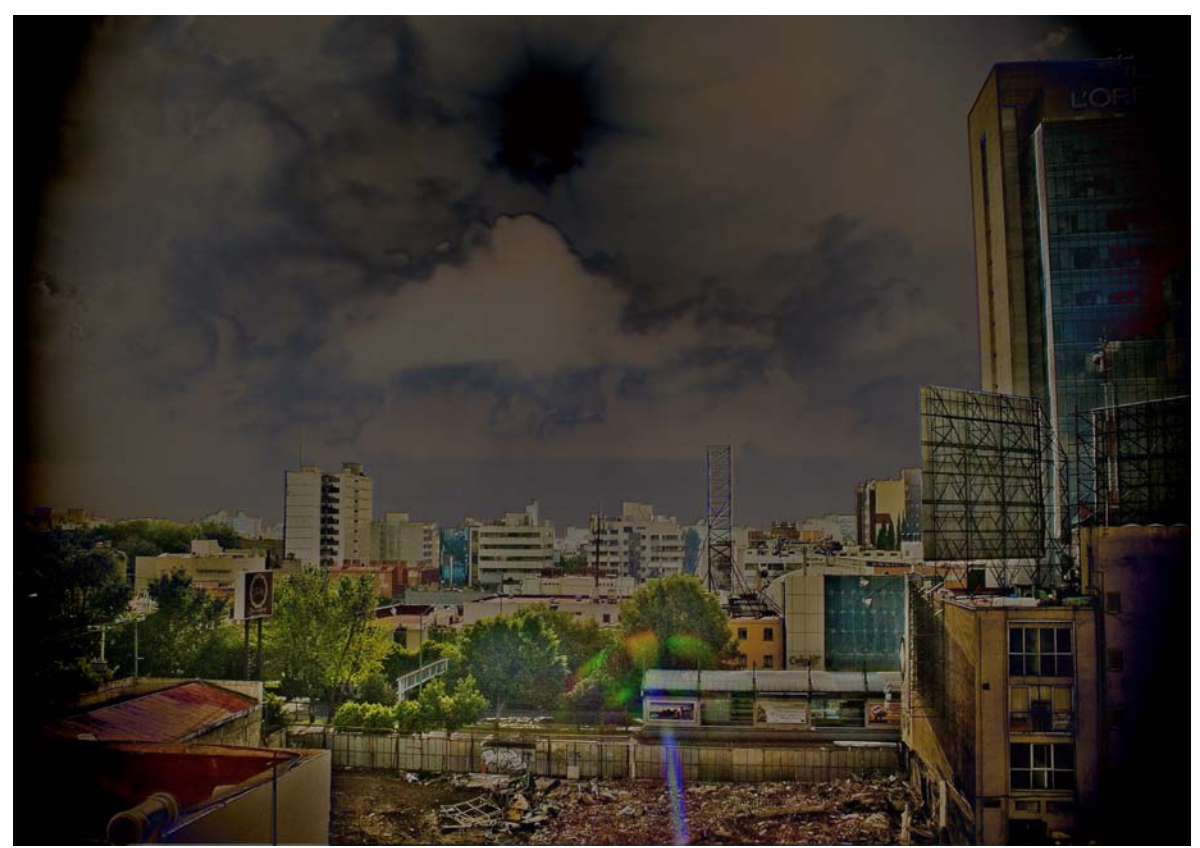

IMG. Escena imaginaria, creada a partir de las imágenes del ejemplo anterior.

## **Mapeo Tonal**

 $\overline{a}$ 

El mapeo tonal es el proceso mediante el cual el fotógrafo puede elegir cuál es la información que se va a descartar al momento de convertir una imagen HDR a una LDR para tener un resultado de rango dinámico bajo que muestre el grado de detalle deseado tomado de la imagen de alto rango dinámico.

Respecto a la finalidad del mapeo tonal, Reinhard y sus colaboradores citan la afirmación hecha durante la ponencia de M.D. Fairchild, G.M. Johnson, J. Kuang y H. Yamaguchi en el "Primer Simposio ACM sobre Percepción Aplicada en Gráficos y Visualización", que tuvo lugar en Nueva York en 2004. Ahí comentaron que "reproducir la apariencia visual es el objetivo final en el mapeo tonal. No obstante, definir y cuantificar la apariencia visual en sí misma no es fácil y es un tema actual de investigación"<sup>51</sup>

La mayoría de los operadores de mapeo tonal toman en consideración los mecanismos de adaptación del sistema visual humano y tratan de imitarlos para reducir el rango de la imagen HDR y obtener un resultado visualmente aceptable. Se trata de obtener lo que Reinhard y sus colaboradores denominan "una concordancia visual entre la escena observada y la versión en la pantalla de la imagen HDR mapeada

<sup>51</sup> Erik Reinhard, *et al*. *High Dynamic Range Imaging: Acquisition, Display, and Image-Based Lighting.* San Francisco, Elsevier, (The Morgan Kaufmann Series in Computer Graphics), 2006. pp.189 y 470.

tonalmente<sup>"52</sup>. Sin embargo es tal el papel que la percepción tiene en la forma como vemos las imágenes, que una serie de procedimientos automatizados, incapaces de diferenciar los elementos de la escena según su contenido y significado, no pueden lo lograr cabalmente y aún dependen del fotógrafo para su correcta aplicación.

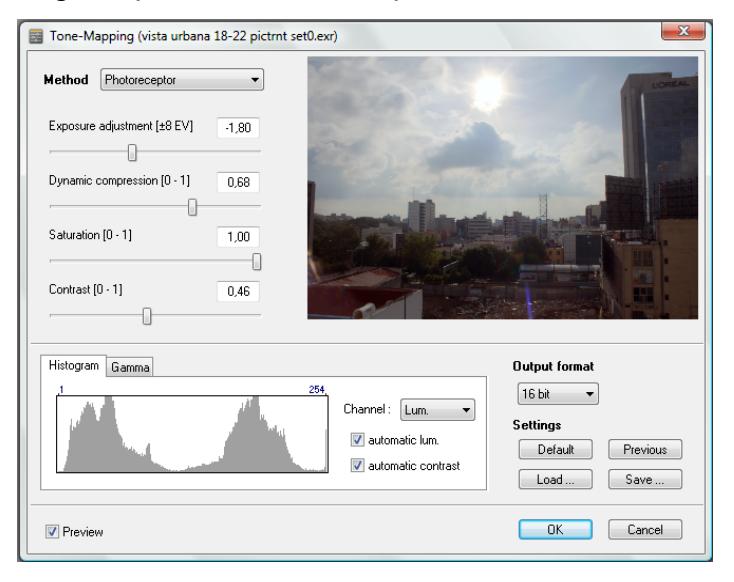

Cuando el objetivo de la creación de una imagen HDR es obtener una fotografía que se pueda ver en el monitor o imprimir en papel "correctamente", el proceso de mapeo tonal es un paso indispensable. Cuando la imagen HDR fue creada la para iluminación de gráficos generados por computadora, este paso no se debe llevar a cabo, pues se necesita toda la información de la iluminación de la escena en el mundo real que sólo una imagen HDR creada a partir de un número

<sup>52</sup> *Ibídem*, p. 189.

adecuado de exposiciones puede contener. No obstante, si las imágenes se van a utilizar como texturas, el mapeo tonal también es importante.

El mapeo tonal es una de las etapas más creativas dentro de la Fotografía HDR, es aquí donde el fin expresivo se convierte en el elemento más importante. Así mismo, en esta etapa se tendrá al alcance una serie de herramientas que permitirán editar la imagen más allá de lo permitido por las limitaciones del bajo rango dinámico. El mapeo tonal permite darle a la imagen el aspecto final visualizado por el fotógrafo, que puede ir desde lo realista hasta llegar a lo fantástico, de la actitud sumisa a la actitud subversiva. Todo para servir al fin comunicativo que va a tener esa imagen.

## **Operadores de Mapeo Tonal**

Reciben el nombre de operadores de reproducción tonal u operadores de mapeo tonal. En inglés también se conocen como TMOs por las siglas de su nombre en inglés (*Tone Mapping Opperators*). Reinhard y sus colaboradores, pioneros en la investigación de imágenes de alto rango dinámico, los definen como "algoritmos que preparan las imágenes HDR para mostrarlas en dispositivos LDR"53.

El proceso de generación de imágenes HDR y las imágenes resultantes son muy similares en todos los programas, pero son los

1

<sup>53</sup> *Ibídem*, p. 223.

operadores de mapeo tonal los que distinguen a un programa de otro y su uso lo que distingue a un fotógrafo de otro.

Para darse una idea de la importancia de los operadores de mapeo tonal dentro de la producción de imágenes HDR, puede citarse el caso de Photomatix. Su versión de prueba no caduca, permite generar y almacenar imágenes HDR e incluso realizarles cierto mapeo tonal, todo esto sin costo, sin reducir el tamaño de la imagen y sin marca de agua. No obstante, si el fotógrafo decide utilizar determinados operador tonales ("*Details enhancer*", "*Highlights &Shadows-Adjust*", "*Highlights &Sha dows-Auto*"y "*Highlights &Shadows-Intensive*"), las imágenes resultantes sí presentarán una marca de agua que desaparecerá hasta que se adquiera la licencia del programa. Es tal la confianza que los creadores de Photomatix tienen en sus operadores de mapeo tonal, que los consideran razón suficiente para que un fotógrafo se decida a comprar su programa.

No es poco común encontrar fotógrafos que prefieren determinado programa para la generación de las imágenes HDR y otro para realizar el mapeo tonal. También es frecuente encontrar que hay quienes utilizan un programa para realizar un primer mapeo tonal y luego otro programa para darle un segundo tratamiento.

## **Tipos de Operadores**

Existen varios tipos de operadores de mapeo tonal, la clasificación más común distingue entre dos tipos:

## Operadores Globales

 Consideran la imagen en su totalidad para determinar la compresión de los pixeles. Este tipo de operadores "comprime las imágenes utilizando una curva (no lineal) idéntica para cada pixel"<sup>54</sup>. Este tipo de operadores tiene mejores resultados en imágenes que no tienen un gran rango dinámico que comprimir, pues en escenas de alto contraste el resultado no llega a lo que puede percibir el sistema visual humano. Ferrell McCollough considera que los operadores globales "tienen su lugar en el mundo de la fotografía y no deberían ser desestimados tan rápido. Ellos pueden proveer una sensación de realismo que los operadores locales con frecuencia exageran<sup>"55</sup>.

## Operadores Locales

 Estos operadores "calculan el nivel de adaptación local para cada pixel basándose en el valor del pixel en sí mismo, así como los pixeles cercanos que rodean el pixel de interés<sup>"56</sup>. Al tomar en cuenta los pixeles aledaños, la compresión aplicada a un pixel obscuro en un fondo claro no será la misma que se aplicará a uno en un fondo obscuro, lo mismo sucede con los pixeles claros que se

<u>.</u>

<sup>54</sup> *Ibídem*, pág. 224.

<sup>55</sup> Ferrell McCollough. *Complete Guide to High Dynamic Range Digital Photography*. Nueva York, Lark Books. 2008.pág. 22.

<sup>56</sup> Erik Reinhard. *Op cit.* pág. 223.

encuentran en un fondo claro y no se comprimirán igual que los que están en un fondo obscuro.

 Para funcionar, éstos crean una versión desenfocada de la luminancia de la imagen, lo que permite al programa diferenciar las zonas más iluminadas de las más obscuras. Bloch hace una precisión útil en este punto "si hay una barra de desplazamiento llamada *Radius* (Radio) o *Smothing (Suavizado)*, ésta se refiere a la cantidad de desenfoque y sabes que tienes un TMO local frente a  $ti$ "57

 El adecuado funcionamiento de estos operadores depende de la exactitud de la versión desenfocada, ya que si el desenfoque es muy alto, puede no coincidir con los bordes de los objetos en la imagen de manera precisa, lo que tiene como resultado la aparición de "halos" en los bordes.

 Otro problema producido por ajustes inapropiados en las opciones de los operadores locales es la inversión de tonos, pues debido a que los ajustes se hacen a grupos independientes de pixeles, el resultado pueden ser zonas obscuras que terminen con una apariencia más clara que otras zonas visiblemente más iluminadas o de tonos más claros.

La mayoría de los operadores de mapeo tonal pertenecen a alguna de estas dos categorías. Aunque son mencionados con menos frecuencia,

<sup>57</sup> Christian Bloch. *Op cit.* p. 154.

existe otro tipo de operadores, que en lugar de trabajar directamente en los pixeles como hacen los operadores locales y globales, se basan en cómo se refleja la luz desde una superficie difusa. En este tipo de operadores podemos encontrar dos categorías más:

### Operadores de dominio de frecuencia

 Pueden reducir "el rango dinámico de los componentes de la imagen de manera selectiva, basándose en su frecuencia espacial"<sup>58</sup>. Este tipo de operadores parten de la premisa de que matemáticamente las imágenes se encuentran codificadas con base en su frecuencia, por lo que las bajas frecuencias corresponden a contrastes de gran escala (los que se dan entre grandes superficies o áreas de la imagen) y las frecuencias altas pertenecen a contrastes de pequeña escala (los que contienen los detalles). En palabras de Freeman, "trabajar en el dominio de frecuencias hace posible suavizar las grandes diferencias en las frecuencias bajas, mientras preserva de manera separada o aumenta los contrastes en los detalles de las frecuencias altas"59.

### Operadores de dominio de gradiente

 Para lograr la reducción del rango dinámico, los operadores de esta categoría "modifican la derivativa de la imagen"<sup>60</sup>. Estos

 $\overline{a}$ 

<sup>58</sup> Erik Reinhard. *Op cit.* p.224. 59 Michael Freeman. *Op cit.* p.76. 60 Erik Reinhard. *Op cit.* p.224.

operadores también se basan en la distinción entre el contraste de gran escala y el local o de pequeña escala, pero en lugar de hacerlo basándose en las frecuencias, considera las gradientes de la imagen, partiendo del hecho de que "los grandes cambios a través de la imagen, normalmente relacionados a los cambios de la luz que cae en la escena, tienden a tener gradientes largas y suaves de la obscuridad a la luz<sup>" 61</sup>, mientras a nivel detalle, estas gradientes son más pronunciadas.

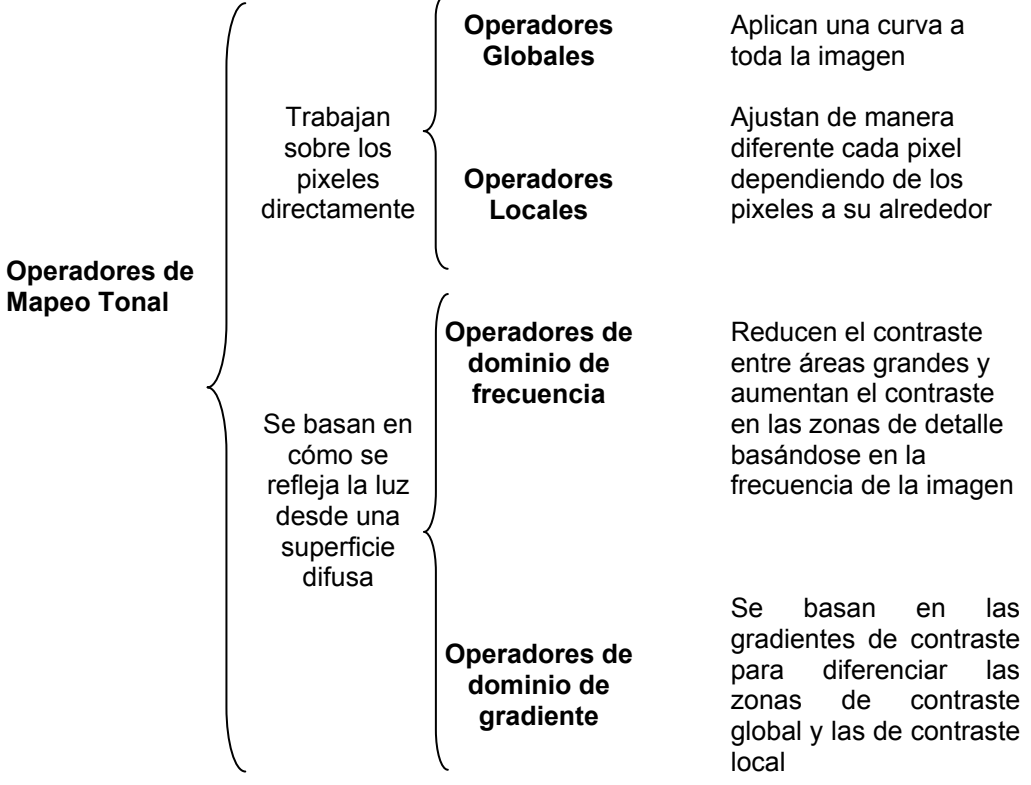

**Tipos de Operadores** 

<sup>1</sup> 61 Michael Freeman. *Op cit.* p. 76.

Conocer los tipos de operadores es útil para saber cómo funcionan y para darse una idea de por qué determinados ajustes producen ciertos resultados en la imagen, pero la mejor manera en que un fotógrafo puede conocer los operadores de mapeo tonal y los efectos que tendrán en sus fotografías es probándolos, en palabras de Freeman dominar esto "es menos cuestión de consejos y trucos que de saber qué resultado estás tratando de obtener<sup>"62</sup>. De modo que lo principal para hacer una fotografía sigue siendo la visualización, cuando el fotógrafo tiene claro en su mente el resultado al que desea llegar, puede utilizar los controles de los operadores y ver cuáles ajustes lo alejan y cuáles lo acercan a la imagen que quiere crear.

Para quienes están interesados en investigar más sobre el origen y funcionamiento de los operadores de mapeo tonal, en el libro *High Dynamic Range Imaging. Acquisition, Display and Image Based Lighting* de Erik Reinhard y colaboradores se puede encontrar información detallada acerca de cada uno de los operadores, pensada como una referencia para "aquellos que quieren entender operadores específicos con el objetivo de implementarlos"63. El *software* comercial para producir imágenes HDR se basa en el trabajo realizado por los investigadores que han hecho públicos sus algoritmos y códigos, pero la forma en que cada compañía los ha implementado y desarrollado es lo que varía y le

 $62$  lbídem. p. 69

<sup>62</sup> *Ibídem*. p. 69 63 Erik Reinhard, *et al. Op cit.* p.223.

da a cada programa su ventaja competitiva, por lo que se maneja como secreto industrial.

Así, su constante desarrollo ha permitido que el mapeo tonal pase de ser un proceso automatizado a uno de los procesos más creativos y expresivos en el campo de la Fotografía HDR. Al mismo tiempo su evolución les ha permitido dejar de ser una serie de cuestiones de programación lejanas para quienes tienen poco conocimiento de las computadoras y convertirse en procedimientos sencillos y más o menos guiados que incluso permiten al fotógrafo elegir el operador de mapeo tonal no sólo por nombres abstractos que incluyen la palabra *Logarítmico*  o *Fotoreceptor*, sino también con base en el resultado al que se desea llegar: *Natural*, *Realista* o *Cansado y sucio*.

La elección del tipo de operador empleado, así como los ajustes particulares dependerán de la forma como el fotógrafo tenga visualizada la fotografía, el uso que le quiera dar, lo que desee expresar y su gusto estético particular. Así, a una determinada fotografía HDR puede aplicársele un mapeo tonal que le dé una apariencia alegre o lúgubre, moderna o antigua, realista o fantástica.

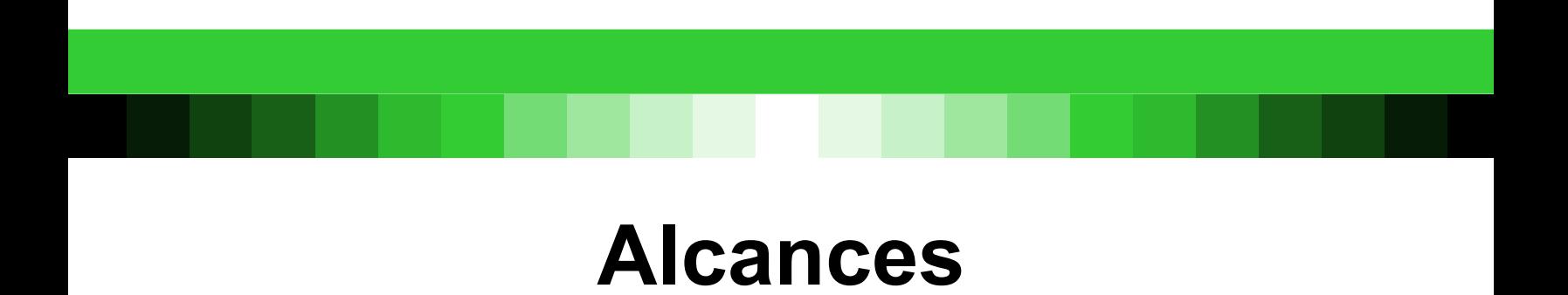

JJJJJJJJJJJJJJJJJJJJJJJ

## **HDR** *vs* **otros formatos**

Los formatos de imagen de bajo rango dinámico son conocidos como LDR (*low dynamic range*) por sus siglas en inglés, en oposición a los formatos HDR (*high dynamic range*), que son de alto rango dinámico. Esta tabla muestra la diferencia en rango dinámico que se puede almacenar en una imagen según su tipo.

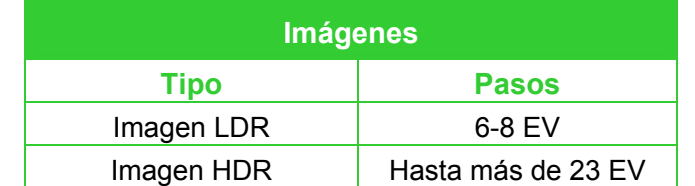

**TABLA.** Rango dinámico de imágenes de alto y bajo rango dinámico.

A continuación se presenta una tabla que muestra las diferencias que existen entre los formatos JPG, RAW, TIFF y HDR en términos de tamaño de imagen. Para ello se escogieron como ejemplos tres motivos diferentes, con rangos dinámicos entre los 9 y los 6 pasos.

Las imágenes HDR fueron las obtenidas a partir de la combinación de todas las fotos capturadas de cada escena, mientras que para las JPG, RAW y TIFF se presentan los valores tanto de la imagen más sobreexpuesta de la serie (A), como de la más subexpuesta (B). Cabe mencionar que los archivos TIF de estos ejemplos no fueron capturados directamente por la cámara, sino procesados en la computadora a partir del archivo RAW.

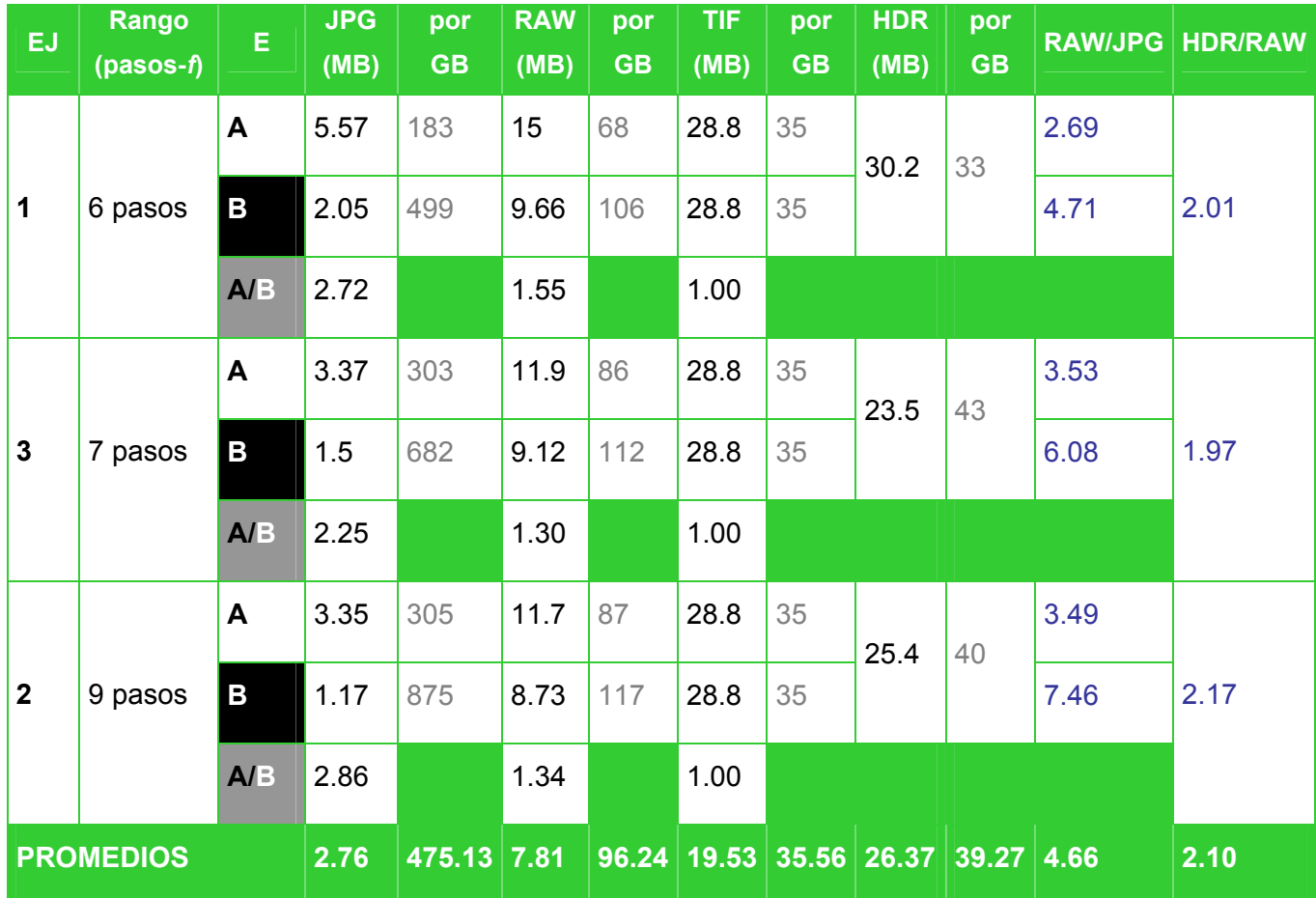

**TABLA.** Comparación de tamaños de imagen según exposición, rango dinámico y formato de archivo.

El tamaño en bytes de una fotografía está determinado no sólo por su resolución y formato, sino también por el contenido de la imagen. Todas las imágenes de los ejemplos tienen una resolución de 3888 x 2592, es decir 10,077,696 pixeles o 10 megapixeles (mp). Sin embargo, se puede apreciar que las imágenes más sobreexpuestas (A) ocupan, en

promedio, el doble de bytes que las que presentan mayor cantidad de áreas obscuras (B). Esto contradice la postura del fotógrafo Andy Needhman, quien afirma que "los archivos que contienen mucho negro son más grandes que aquellos que contienen mucho blanco."<sup>64</sup>

También se puede observar que la diferencia entre (A) y (B) es mayor en el caso de las fotografías más comprimidas –JPG- que en las almacenadas tal y como fueron capturadas por el sensor –RAW-. A su vez, la versión de una imagen subexpuesta comprimida en JPG dentro de la cámara, presenta el doble de compresión que su equivalente sobreexpuesta, esto implica que al capturar directamente en JPG existe una mayor pérdida de información en las sombras que en las iluminaciones.

Como se ha reiterado, los archivos RAW son más "pesados" que los JPG, según estos 3 ejemplos, lo son en una proporción de 4.66, lo que quiere decir que si se dispara en RAW, se podrán capturar menos de la cuarta parte de las fotos que se capturarían en JPG y aún menos si se escoge el modo de captura RAW+JPG, que almacena en ambos formatos cada fotografía tomada.

En promedio una imagen HDR almacenada como EXR ocupa el doble de espacio que una fotografía RAW (esta proporción varía en función de los diversos formatos que existen para almacenar imágenes HDR), pero es capaz de almacenar una cantidad considerablemente

<sup>64</sup> Andy Needham. "JPEG or Raw - which should you use?" *Photographers.co.uk.*  http://www.photographers.co.uk/html/jpeg-raw.cfm Consultado el 22-ago-10 6:05 pm.

mayor que los otros tipos de imagen. De los cuatro formatos, el menos eficiente en cuanto a relación tamaño-información es el TIFF, el cual ocupa casi tanto espacio como el HDR, pero es capaz de contener un rango dinámico menor que el RAW. Su ventaja radica en que la mayor parte de la información que no pueden almacenar tampoco es visible en los soportes comunes, como impresiones en papel o monitores, pero en algunos casos ofrecen mayor calidad de impresión que un JPG y tanto los RAW como los HDR requieren de una conversión más o menos compleja previa a su impresión.

En forma más concreta, las diferencias entre estos cuatro formatos en términos de tamaño, compresión, pérdida de calidad, rango dinámico y velocidad de trabajo, se presentan a continuación.

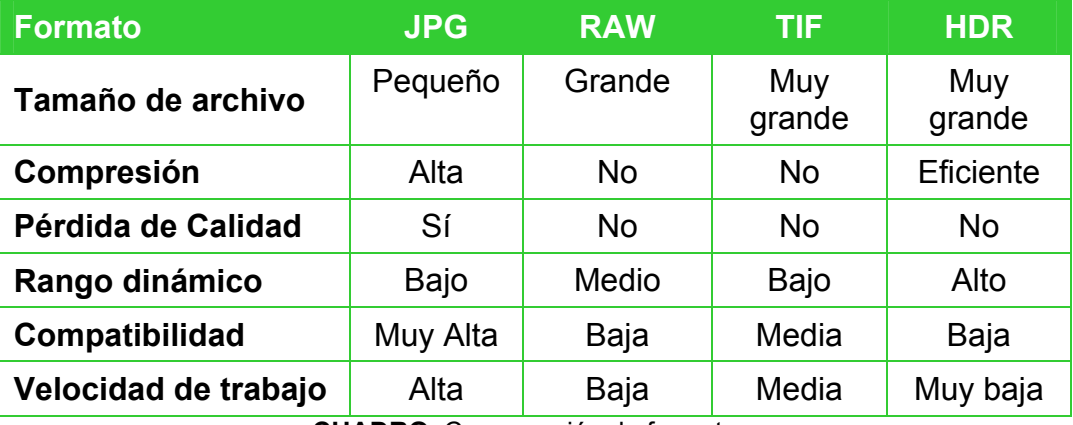

**CUADRO.** Comparación de formatos.

La compresión utilizada por los formatos de archivo HDR se considera como Eficiente, pues a pesar de que existe, ésta no implica pérdida de calidad en la imagen pues se basa en otro tipo de algoritmos,

que en lugar de "recortar" la información para reducirla, utiliza la notación científica para darle su valor a cada pixel, logrando así almacenar una cantidad ilimitada de información en un tamaño de archivo comparativamente pequeño.

La compatibilidad se determinó en relación con los formatos disponibles en los dispositivos de captura, los que pueden soportar los dispositivos de salida o visualización como impresoras, monitores y reproductores de imagen y los que puede abrir el software de edición y visualización de imágenes. El formato TIF, por ejemplo, es ampliamente soportado por impresoras, pero no lo es por reproductores de imágenes.

Por lo tanto, los formatos de imagen HDR son especialmente significativos para usos de archivo, ya que almacenan información con suficiente precisión para registrar lo que podemos ver, sin importar lo que nuestros *displays* pueden mostrar.

## **Escenas en que las HDR son útiles**

La técnica para producir fotografías de alto rango dinámico puede ser utilizada en una amplia variedad de motivos o escenas y bajo condiciones de iluminación adversas (escenas con demasiado contraste, iluminación plana o baja, escenas con poco o nulo contraste), tanto en locación como en estudio. En exteriores y locaciones, donde el fotógrafo no puede influir con tanta facilidad sobre la iluminación, le permite capturar detalles que de otra manera perdería; también es útil en el estudio, donde se supone que debe estar todo controlado, ahí permite que ciertos materiales de alto brillo como cristales y metal adquieran una apariencia que ninguna configuración en la iluminación le podría dar por si sola.

Autores del tema, como Freeman, recomiendan que se utilice únicamente cuando el rango dinámico de la escena así lo justifique, es decir, que no sea posible capturarlo en una sola fotografía.

Existen varios argumentos para apoyar esta postura. Uno de ellos es el tiempo requerido para la captura, pues suele ser entre 3 y 10 veces mayor que el necesario para una sola exposición. Otro argumento es el espacio de almacenamiento necesario, ya que más fotografías ocupan más espacio tanto en la memoria de la cámara como en la de la computadora; además, las imágenes HDR resultantes pueden tener aún más bytes que la suma de los bytes de las imágenes a partir de las cuáles fue creada. También está la cuestión del tiempo de procesamiento que incluye la generación de la imagen HDR y su mapeo tonal. Además, cuando hay algún movimiento en la escena o en la cámara se requiere aún más trabajo para solucionar esos problemas. En el caso de motivos en movimiento, aún no es factible generar verdaderas imágenes de alto rango dinámico. No obstante, el avance tecnológico permitirá superar esta limitación en un futuro cercano.

Una vez mencionado esto, también es importante considerar que el valor de las imágenes HDR no se limita al aspecto técnico, ya que también ofrecen mayores alcances en el ámbito creativo y expresivo; entonces, incluso una escena que debido a su bajo nivel de contraste parece no merecer la pena de ser convertida a una imagen HDR, ésta ofrecería al fotógrafo numerosas posibilidades expresivas durante el mapeo tonal.

Por lo tanto, la decisión de si vale la pena capturar determinada escena en una sola exposición o prepararla para HDR es una decisión puramente personal que el fotógrafo podrá tomar al momento de *visualizar* la fotografía, basándose en su experiencia y en su gusto personal. En caso de duda, y si no existen restricciones de tiempo, de capacidad de almacenamiento o de duración de la batería de la cámara, es recomendable tomar las exposiciones necesarias para crear una imagen HDR y hacer la prueba.

Algunos ejemplos de motivos en los que la fotografía HDR ayuda a superar las limitaciones de la cámara o se pueden obtener resultados interesantes se presentan en las páginas siguientes. Las imágenes

marcadas como "sin HDR" corresponden a una de las fotografías capturadas a partir de las cuales se creo la imagen HDR, las que están marcadas como "con HDR" son imágenes de alto rango dinámico generadas a partir de toda la serie y que han pasado por el proceso de mapeo tonal para poder visualizarse en el papel.

 **Paisajes que incluyen el cielo y un primer plano menos iluminado.** 

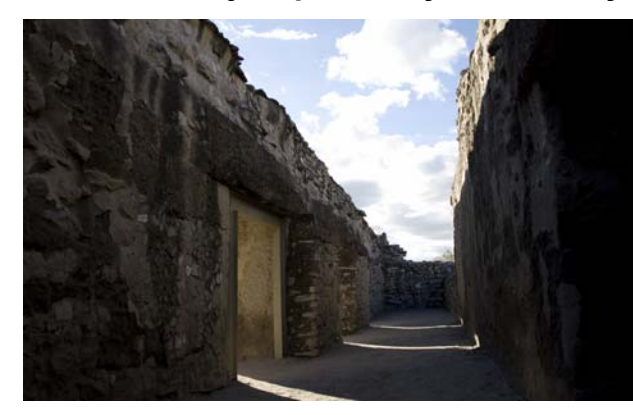

sin HDR con HDR

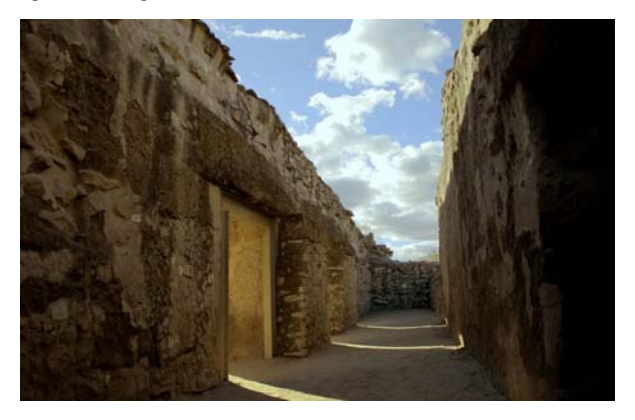

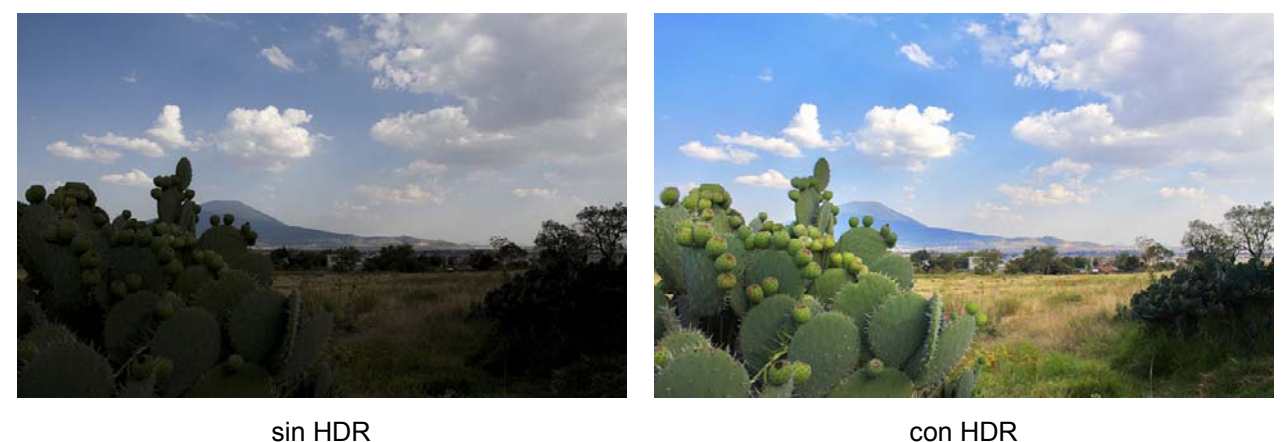

 **Interior con una ventana hacia un exterior altamente iluminado** 

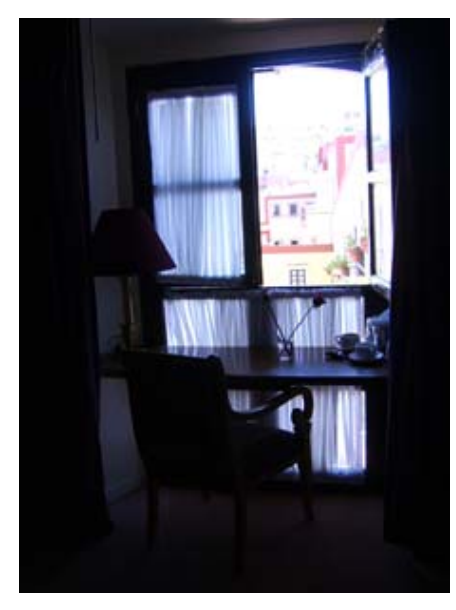

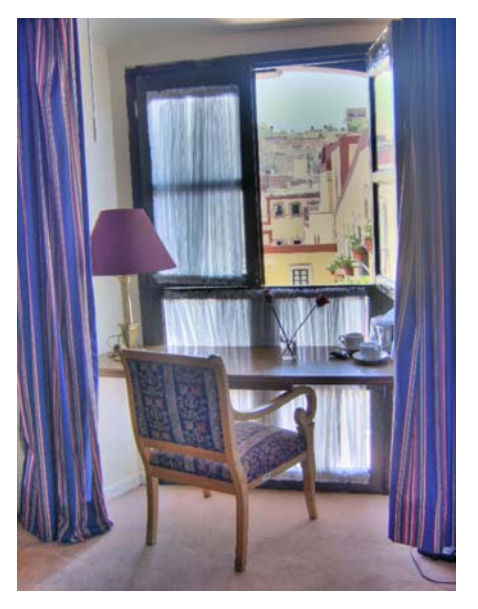

sin HDR con HDR

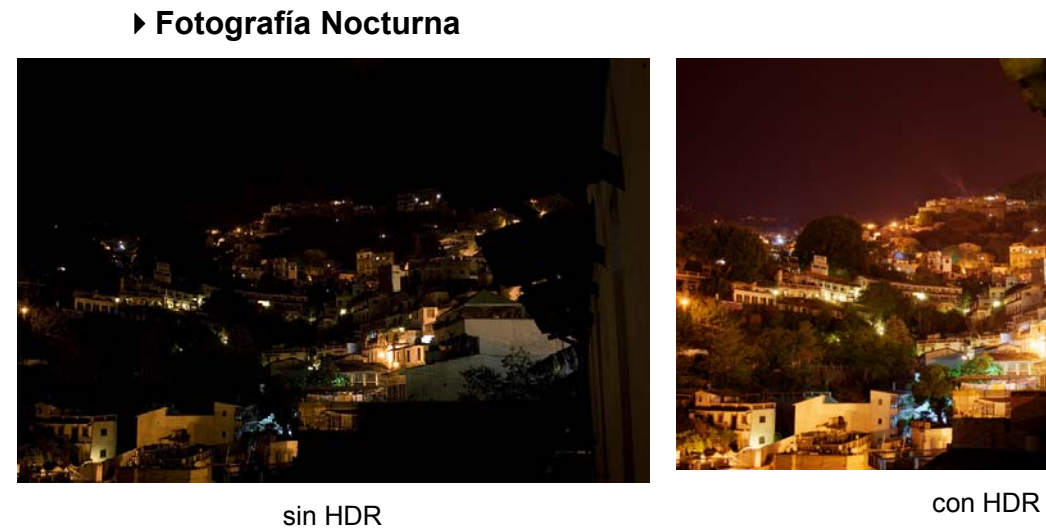

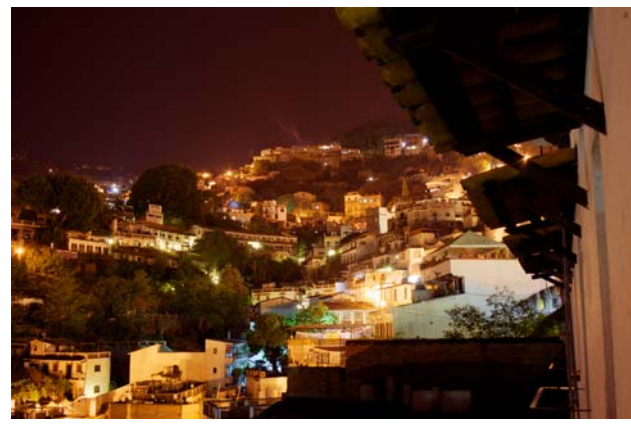

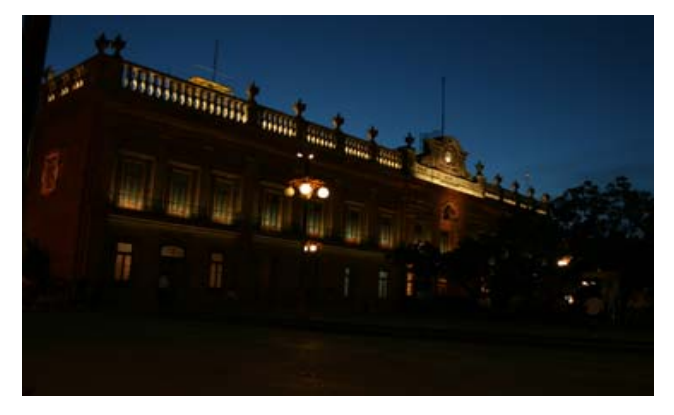

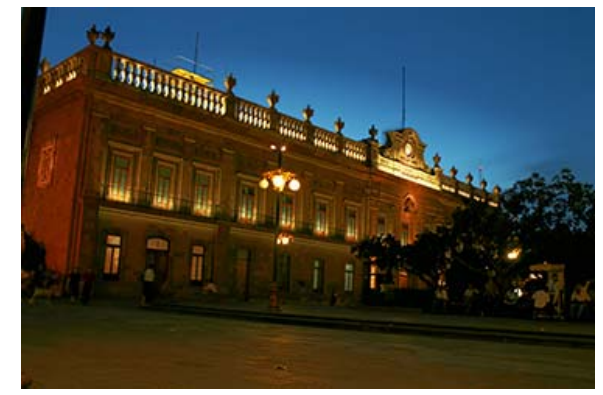

sin HDR con HDR

En este ámbito, la fotografía nocturna de alto contraste, también se ve beneficiada con la técnica para producir imágenes HDR. En el caso de la escena anterior, tal vez el fotógrafo no desee recuperar detalle en las áreas de sombra, sino dar énfasis a la disposición de las luces descartando el detalle del resto de la escena. Reducir la velocidad de obturación no es la solución, pues también hay pérdida de información en las luces. El efecto deseado se puede alcanzar realizando el mapeo tonal a la imagen HDR, pero con diferentes ajustes.

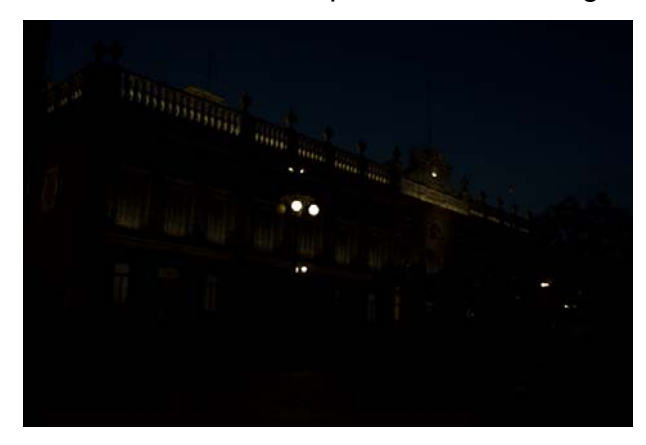

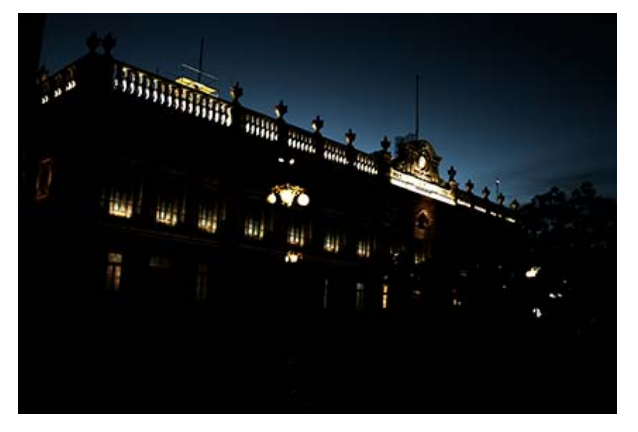

sin HDR con HDR

## **Soportes**

Los soportes son los medios físicos en los que se puede plasmar o reproducir una imagen. Los soportes y las técnicas para fijarlas han estado ligados tanto al desarrollo tecnológico y cultural de las sociedades, como a su difusión, comercialización y masificación. Actualmente los principales soportes para la imagen fotográfica –entre los diversos que existen– son el papel, los monitores CRT y los LCD.

## **Papel**

Durante siglos el papel ha sido el medio más popular para reproducir imágenes, en la actualidad aún es prácticamente omnipresente en casi todas partes del mundo; libros, revistas, folletos, periódicos, catálogos impresos, postales y no pocas etiquetas y empaques de productos son sólo algunos ejemplos. Incluso la definición más común de la palabra *fotografía* se refiere a la copia en papel.

En 1955, Berg escribió que "El bajo precio y la facilidad imponen el papel como soporte o base de la mayoría de los materiales de positivado", mas consciente de las limitaciones del medio, también hizo la siguiente aclaración "Esto no quiere decir, sin embargo, que el papel sea siempre el más adecuado de todos los materiales posibles desde el punto de vista de la reproducción de una escena"65. Su explicación para

<u>.</u>

<sup>65</sup> W.F. Berg. *Op cit.* p. 28.

ello yace precisamente en la cuestión del rango dinámico y los factores que tienen influencia en él:

 La peor de las limitaciones que el papel impone al fotógrafo es que sólo reproduce un campo limitado de tonos. La máxima cantidad de luz que puede reflejarse de una pieza convenientemente preparada de papel es de un 90 por ciento de la luz que cae sobre él. La cantidad mínima de la luz reflejada de una pieza negra de papel fotográfico totalmente expuesta y revelada es aún del 3%. Por lo tanto, el cociente entre la brillantez entre la parte más clara y más obscura de una copia de papel fotográfico no es mayor que de un 30:1. Por eso es imposible reproducir en una copia de papel una escena cuyo campo de tonos exceda este valor, y por lo tanto se hace necesario llegar a otra transacción.<sup>66</sup>

Todas estas limitaciones son conocidas por aquellos fotógrafos que ven sus obras impresas en una revista, un periódico o un libro, la imagen impresa suele tener un contraste menor que la entregada por el fotógrafo para su publicación y dicha diferencia suele ser inversamente proporcional al precio de la publicación.

Otro aspecto a considerar es que con el declive de la fotografía analógica la variedad de papel disponible para el fotógrafo se ha visto significativamente reducida. Compañías como Kodak, Afga, Negra e Ilford publicaban sus muestrarios de papel con una colección de fotografías impresas en más de 30 tipos diferentes y eran realmente una belleza. Hoy en día, con la atención dirigida hacia lo digital, las opciones de papel para impresión fotográfica se han reducirdo de forma considerable.

1 <sup>66</sup> *Ídem*.

### **Monitor de Tubo de Rayos Catódicos o CRT (***Cathode-ray Tube***)**

Un CRT es "un tubo al vacío configurado para controlar dinámicamente la dirección, intensidad y foco de un rayo de electrones, que golpea una superficie cubierta por fósforo que convierte la energía en fotones. Al depositar fósforos rojos, verdes y azules en una matriz apretada y escanear la superficie de visualización a 30Hz o más, el ojo puede ser engañado para creer que ve una imagen a color 2D continua"67.

Inventado en 1897 por el alemán Karl Ferdinand Braun, el monitor de tubo de rayos catódicos ha sido uno de los dispositivos electrónicos más exitosos que se han inventado, pues incluso cien años después de su invención dominaban el mercado de monitores para computadora y televisiones. Incluso en la actualidad existen profesionales de la fotografía, el diseño y la televisión que además de una o más pantallas planas (generalmente de LCD) mantienen un CRT para verificar el color, no obstante, Dolby espera remplazarlo con el PRM-4200 Professional Reference Monitor para atender esta necesidad.

La principal limitante de los CRT en términos de rango dinámico es su brillo máximo, debido a que para las secciones de sombra de la imagen, los pixeles pueden ser apagados por completo, pero en el caso de las altas luces, su brillo "está limitado por la cantidad de energía que

<sup>67</sup> Erik Reinhard, *et al. Op cit.* pp. 176 y 177.

podemos depositar de manera segura en un pixel fosforescente sin dañarlo ni generar cantidades peligrosas de rayos X"68.

En cuestión de números, no existe un consenso sobre el rango dinámico que tiene un CRT, Christian Bloch en su libro de 2007 mencionó que es de 1:600 $^{69}$ , diez años antes, en diciembre de 1997, Krešimir Matković escribió en su disertación sobre técnicas de mapeo tonal y diferencias de color en la iluminación global que la medida era de entre 1:50 y 1:200 $^{70}$ . El valor más alto fue el calculado por Raymond Soneira, quien realizó varios estudios para comparar diferentes tecnologías en 2004, y afirmó haber "medido valores de rango dinámico tan altos como 36,500 para un CRT utilizando un fotómetro sensible"<sup>11</sup>. Reinhard y sus colaboradores no dan una cantidad exacta, pero hacen la precisión de que "Técnicamente una pantalla CRT tiene un rango dinámico muy alto, pero no es útil para nosotros porque el rango está todo en la parte baja, donde no lo podemos ver en condiciones normales"72.

## **Monitor de cristal líquido o LCD (***Liquid Crystal Display***)**

Durante los últimos años, el LCD se ha convertido en el dispositivo de visualización dominante, inicialmente en el mercado de monitores

<sup>68</sup> *Ibídem.* p. 179.

<sup>&</sup>lt;sup>69</sup> Christian Bloch. *Op. cit.* p. 39.<br><sup>70</sup> Krešimir Matković. *Op. cit.*<br><sup>71</sup> Raymond Soneira. "Display Technology Shoot-Out: Part I". *Extreme-tech.com.* 1 de diciembre de 2004. http://www.extremetech.com/article2/0,2845,1734387,00.asp 72 Erik Reinhard, *et. al. Op Cit.* p. 179.

**<sup>103</sup>**

para computadora y dispositivos portátiles, gradualmente también en el de televisiones e incluso en otras aplicaciones como seguridad, monitoreo y comunicación privada.

Cuando salieron al mercado su costo era prohibitivo, restringido a personas y empresas con un poder económico fuerte, mientras los demás se limitaban a mirarlos en las tiendas. Con el paso de los años, esto ha dejado de ser así y su costo se ha reducido a la décima parte de lo que solían costar. Este hecho, aunado a las facilidades ofrecidas por las tiendas para comprarlos, ha contribuido a que lleguen a millones de hogares e incluso se conviertan en elementos decorativos para los negocios, donde cuelgan apagados en bases de diferentes formas y tamaños mientras sus dueños ignoran el enorme potencial comunicativo que tienen, por el contrario ya se puede ver que cada día hay más organizaciones que los utilizan para llevar información a sus clientes y visitantes.

En cuanto al rango dinámico, la limitación de los primeros LCD se encuentra en el lado de las zonas obscuras, pues en teoría no existe un límite a la cantidad de luz que una pantalla de LCD puede emitir, pero a diferencia de lo que sucede en un CRT, no existe forma de apagar un pixel de LCD por completo, sino que siempre emitirá cierta cantidad de luz, que a pesar de ser pequeña, resulta suficiente para reducir el rango dinámico del LCD de manera significativa.

Esta incapacidad de los LCD para "apagar" pixeles individuales por completo, se debe a su estructura, pues tienen lámparas en la parte de atrás del panel de cristal líquido que iluminan de manera uniforme toda la pantalla, las llaves de cristal líquido se abren y se cierran para dejar pasar la luz, proyectarla en un filtro de color y finalmente generar imágenes en la pantalla"<sup>73</sup>

Desde que los LCDs salieron a la venta, la primera de sus características que fue mejorando gradualmente fue la resolución, posteriormente fue el rango dinámico, hasta convertirse en uno de los principales "argumentos de venta" pues etiquetas de colores colgaban de los diferentes modelos indicando su resolución y su rango dinámico. En realidad, este es uno de los lugares más probables donde la persona promedio ha visto el término. En febrero de 2004 Jon Meyer afirmaba, refiriéndose en parte a los LCDs que "Hoy muchos displays digitales tienen un rango dinámico de 2000:1, algo no escuchado hace diez años." 74 Seis años más tarde se podían encontrar modelos con especificaciones como "Contraste XD de 33,000:1 y nativo de 2,000:1" <sup>75</sup> de la serie E77U de Sharp o "Contraste dinámico 2,000,000:1" que "reproduce fielmente los negros sin tonos grisáceos"76 del modelo TC-42D2 de Panasonic.

<u>.</u>

 $73$  s/autor. "Conoce las principales características de los televisores Samsung". *Samsung.* http://www.samsung.com/mx/consumer/tv-audio-

video/televisions/index.idx?pagetype=type\_p2&

 $74$  Jon Meyer. "The Future of Digital Imaging - High Dynamic Range Photography". *Cybergrain.* http://www.cybergrain.com/tech/hdr/. Febrero,2004. Consultado:Julio16 de 2006.

<sup>75</sup> s/autor. "Productos"*. Sharp. h*ttp://www.sharp.com.mx/productos/lcd/e77u.html 76 s/autor. "TC-L42D2" *Panasonic*.

http://www.panasonic.com.mx/productos/audio\_video\_digital/tv/viera\_lcd/tc-l42d2xl/caracteristicas

#### **Monitores LED**

En realidad también pertenecen al grupo de los LCD, pues son un LCD al que se le han remplazado los tubos de luz fluorescente de la iluminación trasera por un panel de diodos emisores de luz o LED por sus siglas en inglés (*Light Emiting Diods*). Sin embargo, merecen una mención aparte por el papel que han tenido dentro de la representación del rango dinámico de las escenas.

#### "El Brightside"

Este dispositivo, desarrollado por la compañía canadiense Sunnybrook Technology –después Brightside Inc.–, se ha convertido en un ícono dentro de la producción de imágenes de alto rango dinámico; casi todos los libros que se han escrito sobre el tema incluyen una mención sobre él e incluso es común encontrar su foto.

Lo que hace especial a este dispositivo es que es considerado el primer dispositivo de alto rango dinámico disponible comercialmente, para funcionar tenía detrás del difusor del LCD un conjunto de diodos emisores de luz. Este panel de LEDs blancos –que se encienden y apagan por zonas dependientes del contenido de la imagen que se va a mostrar– funcionan como una luz trasera para el panel LCD, solucionando el problema de la luz trasera uniforme en los dispositivos LCD anteriores y aumentando así su rango dinámico, de modo que el LCD se encarga del color y los LEDs de la luminancia.

# *D***BRIGHTSIDE**

# Display Technology - HDR Display

- " LCD backlight is provided by an array of LED's
- Each LED is controlled with 8 bit (255 step) signal
	- \* Brightness is adjusted to level demanded by source image
- LCD panel provides additional 8 bits of brightness control
- LED and LCD panel combine optically to deliver 16 bit performance
- LED's provide greater brightness

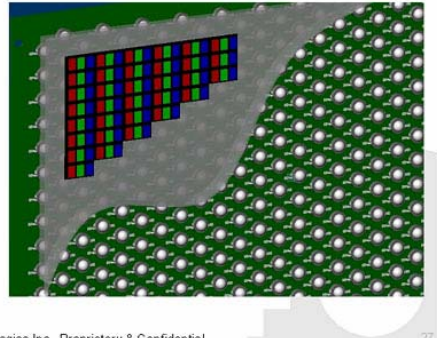

C2005 Brightside Technologies Inc. Proprietary & Confidential

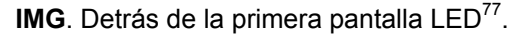

El prototipo de este dispositivo fue presentado por primera vez en la conferencia ACM SIGRAPH de 2004, por Helge Seetzen, Wolfgang Heidrich, Wolfgang Stuerzlinger, Greg Ward, Lorne Whitehead, Mathew Trentacoste, Abhijeet Ghosh y Andrejs Vorozcovs.<sup>78</sup>

Disponible comercialmente con el modelo DR37-P, su precio se ha citado entre los 49,000 y los 60,000 dólares y estaba dirigido al mercado profesional, en una reseña de 2005 en hardwaresecrets.com

<sup>&</sup>lt;sup>77</sup> Tomada de http://www.hardwaresecrets.com/fullimage.php?image=1979.

<sup>&</sup>lt;sup>78</sup> Helge Seetzen, et al. "High Dynamic Range Display Systems" *ACM SIGGRAPH.* pp.9. http://matttrent.s3.amazonaws.com/heroku/attachments/research/papers/Siggraph.2004 -HDR\_Display.pdf

se menciona que Brightside estaba buscando socios y licenciatarios para su tecnología y afirmaban que si esta pequeña compañía canadiense lo lograba, se bajaría su costo con la producción en masa y no correría el riesgo de morir si su mercado nicho no le compraba. A pesar de su precio prohibitivo, Bloch tenía la confianza de que encontraría su camino al mercado y habló de la entonces reciente adquisición de Brightside Inc. por Dolby<sup>79</sup>.

 Tras la adquisición de la compañía por Dolby, Brightside y su DR37-P desaparecieron, quedando sólo algunos rastros en internet. Ésta es la foto de 2007 tomada del perfil de Flickr de Matthew Trentacoste.

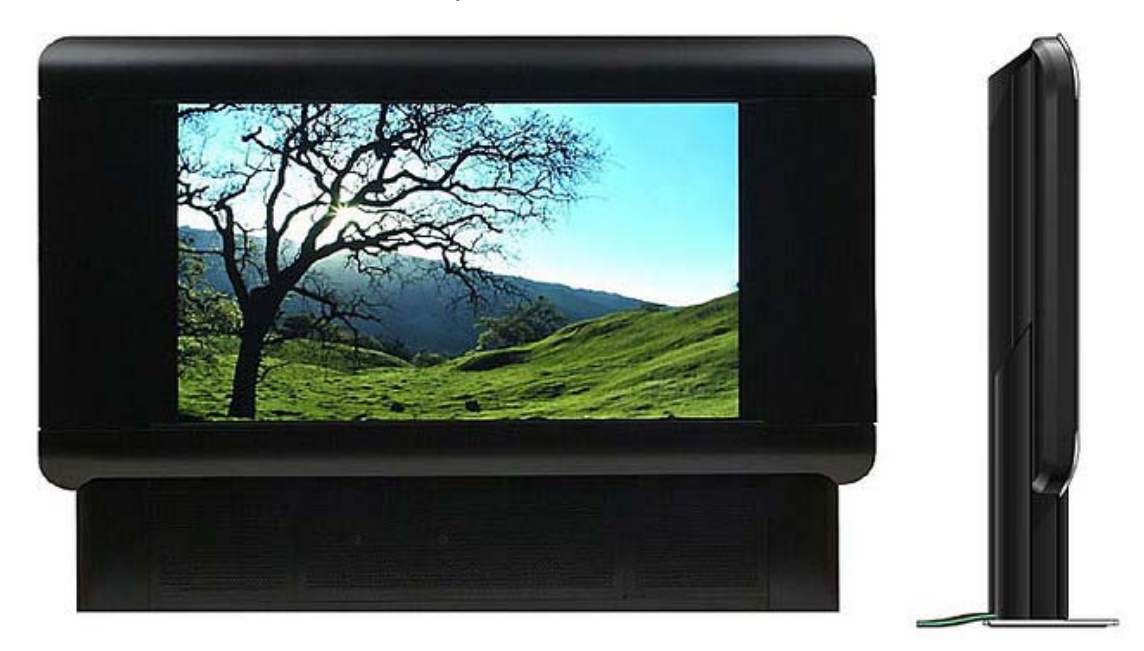

**IMG**. Vistas frontal y lateral del *Brightside<sup>80</sup>*.

 $\overline{a}$ 

<sup>&</sup>lt;sup>79</sup> Christian Bloch. *Op cit*. p.39.<br><sup>80</sup> Matthew Trentacoste. "DR37-P monitor". Flickr. 22 de febrero de 2007. http://www.flickr.com/photos/squarewithin/399092776/

En el ámbito profesional, este modelo ha sido remplazado por el Dolby® PRM-4200 Professional Reference Monitor, y la tecnología ha sido licenciada para permitir que éste tipo de pantallas ya estén disponibles para el consumidor. Samsung, Sharp, Sony y otras marcas ya tienen sus modelos y una pantalla de 32" se puede encontrar en 2011 desde \$7,999 pesos mexicanos, es decir, poco más de \$600 dólares.

Samsung promociona su calidad de imagen como "Tan real que casi se puede tocar" y habla de su contraste de la siguiente forma "El Mega Dynamic Contrast ofrece una gama de colores y brillos más brillantes, desde negros puros hasta blancos inmaculados. Esto significa que verás los colores como deben verse y no tendrás limitaciones en tu televisor"<sup>81</sup>.

Una ventaja adicional es que la tecnología basada en LEDs como fuente de iluminación requiere un menor consumo eléctrico y tiene mayor vida, es por esta razón que incluso en la iluminación tradicional de calles y habitaciones se está llevando a cabo la misma transición a los LEDs.

<sup>81</sup> s/autor. "TV LED". *Revista virtual.* p.8. http://www.revistavirtual.com.mx/samsung/tvled.html

## **Aplicaciones**

Para hablar de las aplicaciones de la fotografía HDR es importante reflexionar acerca de la función que cumple la fotografía. Helen Drew, por ejemplo, afirma que "la fotografía funciona como grabador, narrador, informador, seductor y comunicador. Una fotografía puede ser arte o simplemente un objeto decorativo; puede expresar cualquier clase de sentimientos[…] Utilizamos nuestras fotografías como memorias, pero también como una poderosa herramienta para expresarnos". <sup>82</sup>

Para Roman Gubern, son dos las funciones principales que la fotografía cumple y satisface, "la primera función es la de *memoria*, propia de la reproducción mimética, bien sea la *memoria individual* del autor de la fotografía, o la *memoria colectiva*[…] Su segunda función es la de creación, en donde el fotógrafo pone el énfasis en la capacidad de su tecnología como medio de expresión." 83

En las diferentes funciones de la fotografía como forma de expresión, se pueden encontrar dos actitudes: la sumisión y la subversión. Éstas son consideradas por Joan Costa como los dos comportamientos antagónicos del fotógrafo "el conformismo redundante o la sumisión, y el incorfomismo innovador o la subversión".<sup>84</sup>

<u>.</u>

<sup>82</sup> Helen Drew. *Fundamentos de la fotografía. Introducción a los principios de la fotografía contemporánea.* Barcelona, Blume, 2006. p. 9.<br><sup>83</sup> Roman Gubern. *La mirada opulenta. Exploración de la iconósfera contemporánea.* 

Barcelona, Editirial Gustavo Gili, (Colección GG *MassMedia*), 1987. p.155.

<sup>84</sup> Joan Costa. *La fotografía. Entre sumisión y subversión*. México, Trillas. 1991. p.7.
El mayor objetivo de la fotografía sumisa es tener una referencia realista, "imita a la realidad con el objetivo de retener su fantasma bajo la idea de objetividad, de literalidad descriptiva o de hiperrealismo; o se trata de conservar un recuerdo de lo vivido"<sup>85</sup>

En la fotografía subversiva, por el contrario, el deseo de ver otras cosas o de ver las mismas cosas de otra manera, es mayor que el de producirlas miméticamente, busca mostrar lo que es visible, pero que aún no ha sido visto.

Gubern se refiere a la actitud sumisa como "la modalidad mimética o analógica de la fotografía" y a la subversiva como "creativa y experimental", que ya la venían practicando fotógrafos como Man Ray o Mohology-Nagy desde los años 20.

En general, existe una mayor iconicidad en la fotografía sumisa por lo que su característica principal es la reproductividad, de un momento, de una escena. En la fotografía subversiva, existe una mayor abstracción y requiere de un ejercicio de visualización y creatividad.

La fotografía sumisa es más común, la mayor parte de las fotografías se realiza con esta actitud, para Costa "ésta es la dinámica del mundo de la imaginería fotográfica" y "la publicidad masiva promueve la sumisión visual en el campo de consumo"<sup>86</sup>. Por el otro lado, la actitud subversiva es escogida por una minoría y se puede estimular a través de revistas y exposiciones innovadoras y la constante experimentación.

<sup>85</sup> *Ídem.* 

<u>.</u>

<sup>86</sup> Joan Costa. *Op.cit.* p.9.

Teniendo estas posturas en consideración, existen dos tipos principales de fines que puede satisfacer la fotografía HDR:

#### **Fines documentales**

Permitirá tener registros fotográficos más detallados para fines científicos, como en el caso de la astronomía, arqueología, antropología, historia, medicina, veterinaria, biología, botánica, química, microbiología, entre otras.

Al utilizar la técnica de fotografía HDR se puede preservar mayor información de los objetos de estudio fotografiados, lo cual permitirá realizar un estudio más minucioso posteriormente. En realidad, la astronomía fue uno de los primeros campos de la ciencia que adoptó las imágenes HDR.

#### **Fines expresivos**

Los archivos de imagen HDR permiten tener opciones de edición (como ajuste de la exposición, balance de blancos, saturación y contraste) que van más allá de lo típicamente posible en los archivos de imagen de mapa de bits más utilizados en la actualidad.

 Asimismo la fotografía HDR permite al artista visual partir de la realidad para lograr creaciones que difieren de lo percibido comúnmente y se aproximan más a la visión que desea compartir.

En los ámbitos de la fotografía, la ilustración, los medios de comunicación y los gráficos generados por computadora, la fotografía HDR tiene las siguientes aplicaciones:

#### **Fotografía**

La técnica para producir imágenes HDR es otra de las herramientas que los fotógrafos tienen a su disposición para superar las de limitaciones de rango de los dispositivos de captura y para superar las posibilidades de los dispositivos de captura con el fin de lograr los resultados deseados.

Los alcances y aplicaciones de la producción de imágenes HDR en el ámbito de la fotografía son el tema que se aborda con mayor profundidad en esta investigación.

#### **Ilustración**

El grado de integración que se ha logrado entre las diferentes artes visuales gracias al desarrollo en las herramientas tecnológicas ha hecho que proliferen las ilustraciones que parten de fotografías.

 Mediante la aplicación creativa de los métodos de mapeo tonal, se pueden obtener imágenes que se separan del ámbito de la fotografía realista y se acercan más al del dibujo o la pintura.

#### **Medios de comunicación**

Las imágenes HDR pueden producir fotografías más similares a lo que

el ser humano puede percibir en una escena. Es más fácil para el cerebro decodificar una imagen cuyos valores se aproximan más a los valores perceptibles, lo cual facilita la recepción del mensaje transmitido. Por el otro lado, también es útil para producir imágenes que tal vez no sean más realistas, pero si más atractivas.

Por lo tanto, medios de comunicación están empezando a aprovechar el potencial de las imágenes HDR para llamar la atención y aumentar la audiencia. Como ejemplo se presenta esta imagen que ocupó el espacio principal en uno de los más de 40 artículos promocionados el 20 de junio de 2011 en la página de Yahoo!, uno de los portales más visitados de internet.

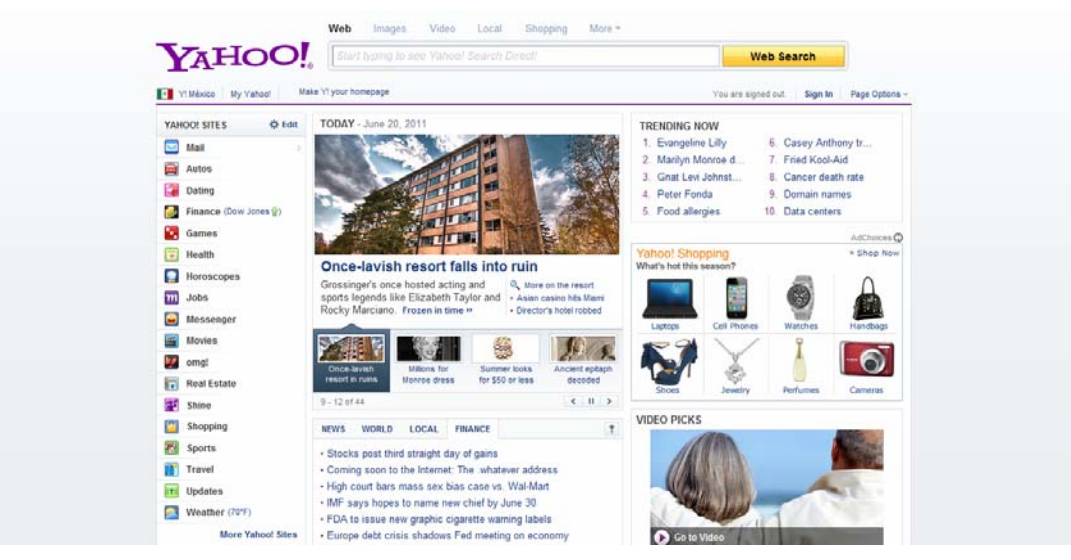

**IMG.** Página de bienvenida de Yahoo!<sup>87</sup>

<sup>1</sup> 87 Tomada de: s/autor. s//título. *Yahoo!.* www.yahoo.com. 20 de junio de 2011.

Un acercamiento permite apreciar mejor la mencionada imagen. Se trata de una escena con alto rango dinámico, el uso de la fotografía HDR del edificio permite hacer más atractivo el artículo, con lo que se obtendrían mayor número de visitas a la página.

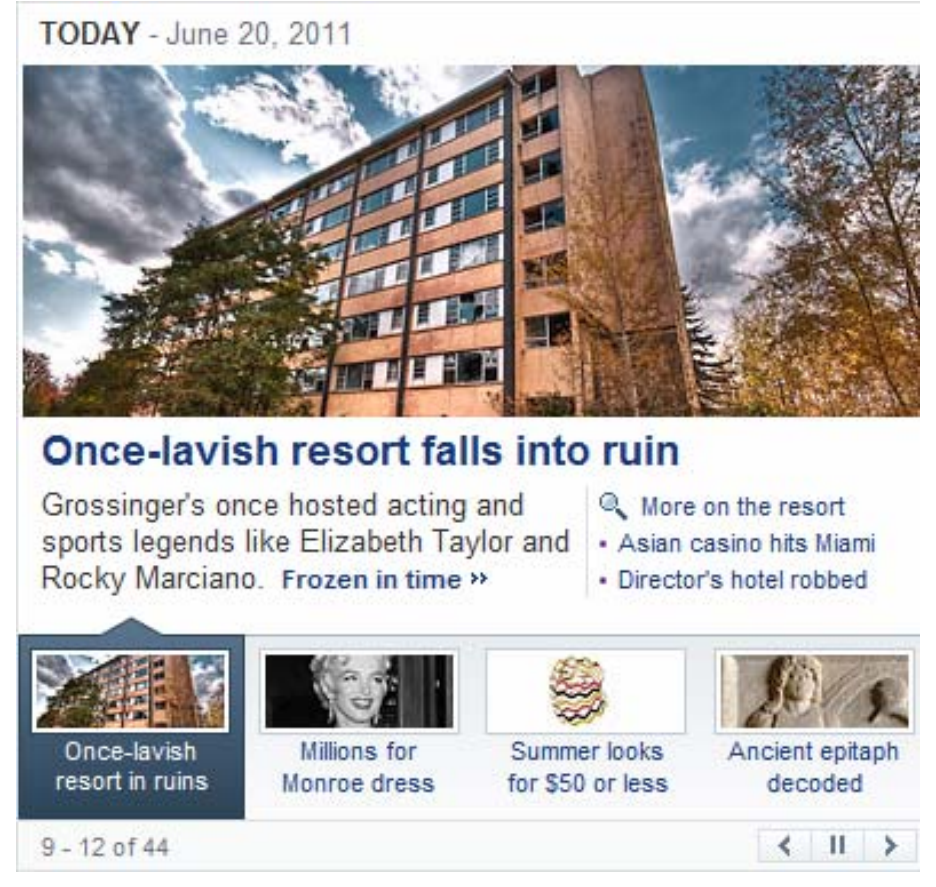

**IMG.** Acercamiento a la imagen principal de la página de bienvenida de Yahoo!<sup>88</sup>

Conforme los medios de comunicación se den cuenta de la relación que existe entre imágenes LDR y HDR en términos de audiencia, se aumentará aún más el uso de las segundas.

#### **Iluminación de gráficos generados por computadora**

Este tema requiere una explicación más profunda. Los programas para generar imágenes por computadora, particularmente en el caso de objetos en tercera dimensión ofrecen varias herramientas para iluminarlos. Una de las formas de iluminar una escena, es utilizando los diferentes tipos de luces que se encuentran en estos programas. En Maya de Autodesk, por ejemplo, hay luces de área, luces de punto, luces de relleno, entre otras. Cada una de estas luces puede ser colocada en la escena en el lugar en que se necesita y se pueden ajustar sus propiedades como intensidad, color, pérdida y muchas otras.

Tras haber seleccionado los materiales correspondientes (los programas de modelado permiten escoger el material del que están hechos los objetos de acuerdo a cómo se comporta la luz en su superficie) y las texturas correctas, el artista gráfico debe utilizar las luces de que dispone y ajustar manualmente los parámetros de esas luces, de las sombras y de los de los materiales para reaccionar a esas luces, con el propósito de lograr darle la apariencia realista a la escena. Este es un proceso largo, que requiere del artista gráfico una sensibilidad similar a la del pintor o la del fotógrafo –para ver la forma en que la luz "interactúa" con los sujetos en el mundo real–, un amplio conocimiento del programa con el que lo hace y un largo tiempo que puede variar dependiendo de la complejidad de la escena y su experiencia. La siguiente imagen muestra en color amarillo 6 reflectores iluminando una escena.

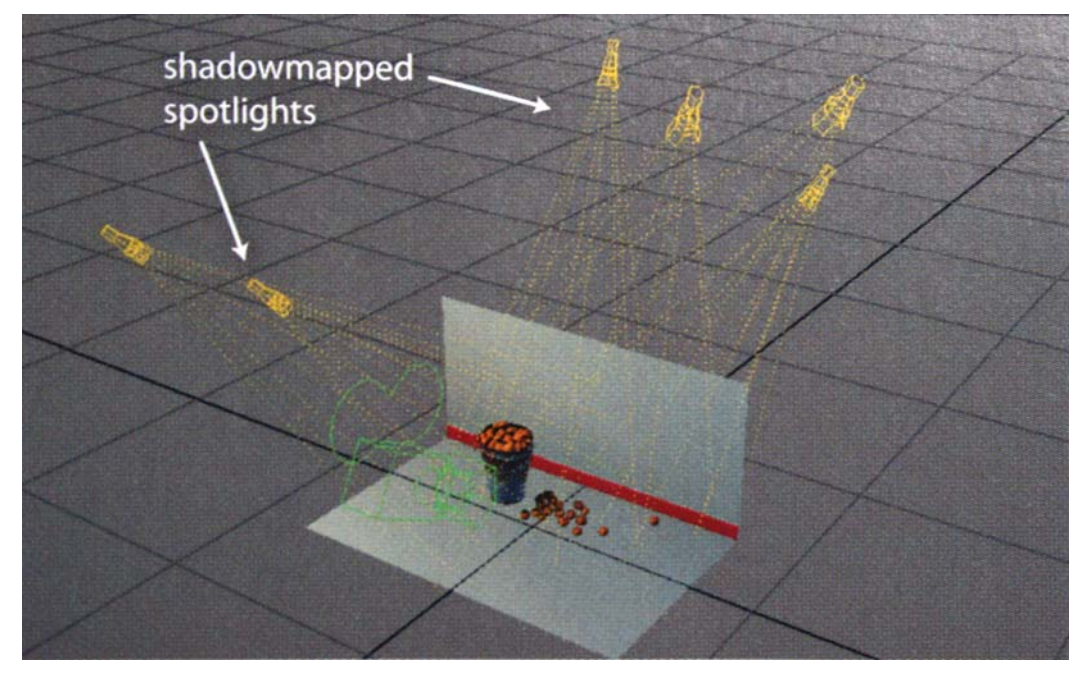

**IMG**. Luces en una escena de GGC<sup>89</sup>.

Bloch se refiere a esta forma de iluminar como "el método de la vieja escuela" y afirma que "requería de un artista muy talentoso y experimentado para hacer que se viera fotorrealista" <sup>90</sup>. Sin embargo esto cambió por completo a partir de que Paul Devebec y Greg Malik hicieron su presentación "Rendereando con luz natural" en la conferencia

<sup>&</sup>lt;sup>89</sup> Tomada de: Christian Bloch. *Op cit.* p. 296.<br><sup>90</sup> *Ídem*.

SIGGRAPH de 1998. Ahí dieron a conocer una técnica para iluminar basada en imágenes del mundo real. Bloch considera que en esa presentación "demostraron de manera bastante impresionante el principio básico al mejorar el motor de render *Radiance* con mucho código personalizado."<sup>91</sup>

En realidad fue este el origen de las imágenes HDR, como fuentes de iluminación para objetos y escenas generados por computadora; posteriormente encontraron su camino hacia el ámbito fotográfico al permitir crear imágenes que se acercan más a la forma en que el ser humano percibe las escenas en casos en que la cámara fotográfica es incapaz de hacerlo por sí sola.

#### Iluminación basada en imágenes

La iluminación basada en imágenes o IBL por sus siglas en inglés (*Image-based lighting)* es el proceso de utilizar imágenes como fuentes de luz<sup>92</sup>. Para poder hacer esto es necesario utilizar imágenes de alto rango dinámico pues "las imágenes HDR están **hechas** para conservar la luz del mundo real, de manera correcta en la escala de intensidades, así como el color. Rodear una escena 3D con un ambiente HDR literalmente emite iluminación natural al mundo virtual."<sup>93</sup>

 $91$  lbídem. p. 297.

<sup>&</sup>lt;sup>92</sup> Erik Reinhard. *Op cit.* p. 367.<br><sup>93</sup> Christian Bloch. *Op cit.* p. 296.

Es tal la efectividad de la iluminación basada en imágenes, que puede no requerirse ninguna iluminación adicional, aunque muchos artistas visuales prefieren utilizarlas como punto de partida y hacer uso de otras herramientas de iluminación para hacer los ajustes adicionales que les permitan alcanzar los efectos estéticos y expresivos deseados.

Reinhard, Debevec y compañía, pioneros de las imágenes HDR muestran en su libro una comparación de la iluminación de una escena generada por computadora, tanto iluminada con una luz de punto tradicional y con el uso de IBL basada en ambientes HDR incluyendo un atardecer en la playa, el interior de una catedral con vitrales y un exterior en un día nublado.

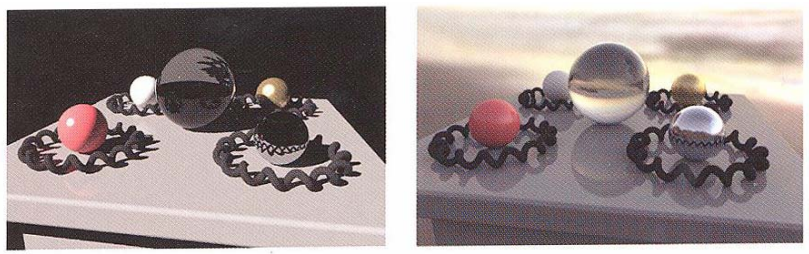

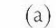

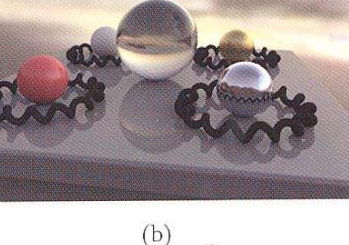

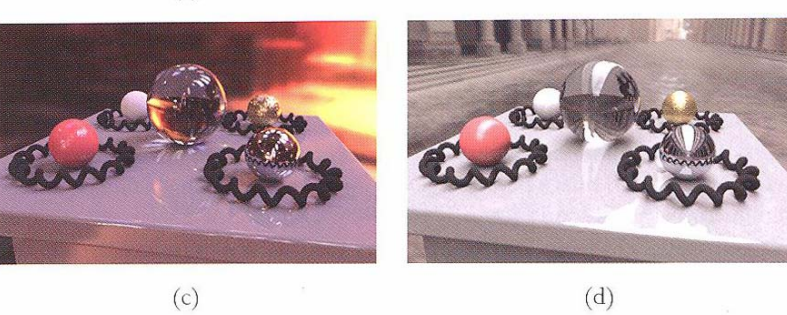

**IMG.** Iluminación basada en imágenes, diferentes opciones.<sup>94</sup>

<sup>94</sup> 94 Tomada de Erik Reinhard *et al. Op cit.* p. 368.

Ellos consideran que "Sin IBL la iluminación es dura y simplista y la escena aparece notablemente generada por computadora. Con IBL el nivel de realismo de la escena y el interés visual son aumentados –las sombras, reflexiones y sombreados todos exhiben complejidades y sutilezas que son realista e internamente consistentes".<sup>95</sup>

En cada una de las imágenes usadas con IBL, el ambiente HDR se puede ver como fondo de la imagen. Hoy en día, programas como Maya, permiten elegir si se desea que este ambiente sea visible o invisible con sólo un click. Dejarlo resulta útil cuando la animación final va a ser directamente el resultado del render hecho por el programa 3D, sin embargo, resulta útil que el ambiente HDR sea invisible cuando los objetos generados por computadora van a ser insertados en una secuencia de video mediante otro programa o cuando se prefiere que no se vea por cuestiones estéticas o expresivas.

Aunque en un principio esta técnica requería conocimientos de programación, algoritmos y escritura de código, hoy en día son varios los programas comerciales -como Maya, 3D StudioMax, Cinema 4D, Lightwave y TrueSpace- que soportan este tipo de iluminación y permiten configurarla con unos clicks sin tener que escribir una sola línea de código.

<sup>95</sup> Erik Reinhard. *Op cit.* p. 369.

#### **HDR y el mercado**

Es indispensable considerar el papel del mercado en este tema, debido a que desde que surgió la fotografía, la evolución en la técnica ha buscado aumentar la calidad o el grado de realismo, no obstante, son las prácticas que han resultado rentables, las que han prevalecido.

Tomemos como ejemplo la fotografía a color de Lippman cuya técnica le mereció un premio Nobel, mas no fue la que predominó por resultar poco costeable.

Otro ejemplo es la estereografía, casi tan antigua como la fotografía, capaz de presentar la tercera dimensión y producir las imágenes con el mayor grado de realismo que he visto. Durante muchos años resultó poco práctica para su producción y consumo en masa, pero con el desarrollo de la tecnología digital ha adquirido un nuevo auge debido al consiguiente aumento en la facilidad para producirlas y distribuirlas.

Gubern afirma que el éxito comercial de Eastman Kodak se debe a que "fue la primera industria del ramo que encaró el mercado con una estrategia de *marketing*, destinada a popularizar su cámara portátil (1888) y convertirla en un artículo de masas, basando sus enormes beneficios en tres renglones distintos y complementarios: venta de cámaras, venta de película virgen y revelado y positivado del film".<sup>96</sup>

<u>.</u>

<sup>96</sup> Roman Gubern. *Op. cit.* p.149.

En ese momento, el *slogan* o frase publicitaria de Kodak era "Usted aprieta el botón. Nosotros hacemos lo demás". Es curioso como más de cien años después la popularización de la fotografía digital y la automatización de procesos están cambiando nuevamente la forma en que capturamos, creamos, almacenamos y difundimos las imágenes.

 En el caso de las fotografías HDR existe un creciente mercado para ellas, pues son útiles en diferentes ámbitos, desde el publicitario hasta el cultural.

 Uno de los principales mercados para las imágenes HDR está en la publicidad de bienes raíces y en la fotografía de arquitectura, ya que los motivos con condiciones difíciles de iluminación y rango dinámico excesivo son comunes.

Como ejemplo está el anuncio de un departamento, publicado en julio de 2011 en segundamano.com.mx, un sitio en internet de clasificados gratuitos.

Se aprecia que el departamento está cuidadosamente amueblado y uno de los aspectos que desean destacar es la vista panorámica que tiene. Lamentablemente las fotos que se presentan –como la mostrada en la siguiente página– no destacan estos atributos, debido a que el rango dinámico que pudo capturar la cámara fue rebasado por el de la escena. El resultado fue un cielo sobreexpuesto convertido en una mancha blanca, colores desaturados y el interior del departamento subexpuesto.

### VISTA PANORAMICA AL PARQUE HUNDIDO(PEGADO)

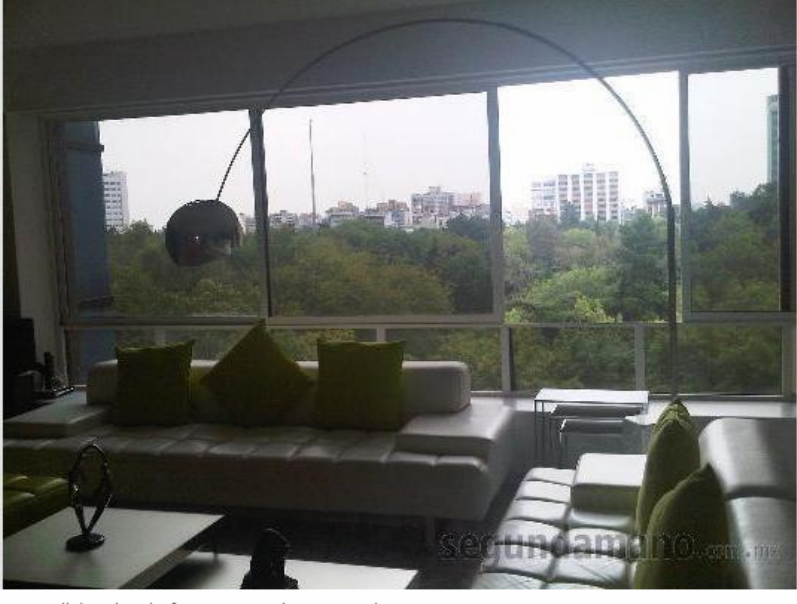

click sobre la foto erla en grande

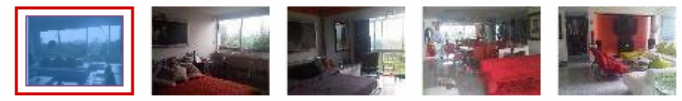

#### Observaciones del anunciante:

BELLO DEPA CON VISTA ESPECTACULAR AL PARQUE HUNDIDO, 2 AUTOS, EL CUARTO DE SERVICIO SE TRANSFORMO EN ESTUDIO, VIGILANCIA 24HRS, QUINTO PISO, ESTACIONAMIENTO PARA VISITAS. OFERTELO..

**IMG**. Ejemplo de fotografía con rango dinámico insuficiente.<sup>97</sup>

Una imagen HDR hubiera permitido mostrar el cielo con su verdadero color, los efectos de la luz sobre las nubes que probablemente había, definición en los edificios que dan el toque urbano al paisaje, un verde vívido y mayor detalle en los árboles del parque, colores vibrantes

<sup>97</sup> s/autor. "Vista panorámica al Parque Hundido". *Segundamano.com.mx. www.segundamano.com.mx/distrito-federal/inmuebles/departamento/5757604anunciovista-panoramica-al-parque.aspx* 

en el decorado interior y énfasis en las diferentes texturas presentes en la escena.

Las formas en que se distribuye la información cambian de la mano con el desarrollo de las tecnologías y los medios electrónicos –que poseen un mayor rango dinámico que el papel– están ganando terreno, lo cual influirá en la producción y consumo de imágenes HDR. Aunado a esto, está el hecho del creciente número de personas que cuentan con los medios indispensables para producirlas: una cámara con control manual de la exposición, una computadora y el interés para hacerlo que va en aumento.

En la siguiente tabla, puede verse el incremento en algunos términos de búsqueda relacionados en Google, uno de los motores de búsqueda más populares de internet, la información se obtuvo utilizando la *herramienta palabras clave* del servicio de anuncios de este portal: Google Adwords.

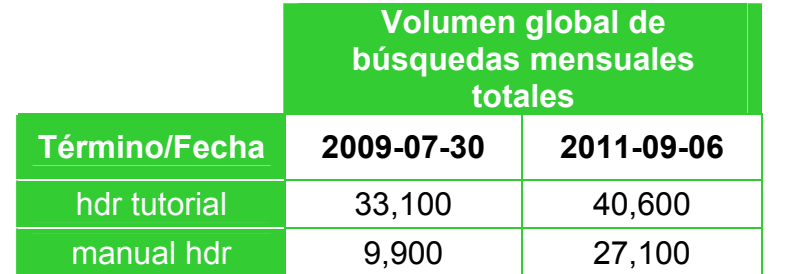

TABLA. Número de búsquedas de recursos sobre HDR en internet.<sup>98</sup>

<sup>98</sup> Información obtenida utilizando la herramienta palabras clave. *Google Adwords:Herramienta palabras clave*. (Término de búsqueda: HDR). https://adwords.google.com.ar/o/Targeting/Explorer?\_\_u=1000000000&

En el futuro la creación de imágenes HDR será un proceso mucho más automatizado, no obstante, habrán partes de la técnica que seguirán siendo vigentes durante mucho tiempo, pues en el caso de lo que es arte, no muere sólo porque apareció una tecnología mejor. Es posible realizar una analogía con las zonas arqueológicas; a pesar de que existen técnicas de construcción más modernas, aún buscamos preservarlas y son una atracción que cada año atrae a miles o millones de turistas. Otro caso es el daguerrotipo pues fue remplazado como técnica de creación y reproducción de imágenes desde hace más de 100 años, pero aún en pleno siglo XXI existen daguerrotipistas que siguen practicando este arte.

## **Conclusiones**

Las imágenes permiten que quienes tienen el control de los medios propaguen su influencia a los lugares donde llegan dichas imágenes. En el contexto en que vivimos, donde la fotografía digital ha llegado al gran público, existen tantos estímulos como imágenes capturadas y difundidas cada día a través de una gran variedad de dispositivos (como cámaras fotográficas de diferentes calidades y precios, teléfonos celulares, pantallas y medios impresos). Las imágenes dominantes, serán las que logren resaltar y se distingan de las demás, ya sea por su calidad técnica o por su contenido creativo.

Considerando que las cámaras son capaces de tomar fotos cada vez mejores por sí solas, una técnica que permite lograr un resultado que aún no se alcanza de manera automática, será lo que les dé esa ventaja. Serán esas las imágenes que dominen y cuyo estímulo reciba esta *sociedad-organismo* por encima de los numerosos estímulos más débiles a los que está expuesta de manera constante.

La técnica para producir fotografías de alto rango dinámico no le da mayor calidad a las imágenes *per se*, en realidad debe verse como una herramienta de expresión más, de la que creadores y artistas pueden hacer uso para obtener los resultados que habían visualizado y que limitaciones técnicas anteriores les impedían conseguir.

Claro, que también toma más tiempo, pues para crear una fotografía HDR, no basta sólo con medir la mejor exposición. Hay que medir las diferentes zonas que se desea tengan detalle en la fotografía, calcular entonces las diferentes aberturas a las que se necesita fotografiar la misma escena, y después de tomarlas es necesario integrarlas en una sola y hacer el mapeo tonal correspondiente para que se pueda mostrar en el soporte elegido. Ciertamente es más tardado, pero en los casos apropiados, lo vale.

La fotografía HDR no es una herramienta que se pueda utilizar en todos los casos. Por ejemplo, en el ámbito deportivo –donde el movimiento, el instante y la inmediatez son los factores decisivos– la creación de una imagen HDR no es una opción (por ahora, pues el avance en tecnología lo hará posible en un futuro cercano). Lo mismo sucede en el caso de muchos tipos de fotografía periodística.

La fotografía HDR tampoco es un método estricto en el que sólo existe una forma de hacer las cosas, ni una receta que se debe seguir al pie de la letra para garantizar el éxito. Se trata de una herramienta que ofrece diversas posibilidades y que resulta útil para el fotógrafo según su grado de dominio en la técnica y su sensibilidad al aplicarla.

Así, la producción de imágenes HDR no se presta para encontrar una serie de pasos o una regla dorada que se pueda aplicar por igual a todas las fotografías para ofrecer un resultado determinado. Por el contrario, se trata de un proceso donde influye mucho lo que el fotógrafo

imagina como resultado final y una manipulación deliberada de las variables para llegar a ese resultado.

 Por lo general cuando el fotógrafo sabe el resultado que quiere conseguir, la fotografía final es mejor, no obstante también existen sorpresas agradables. Del mismo modo, las buenas fotografías suelen reflejar el cuidado, reflexión, atención y trabajo que sus creadores pusieron en ellas.

Es importante dar a conocer esta técnica, porque los soportes están cambiando. Durante muchos años el más común para las imágenes ha sido el papel, sin embargo, existe una tendencia que está haciendo que esto cambie. La preocupación por la tala de árboles, la contaminación de químicos y desechos en el agua, los altos costos de impresión y la reducción de precio en pantallas y proyectores, son factores que están provocando un cambio en la forma que vemos y consumimos las imágenes, se está pasando a soportes que tienen un mayor rango dinámico y las imágenes HDR van a ayudar a satisfacer esta necesidad.

Además, en el caso de las impresiones en papel; una imagen HDR que ha sido ajustada apropiadamente para mostrarse correctamente en este soporte, ofrecerá mayor detalle, información e incluso calidad que una de las fotografías que fueron usadas para crearla, siempre y cuando, el motivo tenga un rango dinámico alto. Cabe reiterar que la calidad y el rango dinámico de las imágenes impresas suele ser directamente proporcional al precio de la impresión o de la publicación.

 La popularización de la fotografía digital está cambiando la forma en que capturamos, creamos, almacenamos y difundimos las imágenes. Desde que surgió la fotografía, la evolución de la técnica ha perseguido el aumentar la calidad, sin embargo, las técnicas fotográficas prevalecientes no son necesariamente las que producen resultados con mayor calidad, sino las que tienen más éxito en el mercado. En este aspecto, cabe mencionar que la utilización de las fotografías HDR en diversos campos se ha ido incrementando paulatinamente: desde la creación de gráficos generados por computadora y la astronomía, han llegado a la fotografía publicitaria y al reportaje.

Por todas estas razones, la creación de imágenes HDR no es una tendencia que va a desaparecer, por el contrario se convertirá en la norma –aunque cambie su nombre–, la forma de obtenerlas será cada vez más simple y ofrecerá aún mayores posibilidades.

Si se brinda a las personas más herramientas para expresarse, podrán tener una vida más plena y se producirá un acervo cultural más rico, y según la difusión que se dé a las herramientas, ese acervo podrá ser producido por las personas de cada localidad, reforzando una identidad propia que pueda diferenciarse de la corriente principal de la industria cultural de los centros dominantes. Como afirmó Mattelart el siglo pasado: "la proliferación de las tecnologías y la profesionalización de las prácticas no han hecho sino sumar nuevas voces a esta polifonía en un final de siglo que hace de la comunicación la figura emblemática de las sociedades del tercer milenio".

En este mismo sentido, los estándares abiertos, como en el caso del *software* libre, permiten una evolución mayor, más rápida y más diversa de las herramientas de trabajo. El reto en este aspecto es mantener el interés de las comunidades que contribuyen a su desarrollo, asegurar su rentabilidad y fomentar el interés por parte de los usuarios finales mediante la constante retroalimentación entre los involucrados, la cual también se ve favorecida por los avances constantes en las tecnologías de la información y la comunicación.

En este contexto, las instituciones de educación superior han desempeñado un papel de suma importancia en la generación y difusión del conocimiento. En México, la Universidad Nacional Autónoma de México encabeza tales esfuerzos a través de la formación de docentes, técnicos, alumnos e investigadores críticos que contribuyen al desarrollo de la sociedad y al avance de la ciencia y la técnica.

# **Fuentes de Información**

### **Referencias bibliográficas**

- 1) **Adams,** Ansel. *El Negativo.* Madrid, Omnicón S.A. 1999.
- 2) **Ades**, Dawn. *Fotomontaje.* Barcelona, Editorial Gustavo Gili S.A. 2002.
- **3) Benjamin**, Walter. *La obra de arte en la época de su reproductividad técnica*. México, Itaca, 2004.
- 4) **Berg**, W.F.. *La exposición. Los fundamentos de la técnica de la cámara fotográfica.* Barcelona. Ediciones Omega S.A. (Foto Biblioteca), 1955.
- 5) **Bloch**, Christian. *The HDRI Handbook: High Dynamic Range Imaging for Photographers and CG Artists.* Santa Bárbara, Rocky Nook Inc. 2007.
- **6) Boucher,** Paul E. "The control of contrast by varying gamma, the development factor". *The American Annual of Photography*, Volumen XLVIII. (Edited by Frank R. Fraprie). Boston, American Photographic Publishing Co., 1934.
- 7) **Cohen**, Jozef. *Sensación y percepción visuales.* México, Trillas, (serie Temas de Psicología). 1973.
- 8) **Costa**, Joan. *La fotografía. Entre sumisión y subversión.* México, Trillas. 1991.
- 9) **Drew**, Helen. *Fundamentos de la fotografía. Introducción a los principios de la fotografía contemporánea.* Barcelona, Blume, 2006.
- 10) **Freeman**, Michael. *Mastering High Dynamic Range Photography*. Sussex Oriental, Ilex, 2008.
- 11) **Gubern**, Roman. "La ingeniería del imaginario, del arte al espectáculo". *DeSignis.* núm. 10. Barcelona, Gedisa, 2006.
- 12) **Gubern**, Roman. *La mirada opulenta. Exploración de la iconósfera contemporánea*. Barcelona, Editirial Gustavo Gili, (Colección GG *MassMedia*), 1987.
- 13) **Gulbins**, Juergen y Gulbins, Rainer. *Photographic Multishot Techniques: High Dynamic Range, Super-Resolution, Extended Depth of Field.* Santa Bárbara, Rocky Nook Inc. 2009.
- 14) **Guyton,** Arthur C. y Hall, John E. *Tratado de fisiología médica.* 10 ed. México D.F., Mc-Graw Hill Interamericana. 2001.
- 15) **Hedgecoe**, John. *Nuevo manual de fotografía. Ideas creativas técnicas y materiales.* España, Grupo Editorial Ceac, 1993.
- 16) **Hochberg**, Julian E. *La percepción.* México, Unión Tipográfica Editorial Hispano Americana. (Manuales Uteha No. 261/Doble. 8- Psicología), 1968.
- **17) López** Antúnez, Luis. *Anatomía funcional del sistema nervioso.*  México, Limusa Noriega Editores, 2003.
- 18) **Mattelart**, Armand. *La cultura como empresa multinacional.* 2a. ed. México, Ediciones Era, (Serie Popular Era), 1976,
- 19) **Mattelart**, Armand y Michèle. *Historia de las teorías de la comunicación*. Barcelona, Paidós, (Paidós Comunicación), 1997.
- 20) **McCollough**, Ferrell. *Complete Guide to High Dynamic Range Digital Photography*. Nueva York, Lark Books. 2008.
- 21) **Mortensen,** William. *Projection Control*. 3a. ed. San Francisco, Camara Craft Publishing Company. 1936.
- 22) **Pierantoni,** Ruggero. *El ojo y la idea*. *Fisiología e historia de la visión.* Barcelona, Ediciones Paidós, (Paidós Comunicación/15), 1984.
- 23) **Pirenne**, M.H. *Optica perspectiva visión en la pintura, arquitectura y fotografía.* Buenos Aires, Editorial Victor Lerú S.A. 1974.
- **24) Platonov**, Konstantin. *Psicología Recreativa.* Moscú, Editorial progreso. s/año.
- **25) Purves**, Frederick (Editor). *Enciclopedia focal de fotografía*. (Foto biblioteca) Barcelona. Ediciones Omega S.A. 1960.
- 26) **Quiroz** Gutiérrez, Fernando. *Anatomía Humana.* 5ta ed. México, Editorial Porrúa S.A. (Tomo III). 1965.
- 27) **Rainwater**, Clarence. *Luz y color.* Barcelona, Ediciones Daimon Manuel Tamayo, (Pequeña Biblioteca Daimon) 1971.
- 28) **Reinhard,** Erik, Greg Ward, Sumanta Pattanaik, Paul Debevec. *High Dynamic Range Imaging: Acquisition, Display, and Image-Based Lighting.* San Francisco, Elsevier, (The Morgan Kaufmann Series in Computer Graphics), 2006.
- 29) **Ries**, Al y Laura Ries. *Las 22 leyes inmutables de la marca.Cómo convertir un producto o servicio en una marca mundial.* Madrid, McGraw-Hill, (Serie de McGraw-Hill de Management), 2000.
- 30) **Robinson,** Henry Peach. *Pictorial Effect in Photography*. Filadelfia, Edward L. Wilson. 1881.
- 31) **Salvat.** *Enciclopedia Práctica de Fotografía.* Navarra, Salvat, (Fascículo 7), 1982.
- 32) **Sougez**, Marie-Loup. *Historia de la fotografía.* Madrid, Ediciones Cátedra S.A., 1981.
- 33) **Salvat**, Juan (director). *Historia del arte.* México. Salvat Mexicana de Ediciones, S.A. de C.V. 1979.
- 34) **Ward**, T.W. *Composición y perspectiva.* Barcelona. Naturart S.A. Blume. 1992.
- 35) **Weston**, Chris. *Mastering Digital Exposure and HDR Imaging: Understanding the Next-Generation of Digital Cameras*, Suiza, Rotovision SA, 2008.

#### **Referencias Hemerográficas y Electrónicas**

- 1) **Devec,** Paul. *Rendering with Natural Light*. http://www.debevec.org/RNL/ [Consultado el: 13-ene-08]
- 2) **Hoskinson**, Reynald y **Stoeber**, Boris. "High-dynamic range image projection using an auxiliary MEMS mirror array," *Opt. Express 16*, 2008. Págs. 7361-7368. http://www.opticsinfobase.org/oe/abstract.cfm?URI=oe-16-10- 7361 [Consultado el: 07-oct-09]
- 3) **Jiménez** Leal, William y Beltrán, Felipe. "Bandas de Mach". Universidad de Bogotá Jorge Tadeo Lozano. http://www.utadeo.edu.co/programas/humanidades/apoyo1/psicolo gia/Mach%20Bands.htm [Consultado el: 13-may-10]
- 4) **Kamps**, Haje Jan. "RAW usage up massively, JPG bites the dust". *Photocritic*. 30 noviembre 2008. http://photocritic.org/rawusage-up-massively-jpeg-bites-the-dust/ [Consultado el: 23-feb-09]
- 5) **Mandoki,** Katya. "El índice, el icono y la fotografía documental"*.* México, *Revista UNAM*, Vol.5. No. 9. México, UNAM. 10 de octubre de 2004. http://www.revista.unam.mx/vol.5/num9/art56/art56.htm [Consultado el: 20-may-08]
- 6) **Matković**, Krešimir. *Dissertation Tone Mapping Techniques and Color Image Difference in Global Illumination.* Viena, Diceiembre de 1997. http://www.cg.tuwien.ac.at/research/theses/matkovic/node22.html [Consultado el: 02-oct-09]
- 7) **McHugh,** Sean. "HDR: High Dynamic Range Photography". *Cambridge in colour.*
- 8) http://www.cambridgeincolour.com/tutorials/high-dynamicrange.htm [Consultado el: 08-feb-08]
- 9) **Meyer**, Jon. "The Future of Digital Imaging High Dynamic Range Photography". *Cybergrain.* http://www.cybergrain.com/tech/hdr/. Febrero,2004. [Consultado el: 16-jul-06]
- 10) **Needham**, Andy. "JPEG or Raw which should you use?" *Photographers.co.uk.* http://www.photographers.co.uk/html/jpegraw.cfm [Consultado el: 23-feb-09]
- 11) **Rivera**, Diego. "Los artistas, siempre con el pueblo". *Proceso*. núm. 1555, Comunicación e Información S.A. de C.V. México. 20 de agosto de 2006.
- 12) **Rodríguez,** Jose Luis. *La Impresionante Técnica HDR (High Dynamic Range.)* http://www.dzoom.org.es/noticia-1444.html. [Consultado el: 03-oct-06]
- *13)* **Schömann,** Andreas. *Full Dynamic Range Tools. Broadening the horizon of photography* http://www.fdrtools.com/front\_e.php [Consultado el: 28-ene-08]
- 14) **Seetzen,** Helge, *et al.* "High Dynamic Range Display Systems" *ACM SIGGRAPH. http://matttrent.s3.amazonaws.com/heroku/attachments/research/ papers/Siggraph.2004-HDR\_Display.pdf* [Consultado el: 09-nov-09]
- 15) **Soneira,** Raymond. "Display Technology Shoot-Out: Part I". 1 de diciembre de 2004. http://www.extremetech.com/article2/0,2845,1734387,00.asp [Consultado el: 25-ene-09]
- 16) **Steadman,** Philip. "*Vermeer and the camera obscura"*. *BBC*. Reino Unido. http://www.bbc.co.uk/history/british/empire\_seapower/vermeer\_ca mera\_print.html [Consultado el: 02-ago-08]
- *17)* **Trentacoste**, Matthew. "DR37-P monitor". Flickr. 22 de febrero de 2007. http://www.flickr.com/photos/squarewithin/399092776/ [Consultado el: 08-nov-10]
- 18) s/autor. "Akio Morita And 1981's Sony Mavica Electronic Camera" *Sony Insider.*  http://www.sonyinsider.com/2009/03/11/akio-morita-and-1981smavica-electronic-camera/ [Consultado el: 01-nov-09]
- *19)* s/autor. "Brightside". *Hardwaresecrets.com.*  http://www.hardwaresecrets.com/fullimage.php?image=1979 [Consultado el: 08-nov-10]
- 20) s/autor. "Conoce las principales características de los televisores Samsung". *Samsung.* http://www.samsung.com/mx/consumer/tv-

audio-video/televisions/index.idx?pagetype=type\_p2& [Consultado el: 08-nov-10]

- 21) s/autor. "De pronto, se pudo eternizar el instante"*. Life en español.*  vol. 29. núm. 2. E.U.A. Time, Inc. 30 de enero de 1967.
- 22) s/autor. "Productos". Sharp. http://www.sharp.com.mx/productos/lcd/e77u.html [Consultado el: 08-nov-10]
- 23) s/autor. "TC-L42D2" Panasonic. http://www.panasonic.com.mx/productos/audio\_video\_digital/tv/vie ra\_lcd/tc-l42d2x-l/caracteristicas [Consultado el: 08-nov-10]
- 24) s/autor. "TV LED". *Revista virtual.* pág.8. http://www.revistavirtual.com.mx/samsung/tyled.html [Consultado el: 08-nov-10]
- 25) s/autor. "Vista panorámica al Parque Hundido". *Segundamano.com.mx.* www.segundamano.com.mx/distritofederal/inmuebles/departamento/5757604anuncio-vistapanoramica-al-parque.aspx [Consultado el: 08-jul-11]
- 26) s/autor. s//título. *Yahoo!.* 20 de junio de 2011. www.yahoo.com [Consultado el: 20-jun-11]